# Sistemi lineari ARX

Ricordiamo la definizione di sistema ARX data a suo tempo:

**Definizione**

Sia *E* l'insieme di eventi costituito dallo spazio vettoriale  $\mathcal{R} \times \mathcal{R}$  e sia  $T = \mathbf{Z}$ (insieme dei numeri relativi). Un sistema dinamico orientato  $\Sigma \subseteq \Omega = E^T$  del tipo  $\Sigma = \{ (y(t), u(t)) \in \Re \times \Re \text{ } tail \text{ } che \}$ 

 $y(t) = a_1 y(t-1) + a_2 y(t-2) + ... + a_{na} y(t-na) + b_1 u(t-1) + b_2 u(t-2) + ... + b_{nb} u(t-nb)$  (6.1)

*per t*  $\in$  *I*  $\subseteq$  *T* }

viene detto *sistema dinamico lineare a tempo discreto (di tipo) ARX*.

Intenderemo sempre un sistema ARX come un sistema orientato nel quale *u(t)* è l'ingresso e *y(t)* è l'uscita. Osserviamo che stiamo limitando il nostro studio a sistemi con un solo canale di ingresso e un solo canale di uscita (sistemi SISO).

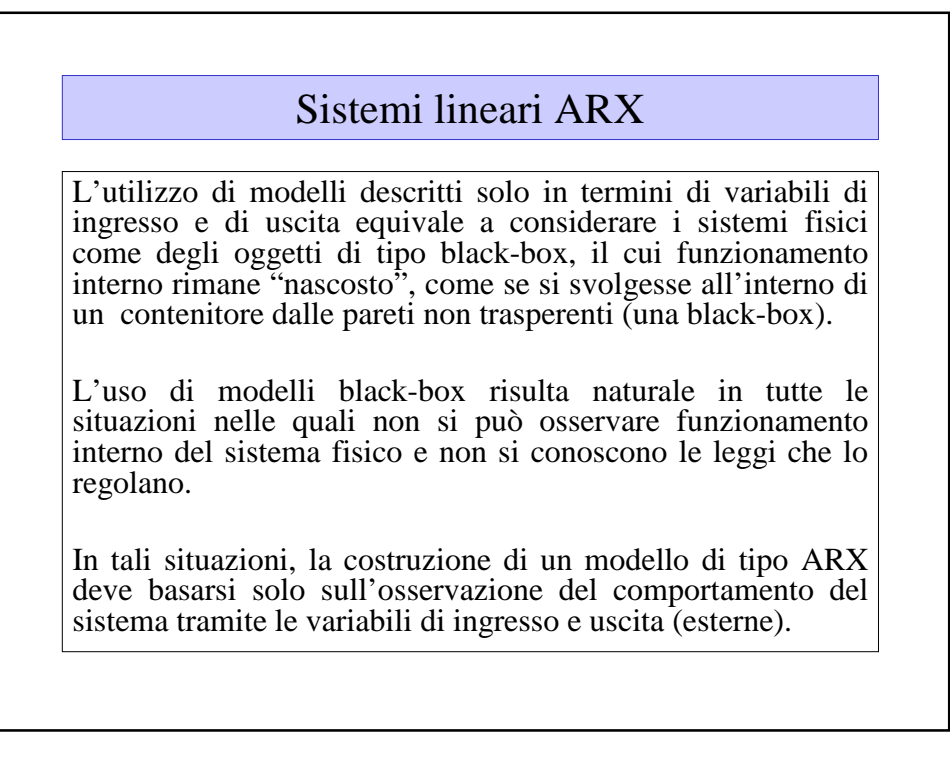

## Sistemi lineari ARX

Ricordiamo che nell'**equazione alle differenze**

 $y(t) = a_1 y(t-1) + a_2 y(t-2) + ... + a_{na} y(t-na)$ 

 $[+b_0u(t)]+b_1u(t-1)+b_2u(t-2)+...+b_{nb}u(t-nb)$ 

supporremo sempre di avere na  $\geq$  nb.

Come già detto a suo tempo, na in queste condizioni misura la complessità del sistema.

Diremo che na è l'ordine del sistema.

### ESEMPIO

Un esempio semplice di sistema ARX del primo ordine è quello che descrive l'andamento di un deposito bancario sul quale sia applicato un interesse composto **r**, ad esempio del **r** = 5% = 0,05, computato in **n** periodi all'anno, ad esempio n =2 (cioè in periodi di sei mesi).

Posto

y(k) = quantità di denaro alla fine del k-esimo periodo di accreditamento

u(k) = totalità dei versamenti fatti durante il k-esimo periodo di accreditamento

il modello del sistema risulta essere

 $y(k) = (1+r/n) y(k-1) + u(k) = 1,025 y(k-1) + u(k)$ 

$$
y(k) = y(k-1) + \frac{r}{n}y(k-1) + u(k)
$$

#### **OSSERVAZIONE**

**Altri esempi importanti sono forniti da sistemi più generali di tipo non lineare.**

#### **ESEMPIO**

**Algoritmo di calcolo della radice quadrata.**

$$
y(k) = \frac{1}{2} \left[ y(k-1) + \frac{u}{y(k-1)} \right]
$$

#### **OSSERVAZIONE SULLA SCELTA DEL TEMPO DISCRETO**

Nell'esperienza umana il tempo fluisce con continuità ma spesso le grandezze di interesse nello svolgimento di un dato fenomeno sono percepite in istanti di tempo discreti.

In particolare, le variabili di ingresso e di uscita di un sistema dinamico possono essere definite in istanti discreti di tempo.

#### **Esempi**

Sistemi di calcolo (l'utilizzo di descrizioni in tempo discreto è motivato dal funzionamento intrinseco del sistema).

Sistemi a variabili campionate (l'utilizzo di descrizioni in tempo discreto è motivato dalle modalità di raccolta e registrazione dati).

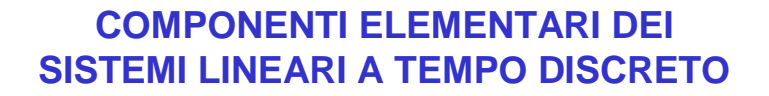

- La rappresentazione di un sistema ARX dato dalla corrispondente equazione alle differenze deve poter essere esplicitata in maniera semplice per consentirne la manipolazione e l'implementazione su calcolatore.
- $\triangleright$  A questo scopo è possibile utilizzare uno schema grafico ottenuto componendo un certo numero di elementi (blocchi) di base.

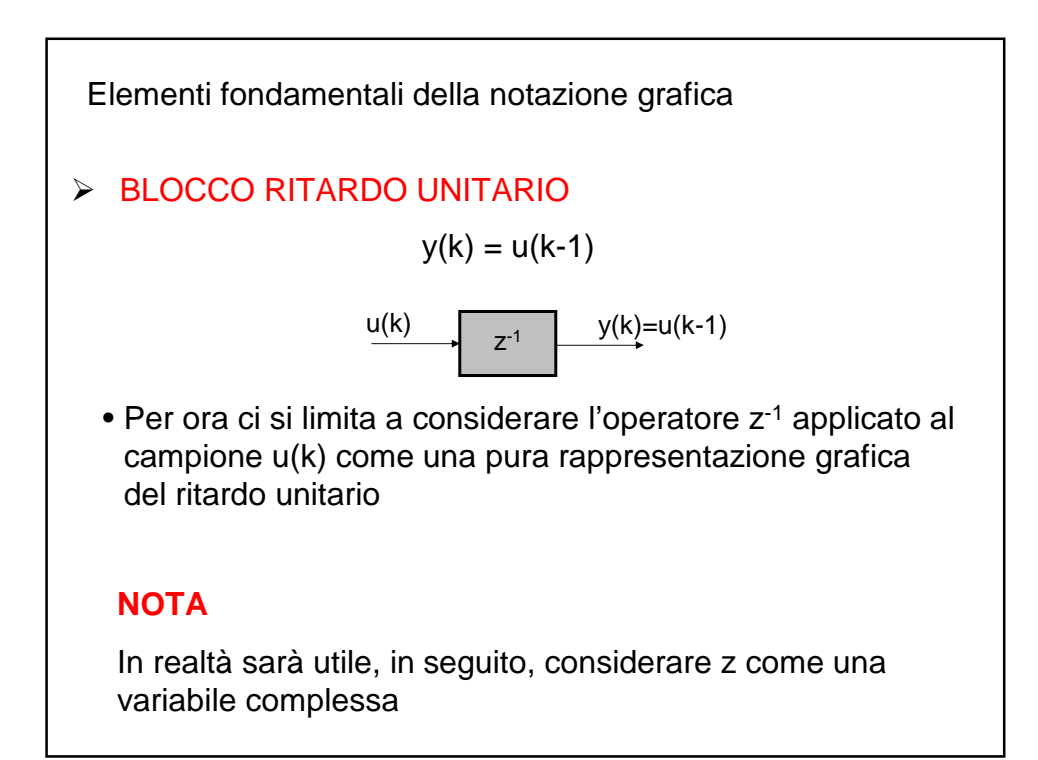

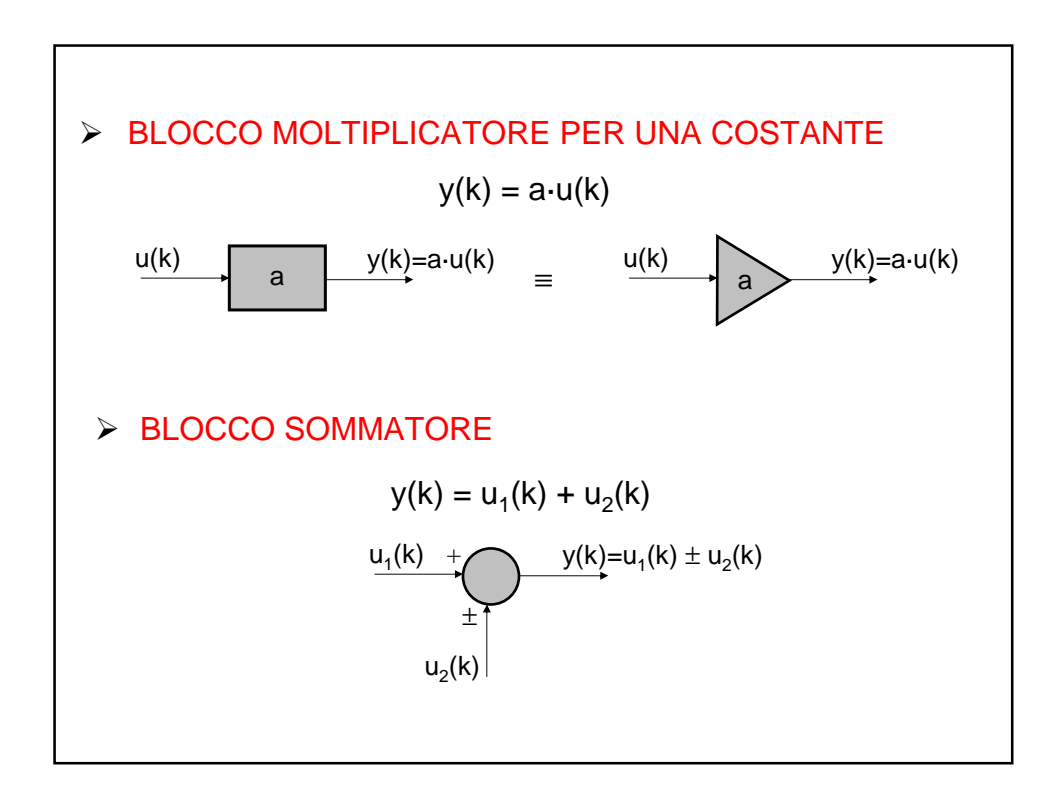

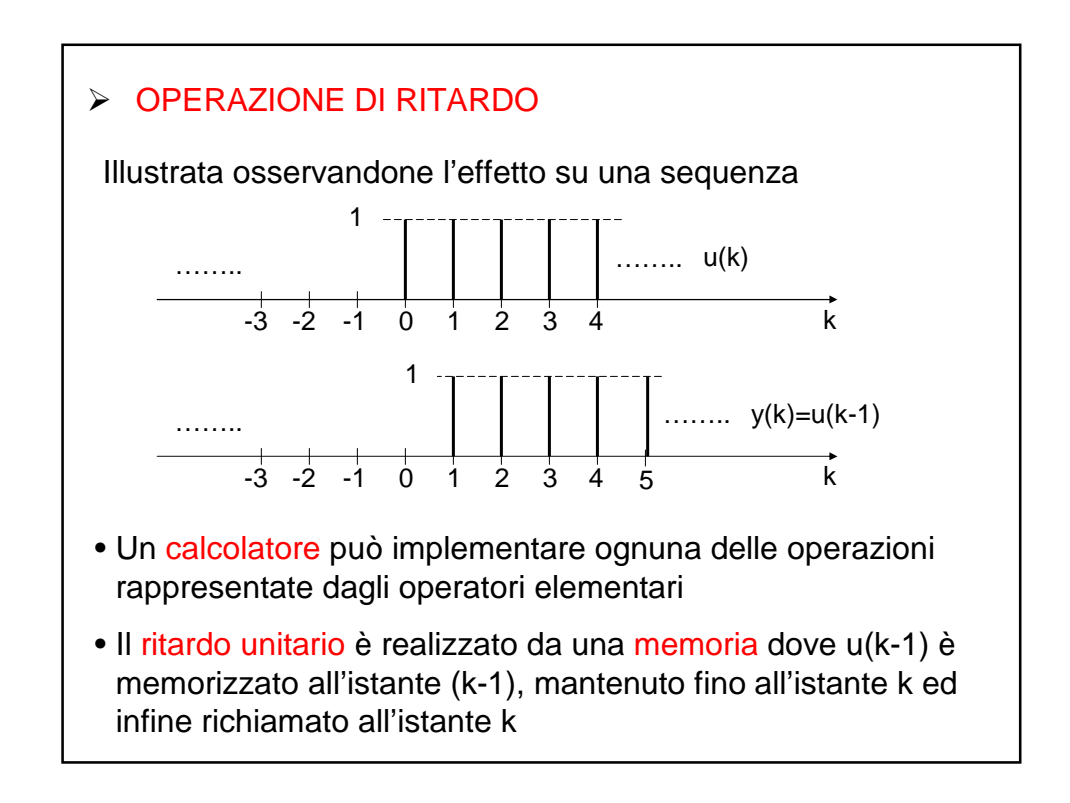

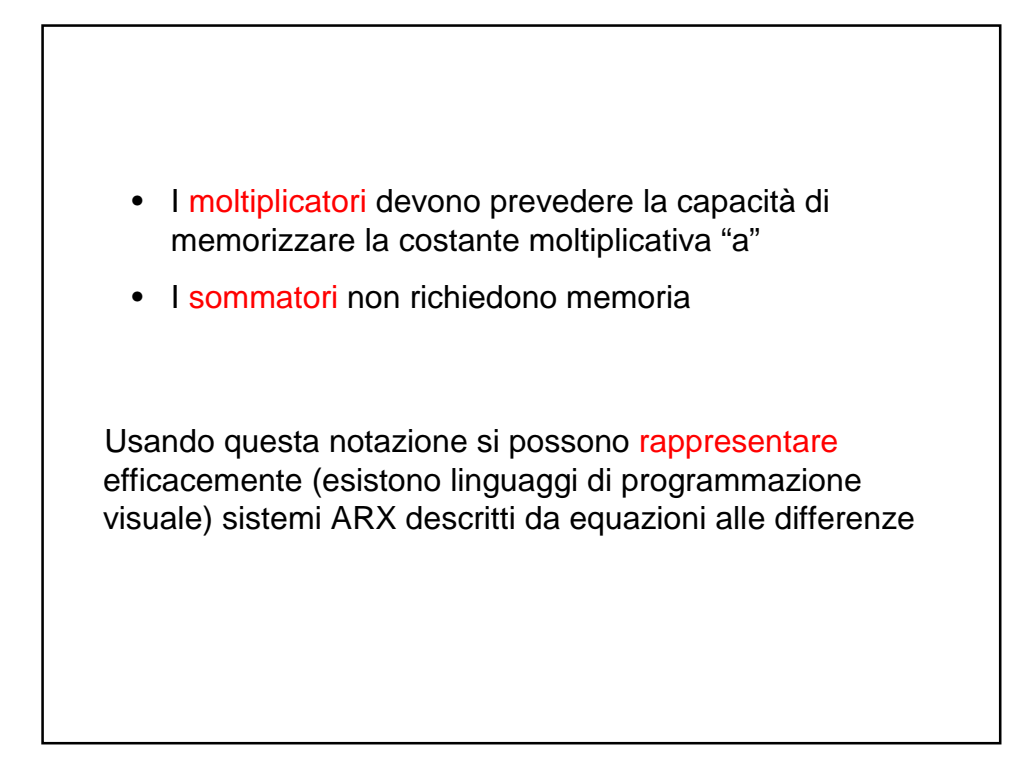

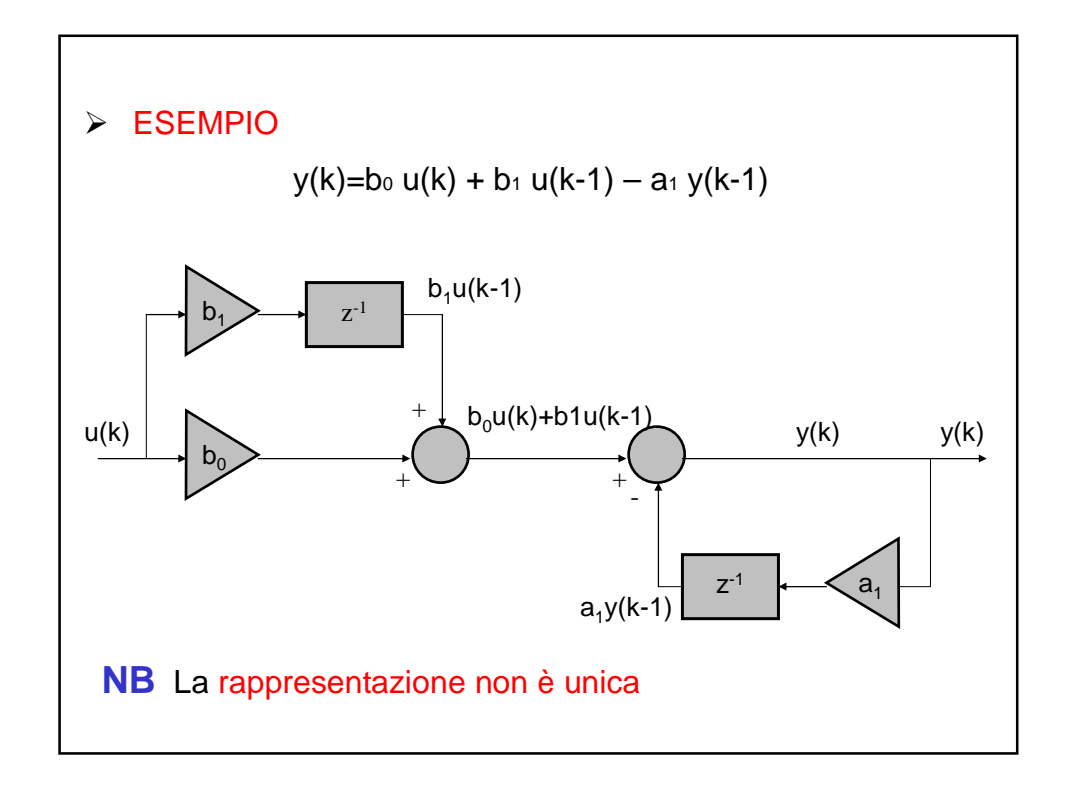

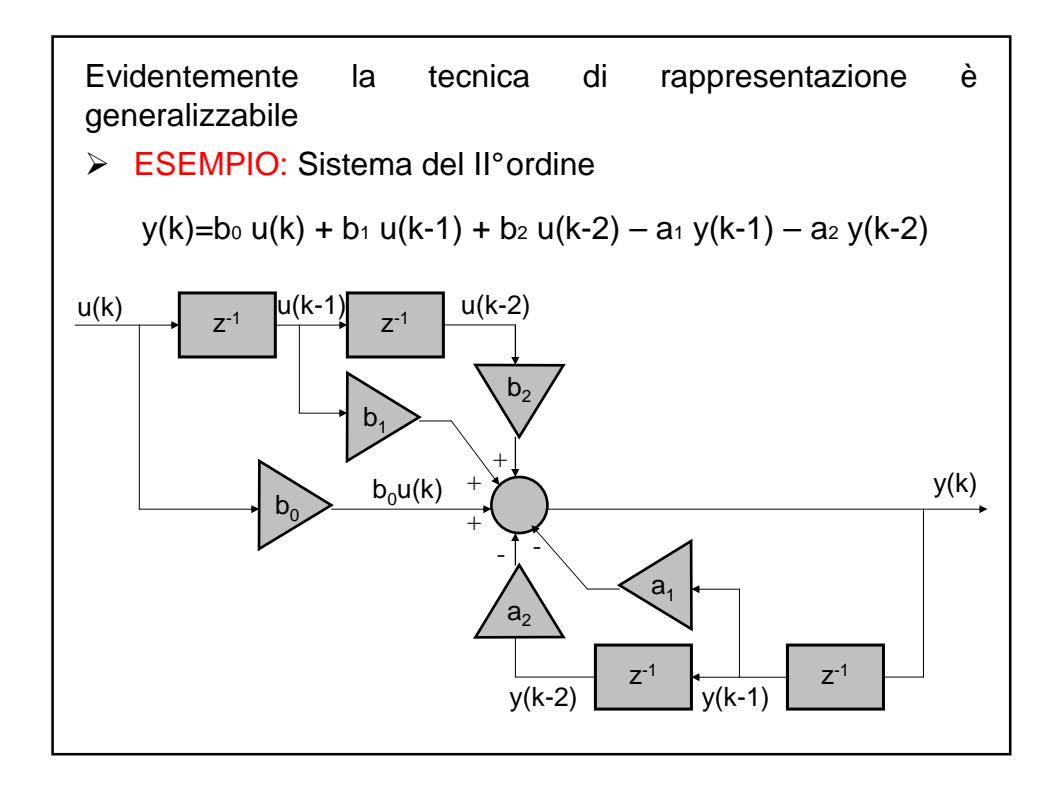

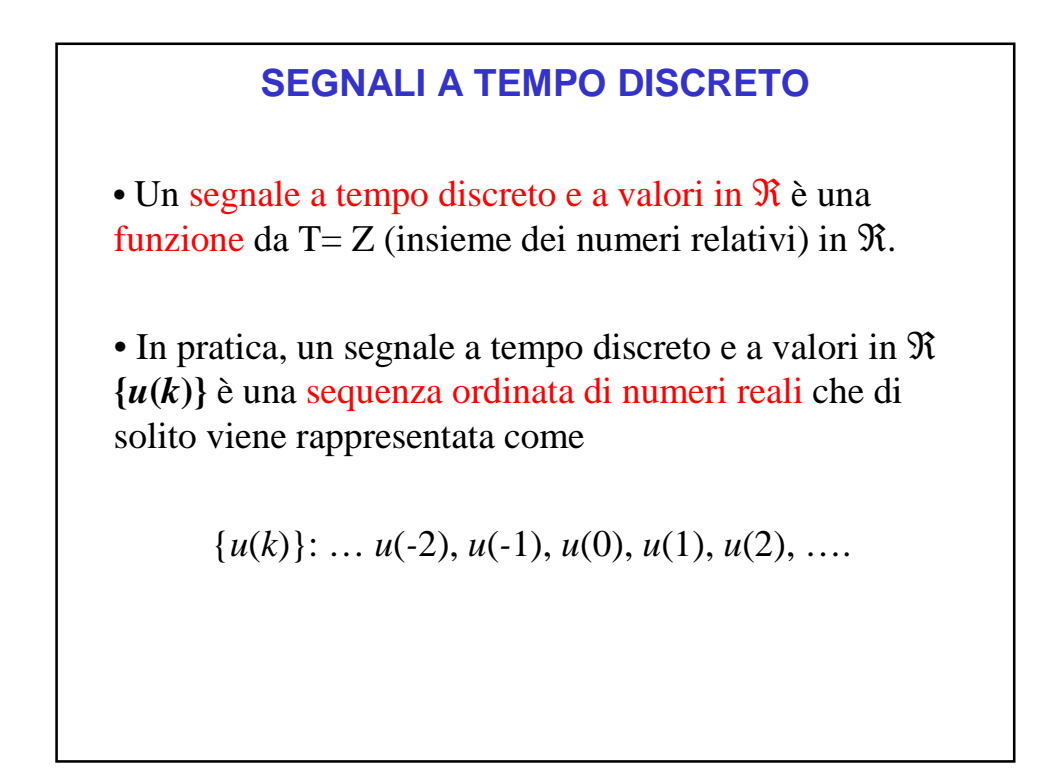

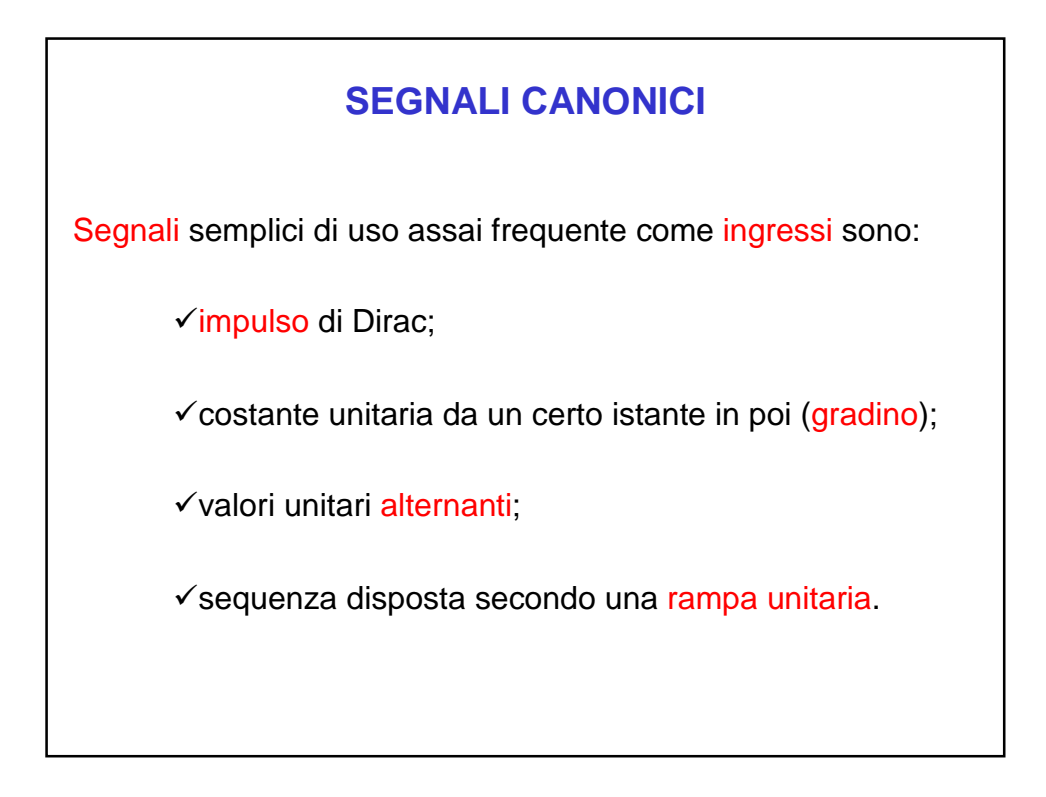

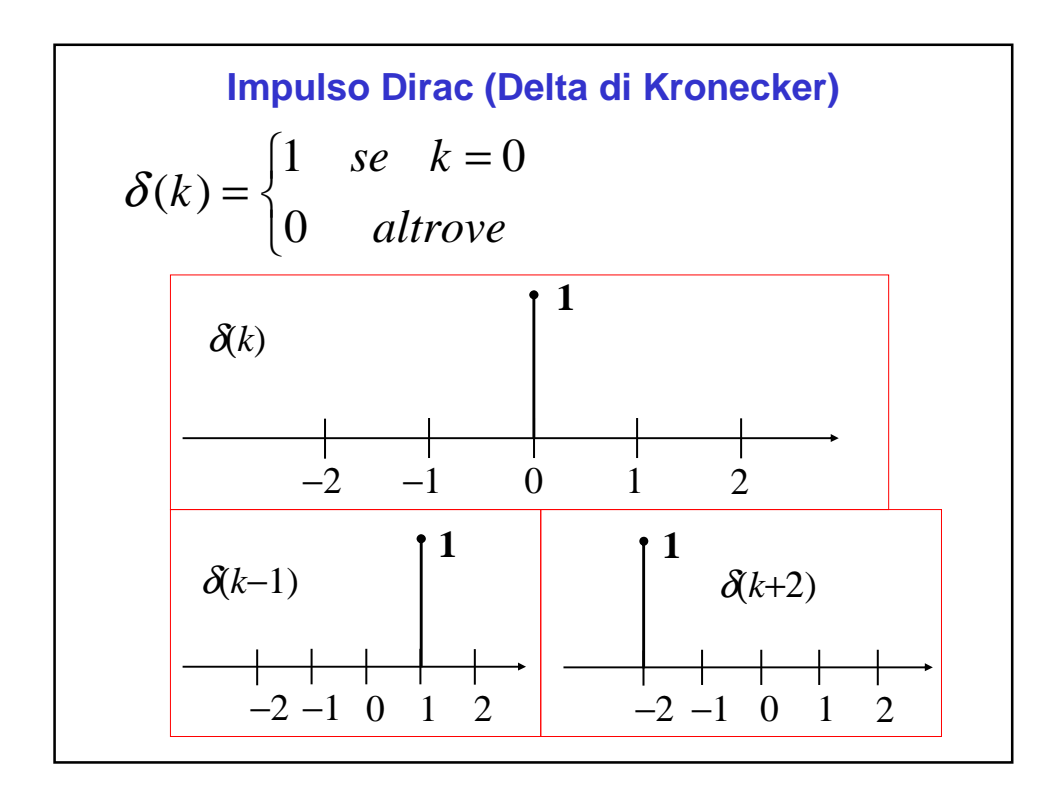

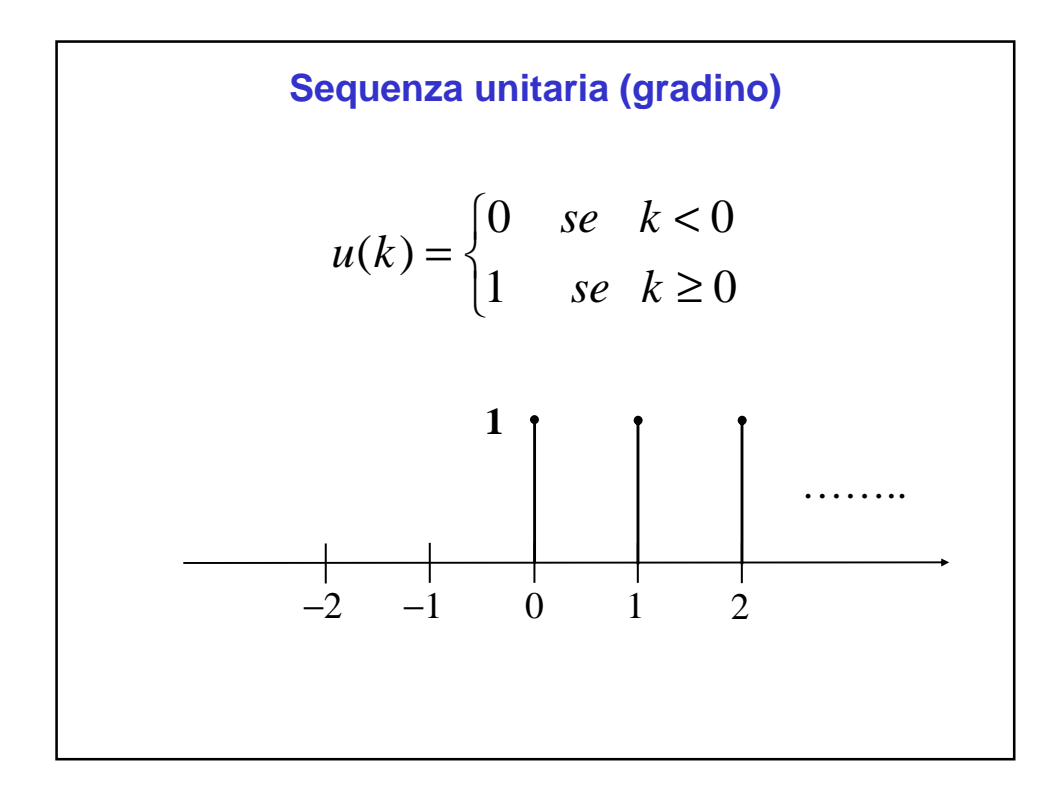

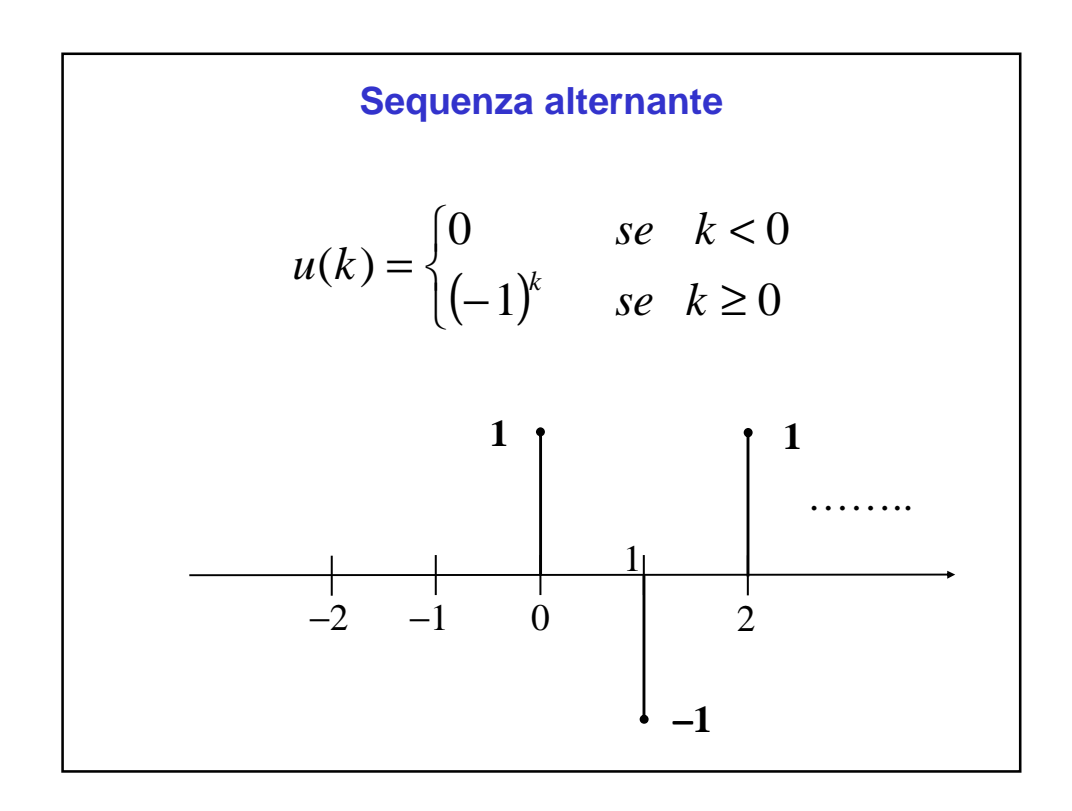

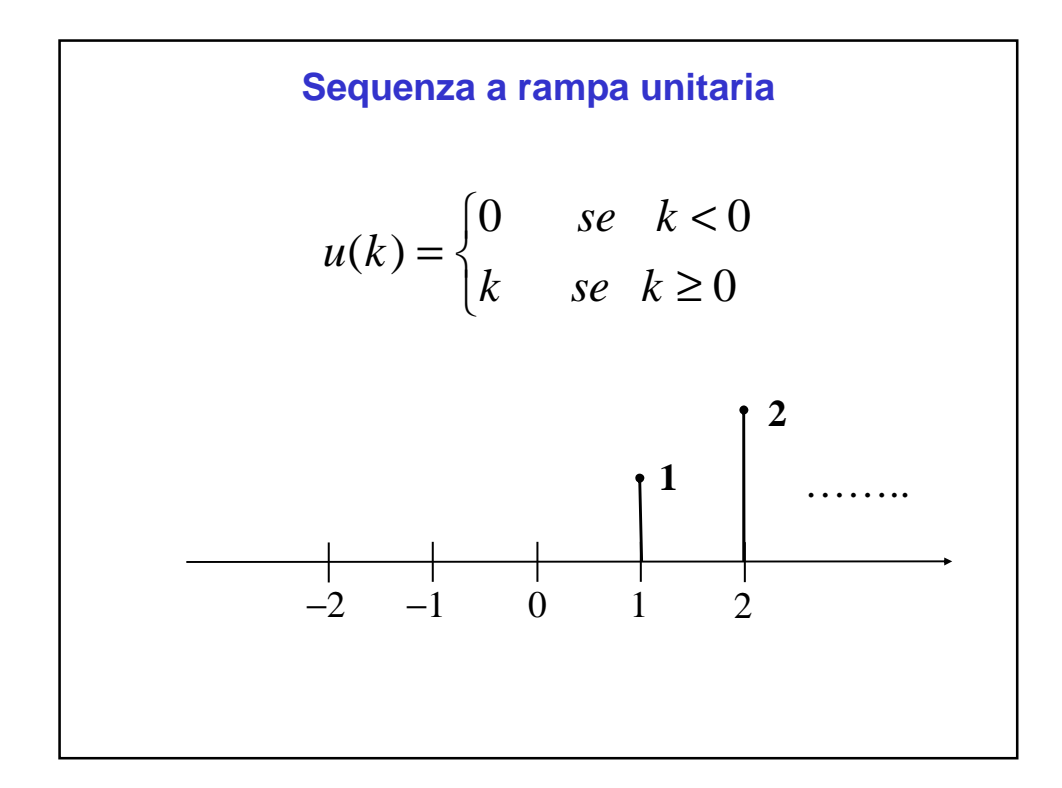

### **ALGEBRA DEI SEGNALI A TEMPO DISCRETO**

•Sui segnali a tempo discreto si definisce un'algebra composta dalle seguenti operazioni:

-somma (differenza) di due sequenze di numeri:

date le sequenze  $\{u_1(k)\},\,\{u_2(k)\}$  la somma (differenza) {*u*(*k*)} è definita da:

$$
u(k) := u_1(k) + u_2(k) \quad (u(k) := u_1(k) - u_2(k)) \ \forall k
$$

-moltiplicazione di una sequenza di numeri per una costante: data le sequenze  $\{u_1(k)\},$  la sua moltiplicazione per una costante  $a \in \Re$  è  $\{u(k)\}\$  definita da:

 $u(k) := a \cdot u_1(k)$  ∀*k* 

## **ALGEBRA DEI SEGNALI A TEMPO DISCRETO**

Utilizzando i segnali canonici che abbiamo descritto e le regole di composizione dell'algebra dei segnali a tempo discreto possiamo generare segnali più complessi da utilizzare come ingressi per i nostri sistemi.

La proprietà di linearità dei sistemi ARX (ricordare cosa significa) ci permette di studiare in maniera semplice il comportamento del sistema in risposta a tali segnali più complessi attraverso lo studio del comportamento in risposta ai segnali più semplici.

# **RAPPRESENTAZIONE MEDIANTE SOMMA DI CONVOLUZIONE**

La rappresentazione di un sistema lineare a tempo discreto mediante equazione alle differenze del tipo

 $y(k) = a_1 y(k-1) + a_2 y(k-2) + \ldots + a_n y(k-na)$ 

 $[-b_0 u(k)] + b_1 u(k-1) + b_2 u(k-2) + ... + b_{nb} u(k-nb)$ 

si presta bene ad un'analisi puntuale del comportamento, cioè a valutare il valure dell'uscita per ciascun singolo istante di tempo e ad un'implementazione automatica, ma

• non consente di esprimere l'uscita in funzione del solo ingresso

• non consente una agevole analisi globale della funzione  $y(t)$ .

Per ottenere questi risultati occorre utilizzare differenti modi di rappresentare il comportamento del sistema in oggetto.

Per rispondere alla prima esigenza che abbiamo menzionato si ricorre in particolare ad una rappresentazione detta rappresentazione mediante somma di convoluzione.

#### **NOTA**

È di fondamentale importanza, quando si introducono rappresentazioni formalmente differenti per uno stesso oggetto, come un sistema lineare a tempo discreto, chiarire in che senso tali rappresentazioni si equivalgano.

Per quanto riguarda ciò che ci interessa in questa situazione, possiamo dire che la rappresentazione mediante somma di convoluzione equivale a quella mediante equazione alle differenze nel senso che esse determinano lo stesso insieme di comportamenti a partire da condizioni iniziali nulle.

In generale, una rappresentazione mediante somma di convoluzione esprime y(k) come una combinazione lineare di tutti i campioni passati dell'ingresso

Essa ha dunque la forma:

$$
y(k) = h(0)u(k) + h(1)u(k-1) + h(2)u(k-2) + \dots = \sum_{i=0}^{\infty} h_i \times u(k-i)
$$

Per comprendere come si possa ottenere una rappresentazione mediante somma di convoluzione per un sistema lineare a tempo discreto, iniziamo a considerare il caso di un sistema descritto originariamente in forma ARX del primo ordine.

Dato

y(k) = b<sub>0</sub> u(k) + b<sub>1</sub> u(k-1) - a<sub>1</sub> y(k-1)  
\nb<sub>0</sub>, b<sub>1</sub>, a<sub>1</sub> = costanti fissate  
\n
$$
\triangleright
$$
 Si assume the un segnale di ingresso sia applicato a  
\nquesto sistema a cominciare da k=0, con condizione  
\niniziale y(-1)=0  
\n
$$
\triangleright
$$
 Allora si ha:  
\nk=0 y(0) = b<sub>0</sub>u(0)  
\nk=1 y(1) = b<sub>0</sub>u(1) + b<sub>1</sub>u(0) - a<sub>1</sub>y(0) =  
\n= b<sub>0</sub>u(1) + b<sub>1</sub>u(0) - a<sub>1</sub> b<sub>0</sub>u(0) =  
\n= b<sub>0</sub>u(1) + (b<sub>1</sub> - a<sub>1</sub> b<sub>0</sub>)u(0)  
\nk=2 y(2) = b<sub>0</sub>u(2) + (b<sub>1</sub> - a<sub>1</sub> b<sub>0</sub>)u(1) - a<sub>1</sub>(b<sub>1</sub> - a<sub>1</sub> b<sub>0</sub>)u(0)

> In generale si ottengono espressioni del tipo  $y(k) = h(0) u(k) + h(1) u(k-1) + ... + h(k) u(0)$ dove • $h(0) = b0$ •h(i) = (-a<sub>1</sub>)<sup>i-1</sup>(b<sub>1</sub> –a<sub>1</sub> b<sub>0</sub>)

### DEFINIZIONE

La sequenza h(0), h(1), h(2), …., viene chiamata sequenza dei pesi relativa al sistema in questione.

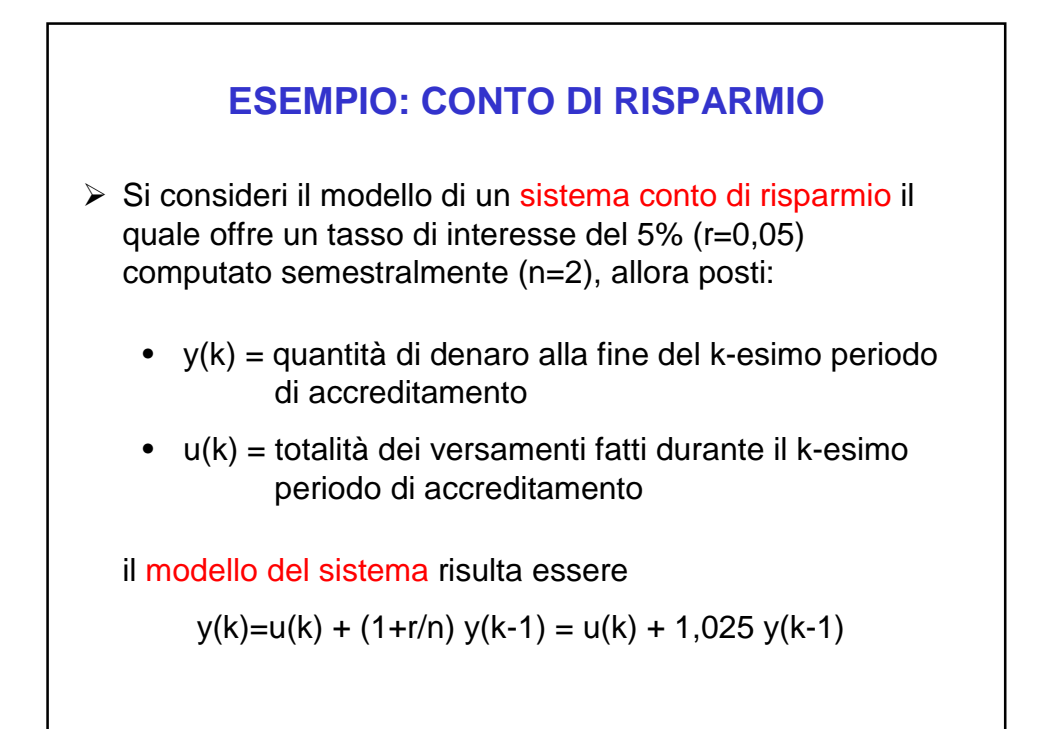

 **Ipotesi:** un cliente inizia un versamento in k=0 ed effettua la sequenza di depositi u(0), u(1), u(2), … La risposta del sistema negli istanti k=0,1,2, … sarà descritta dalle equazioni: K=0  $y(0)=u(0) + 1,025y(-1) = u(0)$ y(-1)=0 poiché il conto è stato aperto in k=0 K=1  $y(1)=u(1) + 1,025y(0) = u(1) + 1,025u(0)$ K=2  $y(2)=u(2) + 1,025u(1) + (1,025)^2u(0)$ K=3  $y(3)=u(3)+1,025u(2)+(1,025)^{2}u(1)+(1,025)^{3}u(0)$  $\ddot{\cdot}$   $\ddots$ 

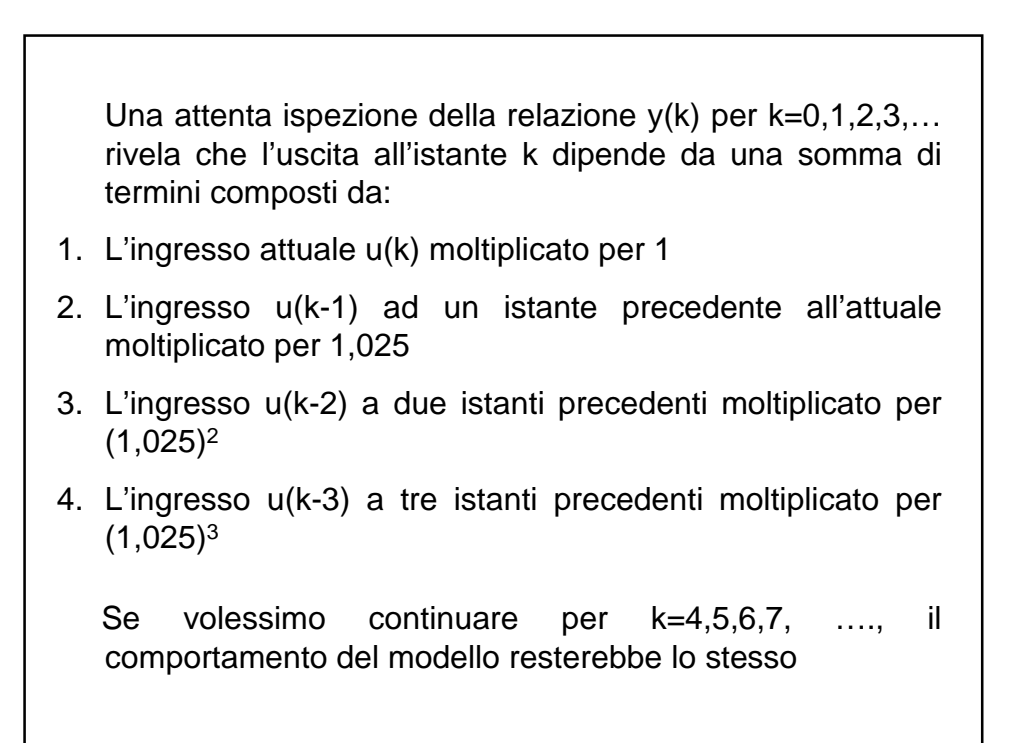

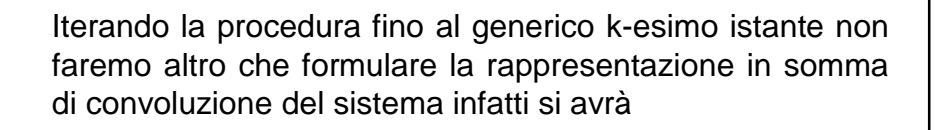

 $y(k)=u(k)+1,025u(k-1)+(1,025)^{2}u(k-2)+...+(1,025)^{k}u(0)$ 

k≥0

Rispetto all'equazione di partenza che descriveva il sistema, tale equazione dipende esclusivamente dai valori presenti e passati dell'ingresso.

L'equazione alle differenze di partenza e l'equazione finale in somma di convoluzione generano la stessa risposta del sistema per lo stesso ingresso per cui si possono ritenere essere equivalenti.

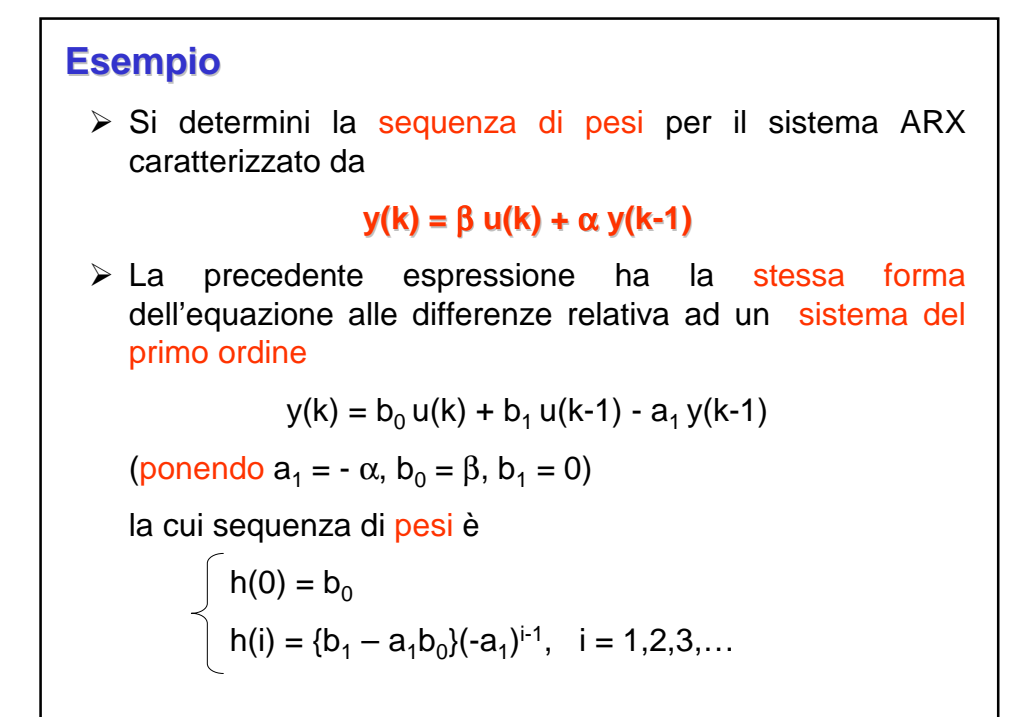

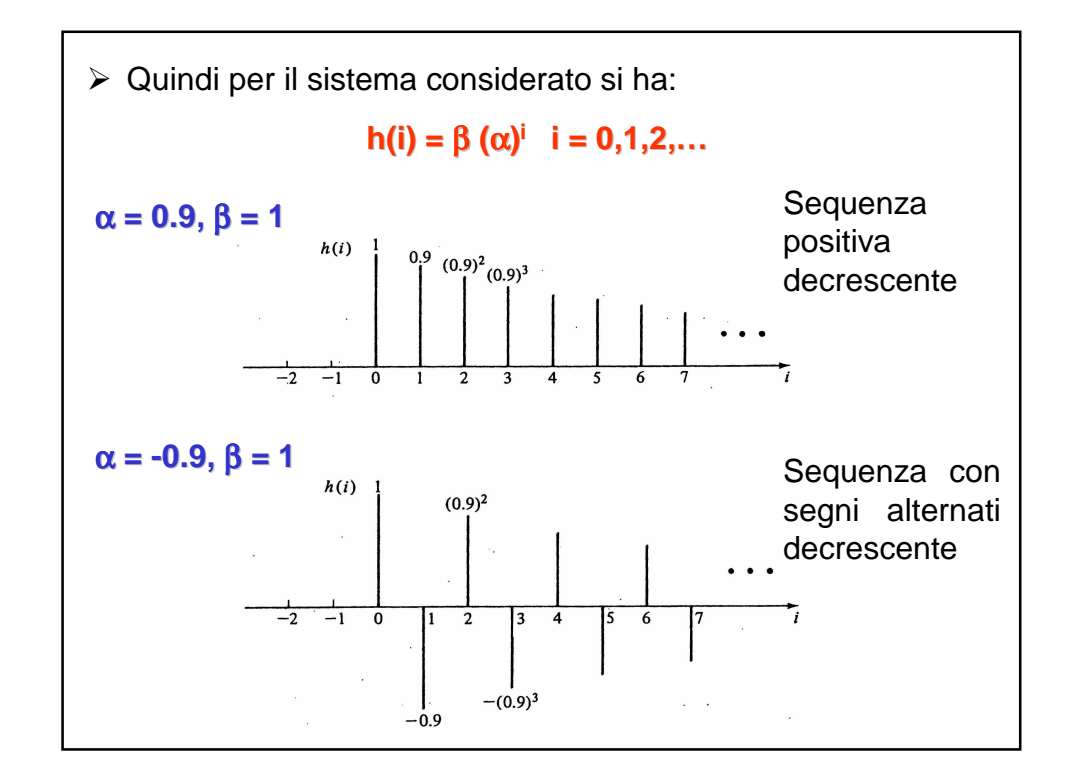

**ESERCIZIO** Ricavare una rappresentazione che faccia uso della somma di convoluzione per la risposta del sistema  $y(k) = b_0 u(k) + b_1 u(k-1) - a_1 y(k-1)$ ad una sequenza di ingresso applicata a k=0 con condizioni iniziali non nulle  $y(k-1) = y_0 \neq 0$  $y(0) = b_0 u(0) + b_1 0 - a_1 y_0$  $y(1) = b_0u(1) + b_1u(0) - a_1y(0) = b_0u(1) + b_1u(0) - a_1b_0u(0) + (a_1)^2y_0 =$  $= b_0 u(1) + [b_1 - a_1 b_0] u(0) + (a_1)^2 y_0$  $y(2) = b_0u(2) + b_1u(1) - a_1y(1) =$  $= b_0 u(2) + b_1 u(1) - a_1 b_0 u(1) - a_1 b_1 u(0) + (a_1)^2 b_0 u(0) + (a_1)^3 y_0 =$  $= b_0 u(2) + [b_1 - a_1 b_0] u(1) + [(a_1)^2 b_0 - a_1 b_1] u(0) - (a_1)^3 y_0$  $y(k) = h(0)u(k)+h(1)u(k-1) + ... + h(k)u(0) + (-a_1)^{k+1}y_0$  $h(0) = b_0$   $h(i) = (b_1 - a_1b_0)(-a_1)^{i-1}$ 

# **NOTA**

# **Confronto fra le due rappresentazioni**

- Equazioni alle differenze vantaggiose per implementazione algoritmica
- Somma di convoluzione vantaggiosa per combinazioni di modelli e previsioni (principio di sovrapposizione) e per diverse operazioni di analisi a tavolino

# **Calcolo della risposta ad un dato ingresso mediante somma di convoluzione**

Esempio

$$
y(k) = 0.1 \, u(k) + 0.9 \, y(k-1)
$$

$$
u(k) = \begin{cases} 0 & k = -1, -2, -3, ... \\ (-1)^k & K = 0, 1, 2, ... \end{cases}
$$

$$
y(k) = \sum_{i=0}^{\infty} h(i)u(k-i)
$$

\n
$$
\text{quando } k - 1 < 0 \quad u(k - i) = 0
$$
\n

\n\n $y(k) = \sum_{i=0}^{k} h(i)u(k - i)$ \n

\n\n $\text{e si può verificare che:}$ \n

\n\n $h(k) = 0.1 (0.9)^k \quad \text{e} \quad u(k - i) = (-1)^{k-i} = (-1)^k (-1)^{-i} \quad \text{k} = 0, 1, 2, \ldots$ \n

\n\n $y(k) = (-1)^k \sum_{i=0}^{k} 0.1(0.9)^i (-1)^i$ \n

\n\n $= 0.1(-1)^k \left[ \frac{1 - (-0.9)^{k+1}}{1 - (-0.9)} \right]$ \n

\n\n $= \left[ \frac{1 - (-0.9)^{k+1}}{19} \right] (-1)^k \quad k = 0, 1, 2, \ldots$ \n

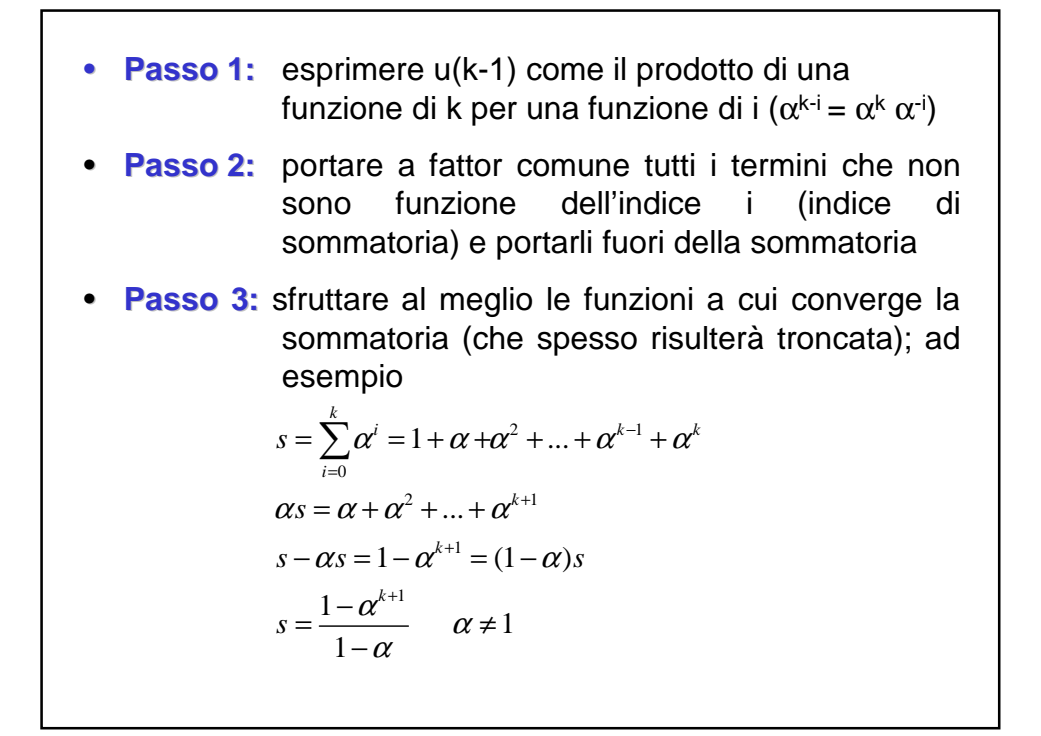

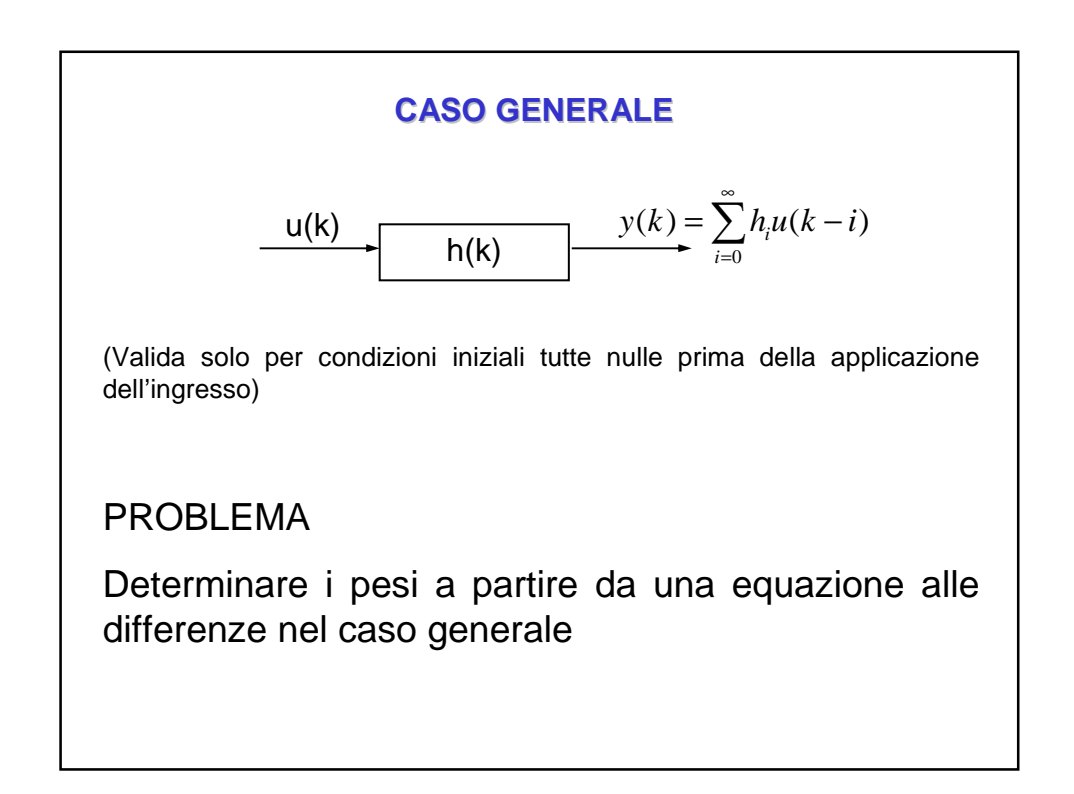

## **Determinazione della sequenza dei pesi dalla risposta impulsiva**

- La tecnica per calcolare la sequenza dei pesi h(i) vista nei precedenti esempi può divenire assai laboriosa per sistemi di ordine >1.
- Può essere più conveniente ricavare la sequenza dei pesi da una particolare risposta del sistema.
- > Si usa a questo scopo come ingresso l'Impulso o Delta di Kronecher
- > La risposta che si ottiene viene detta Risposta Impulsiva del sistemate e tale termine viene a volte anche usato per indicare la sequenza dei pesi.

 $\triangleright$  Dato  $y(k) = b_0 u(k) + b_1 u(k-1) + ... + b_m u(k-m) - a_1 y(k-1)$  $-$  a<sub>2</sub> y(k-2) - ... - a<sub>n</sub> y(k-n) ci proponiamo di ricavare gli h(i) tali che  $\mathbf{0}$  $(k) = \sum h_i(i) u(k - i)$ ∞ =  $=\sum_{i=1}^{n} h_i(i) u(k - )$ *i*  $y(k) = \sum h_i(i) u(k - i)$ Ponendo u(k) =  $\delta$ (k), si ha 0  $(k) = \sum h_i(i) \delta(k - i)$ ∞ =  $=\sum_{i} h_i(i) \delta(k$ *i*  $y(k) = \sum h_i(i) \delta(k - i)$  Da si ottiene quindi  $y(k) = h(k)$   $k = 0, 1, 2, ...$ 1  $(k - i)$ 0  $\delta(k-i) = \begin{cases} 1 & k = 1 \end{cases}$  $-i$ ) =  $\langle$  $\begin{cases} 0 & k \neq 0 \end{cases}$  $k = i$  $k - i$  $k \neq i$ 

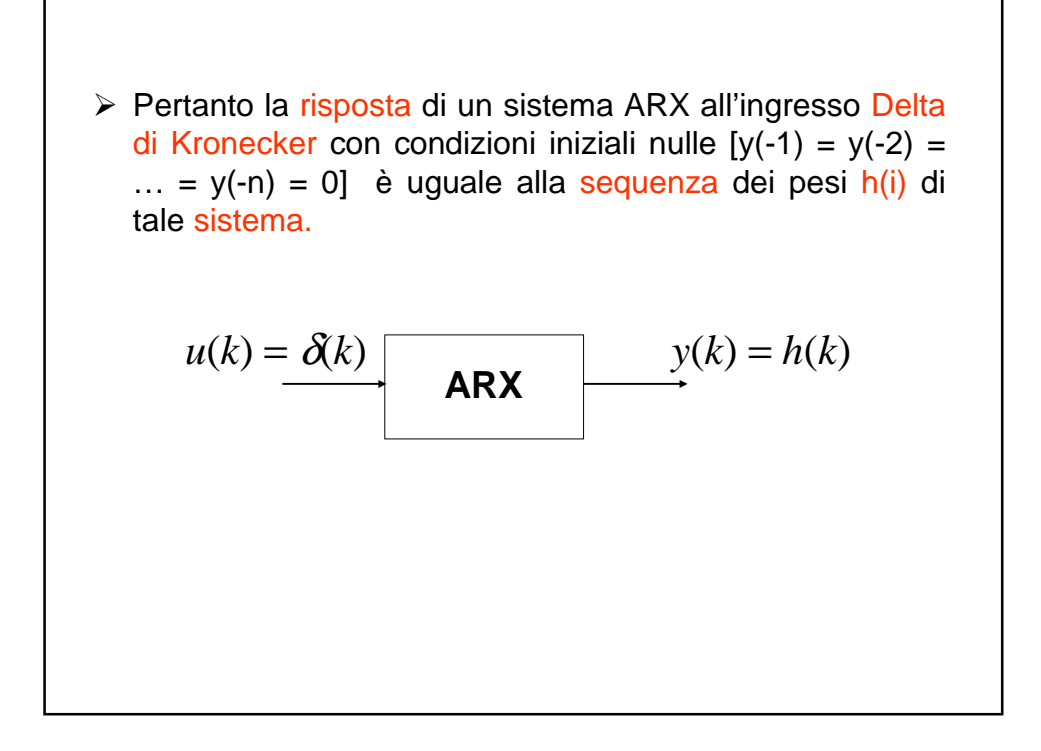

**ESEMPIO**  
\n
$$
y(k) = u(k) + 2u(k-1) + \frac{1}{3}y(k-1)
$$
\n
$$
y(-1) = 0, \quad u(k) = \delta(k)
$$
\n
$$
y(k) = \begin{cases} 1 & \text{per } k = 0\\ 7\left(\frac{1}{3}\right)^k & \text{per } k > 0 \end{cases}
$$
\n
$$
h(0) = 1
$$
\n
$$
h(i) = 7\left(\frac{1}{3}\right)^i
$$

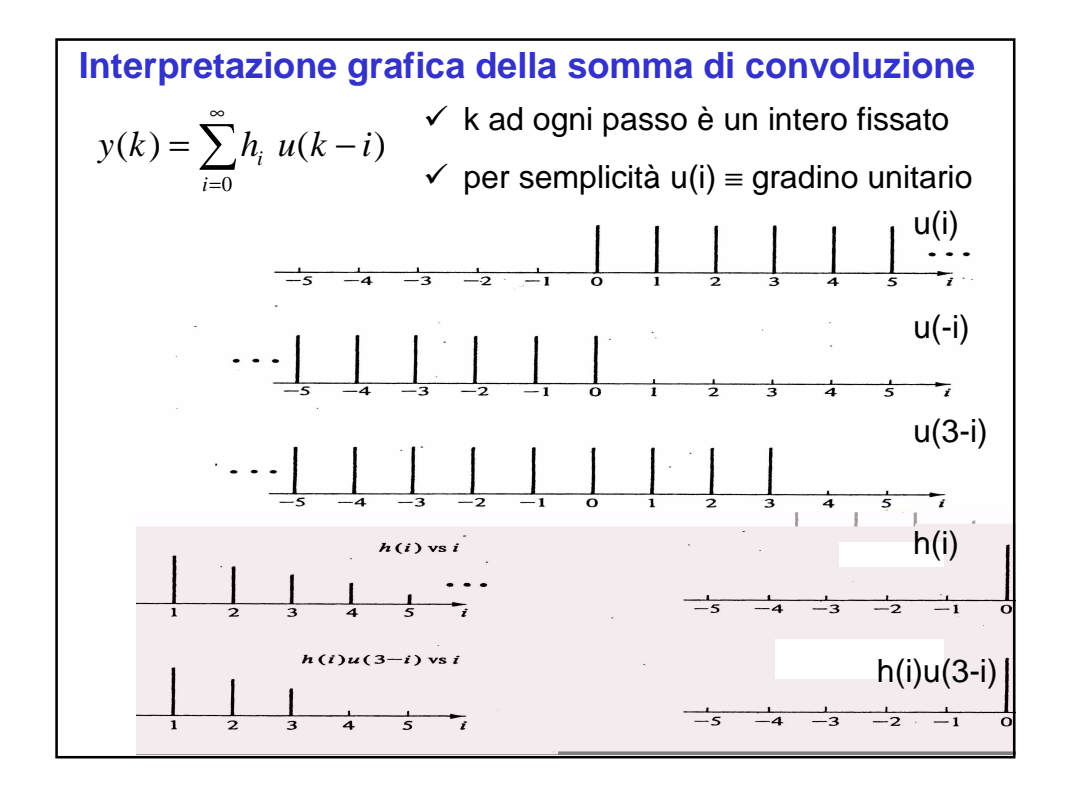

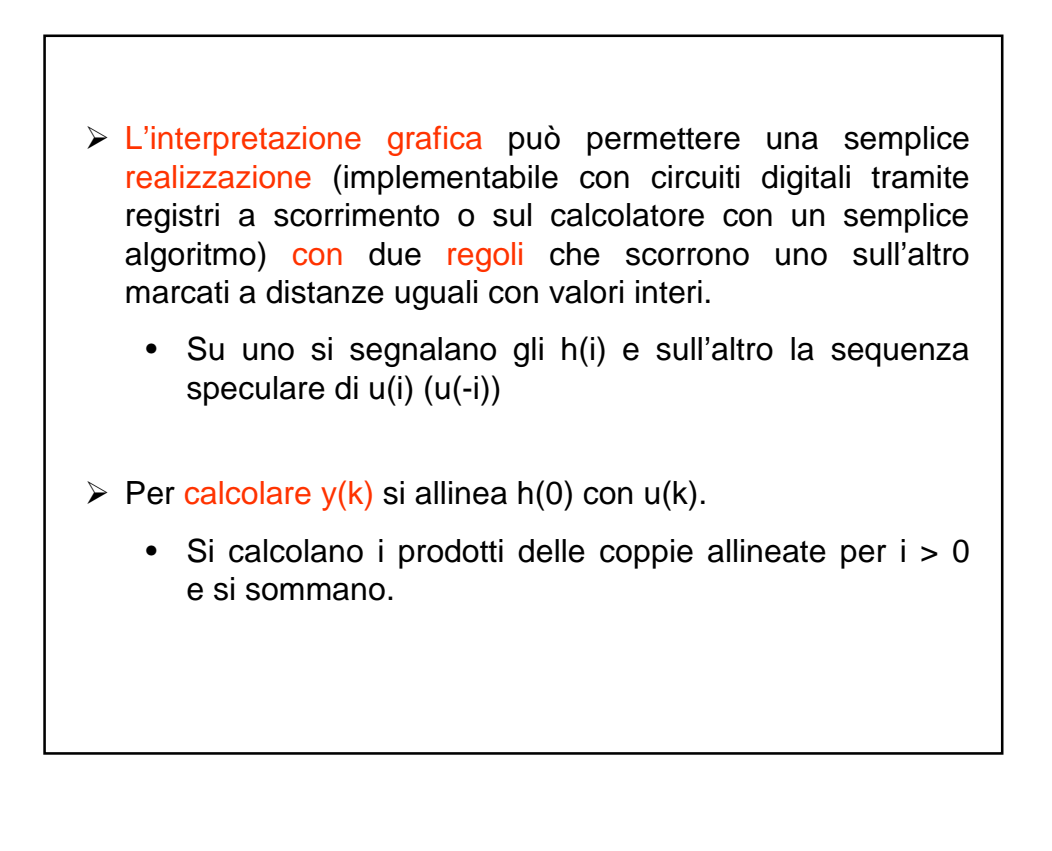

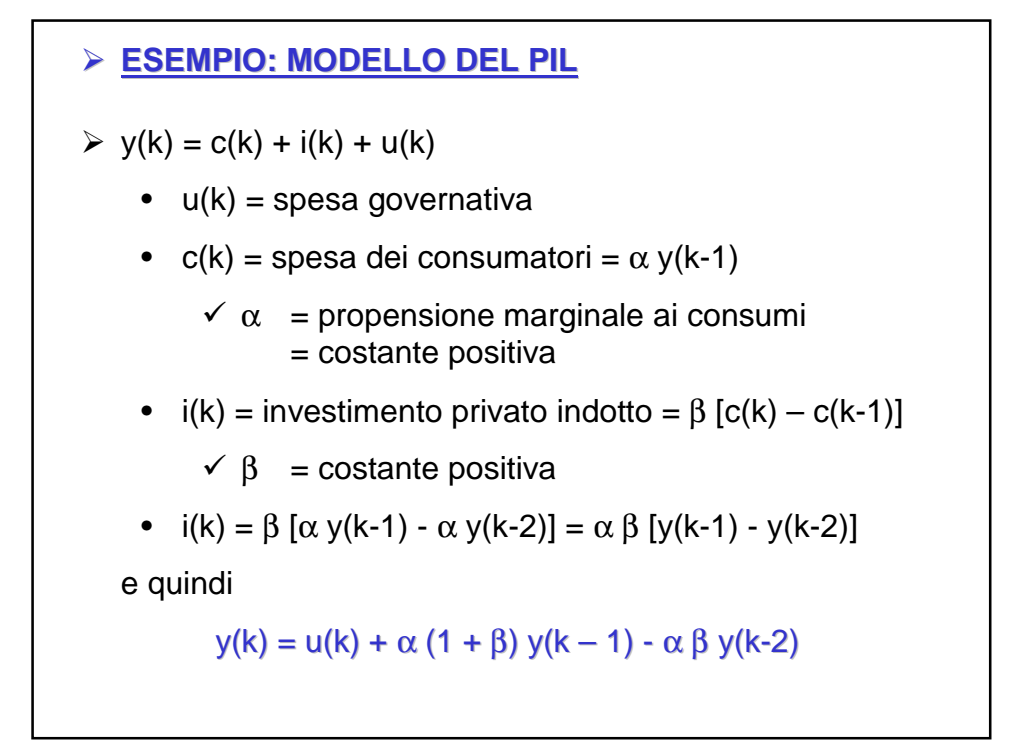

 $\rho$  ponendo ora u(k) = δ(k); y(-1) = 0, y(-2) = 0 • k = 0  $y(0) = u(0) + \alpha (1 + \beta) y(-1) - \alpha \beta y(-2)$  $= u(0) = 1$ k = 1  $y(1) = u(1) + \alpha (1 + \beta) y(0) - \alpha \beta y(-1)$  $= u(1) + \alpha (1 + \beta) = \alpha (1 + \beta)$  $k = 2$  y(2) = u(2) + α (1 + β) y(1) - α β y(0)  $= \emptyset + \alpha^2 (1 + \beta)^2 - \alpha \beta$ k= 3  $y(3) = u(3) + \alpha (1 + \beta) y(2) - \alpha \beta y(1)$  $= \emptyset + \alpha (1 + \beta) [\alpha^2 (1 + \beta)^2 - \alpha \beta]$  $-\alpha \beta$  [ $\alpha$  (1 +  $\beta$ )]  $h(0) = 1$ h(1) =  $\alpha$  (1 +  $\beta$ ) h(2) =  $\alpha^2 (1 + \beta)^2 - \alpha \beta$ h(3) =  $\alpha^3$  (1 + β)<sup>3</sup> - 2 $\alpha^2$  β (1 + β)

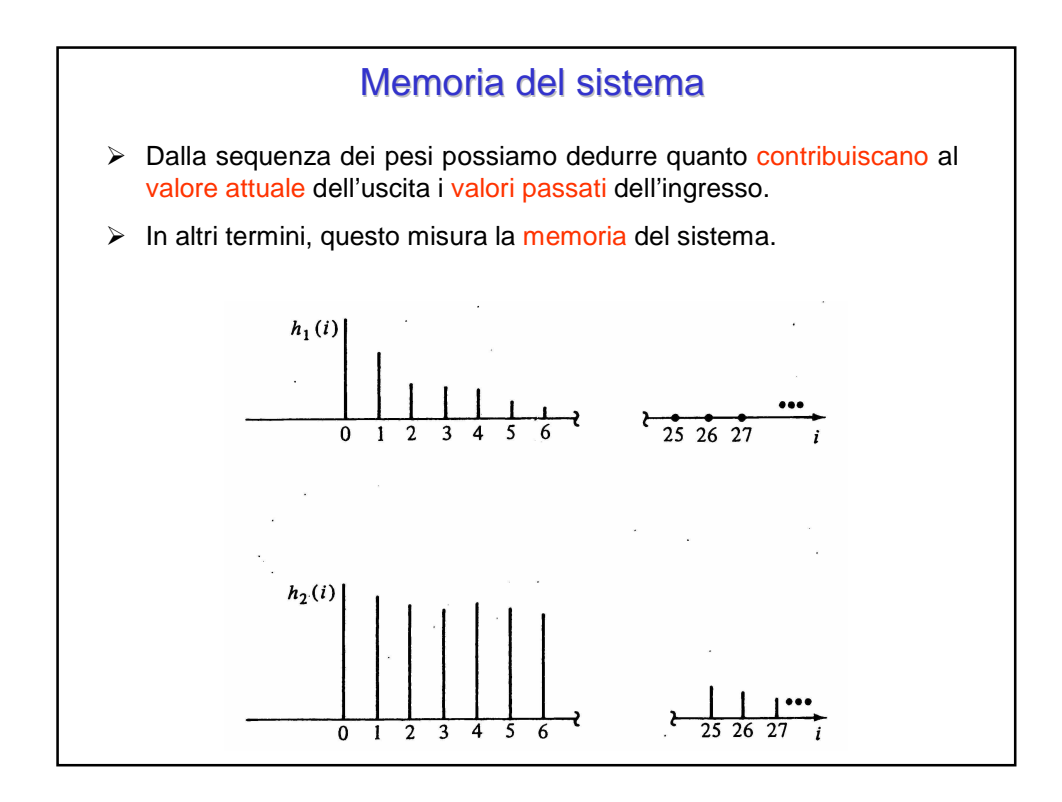

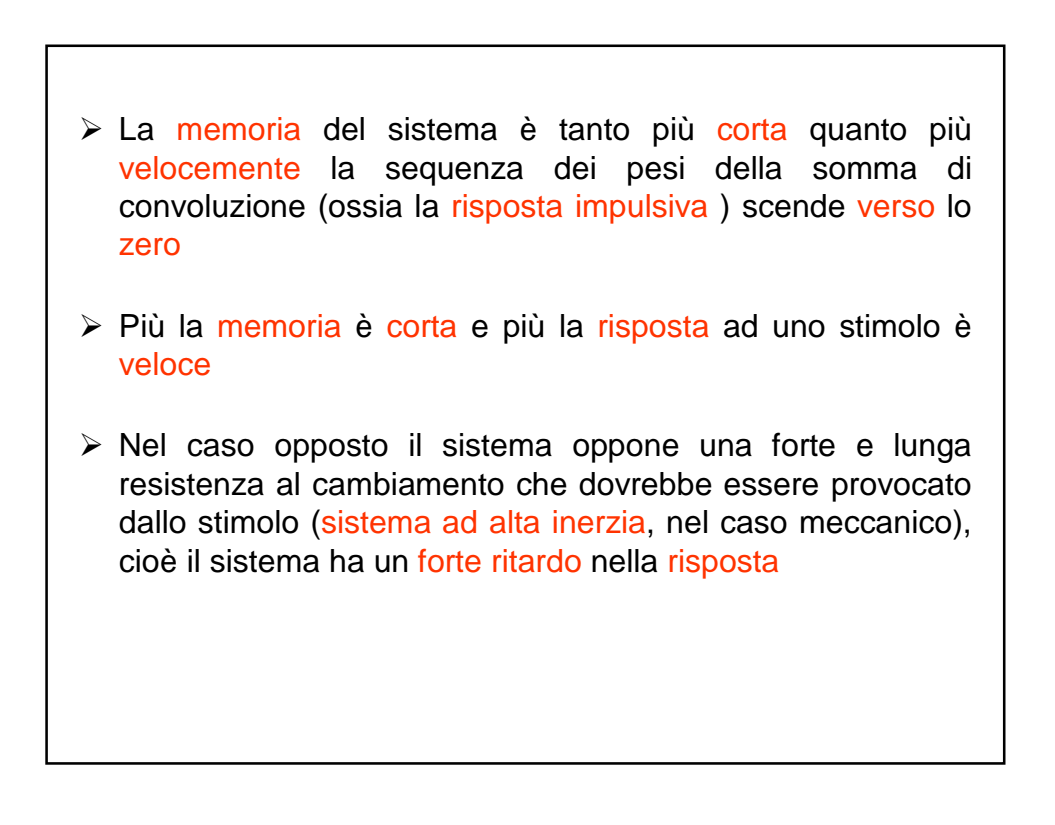

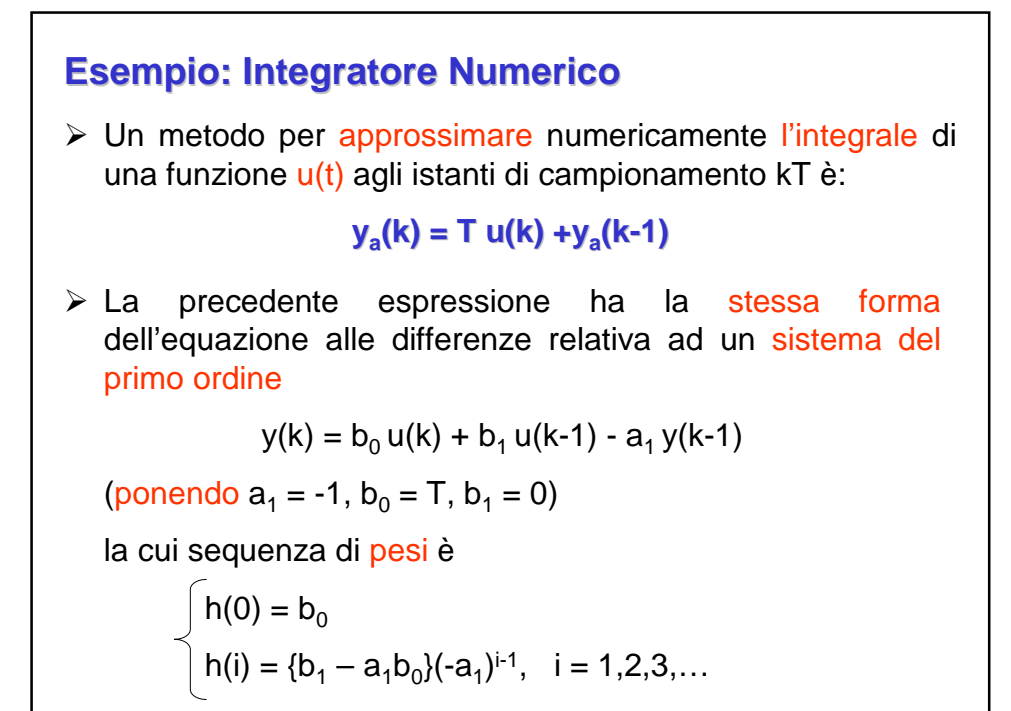

► Quindi:  
\n• sequenza di pesi: 
$$
h(i) = \begin{cases} 0 & i = -1, -2, -3, ... \\ T & i = 0, 1, 2, ... \end{cases}
$$
  
\n• rappresentazione tramite somma di convoluzione:  
\n
$$
y_a(k) = \sum_{i=0}^{\infty} h(i)u(k-i) = T \sum_{i=0}^{\infty} u(k-i)
$$
\n>▶ La memoria dell'integrate numerico è infinita  
\n• pesa tutti gli ingressi passati tramite la stessa costante  
\nmultiplicativa T

Г

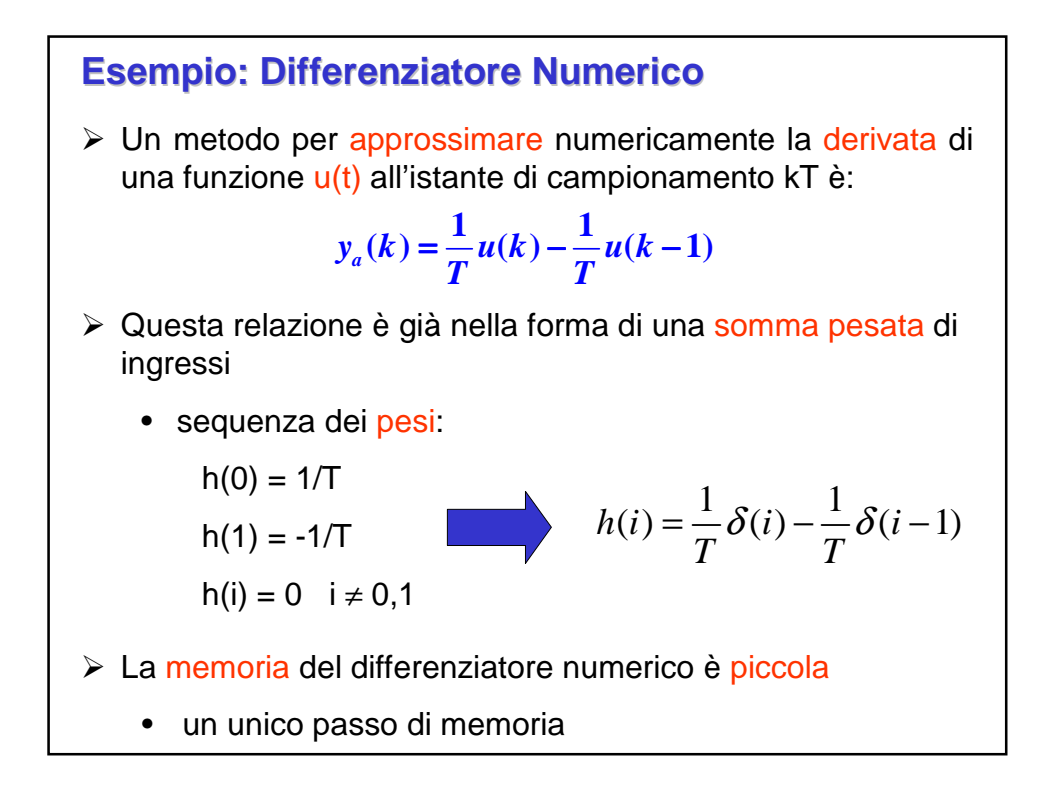

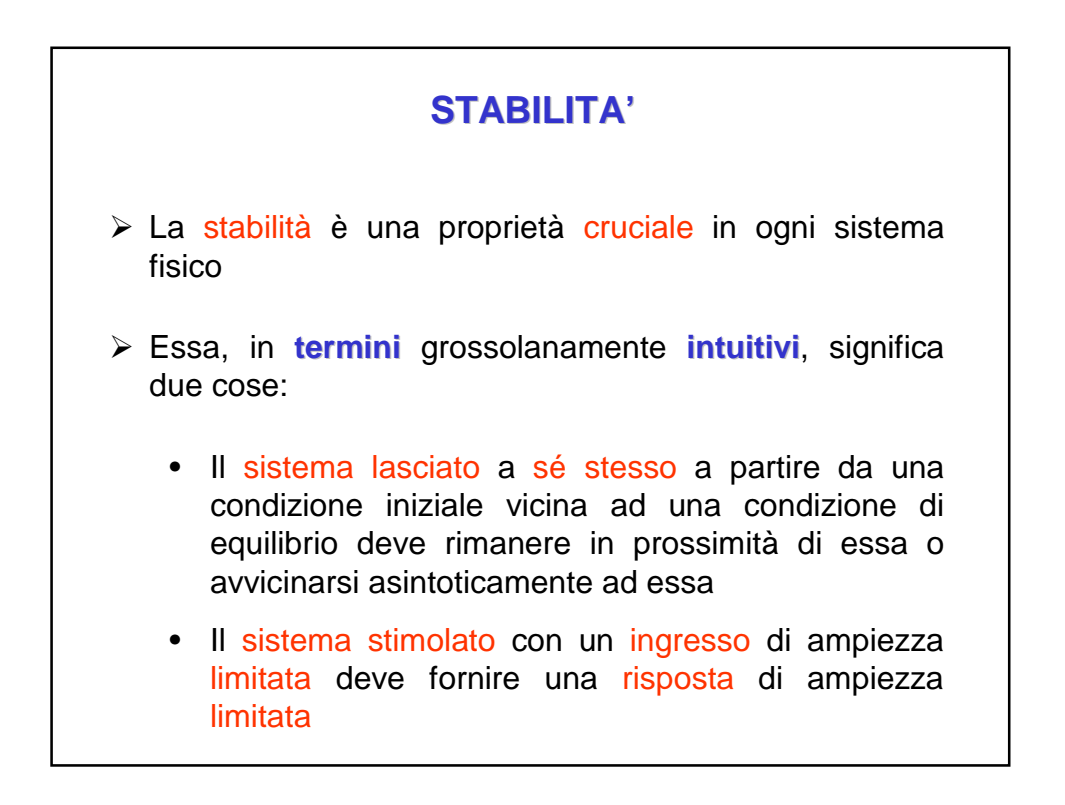

### **DEFINIZIONE**

Una sequenza  $\{u(k)\}\$  si dice limitata se ∃ un numero M ≥ 0 tale che  $|u(k)| \leq M$  per ogni k

## **Esempio**

- La sequenza gradino è limitata, M è qualunque numero ≥ 1
- $\bullet$  La sequenza  $u(k) = k$  al contrario non è limitata

### **DEFINIZIONE**

Un sistema dinamico orientato, a tempo discreto, è detto stabile ingresso limitato/uscita limitata (BIBO) a partire da condizioni iniziali nulle se la sua uscita rimane limitata per qualunque sequenza limitata di ingresso

### **TEOREMA**

Il sistema ARX Σ è stabile BIBO se e solo se nella rappresentazione mediante somma di convoluzione la sequenza dei pesi è sommabile, cioè:

$$
\sum_{i=0}^{+\infty} |h(i)| \neq \infty
$$

### **OSSERVAZIONE**

La condizione di sommabilità espressa nel precedente teorema implica in particolare che gli elementi della sequenza dei pesi tendano a zero al crescere di i.

**Traccia della dimostrazione (cond. suff.)**

Sia  $|u(k)| \leq M$  e si consideri l'uscita y(k): si ha

$$
y(k) = \sum_{i=0}^{\infty} h(i)u(k-i)
$$
  
\n
$$
|y(k)| = \left| \sum_{i=0}^{\infty} h(i)u(k-i) \right|
$$
  
\n
$$
\leq \sum_{i=0}^{\infty} |h(i)u(k-i)| = \sum_{i=0}^{\infty} |h(i)| \cdot |u(k-i)|
$$

da cui, usando l'ipotesi di sommabilità di h(i) e di limitatezza di u(k), si ha la tesi.

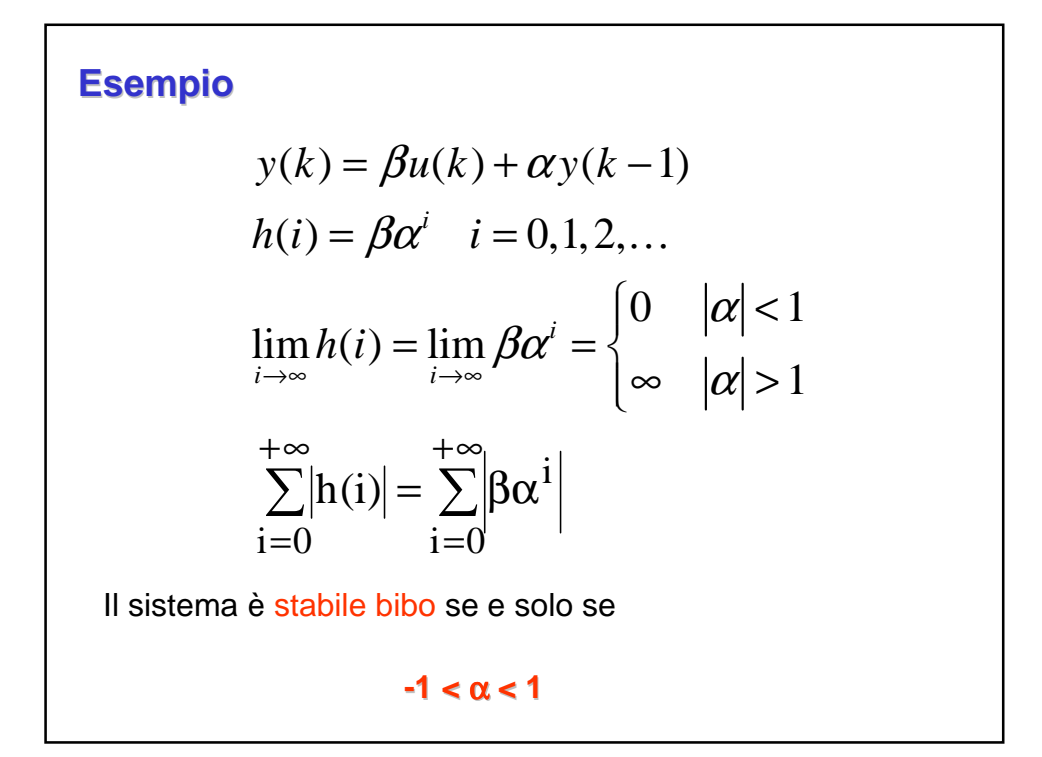

### **PROPRIETA' DEI SISTEMI LINEARI ARX**

### LINEARITA'

Se un dato sistema lineare ARX risponde all'ingresso  $u_1(k)$ con y<sub>1</sub>(k) e all'ingresso u<sub>2</sub>(k) con y<sub>2</sub>(k), allora la sua risposta all'ingresso

$$
u(k) = a_1 u_1(k) + a_2 u_2(k)
$$

con a<sub>1</sub>, a<sub>2</sub> costanti arbitrarie è data da

$$
y(k) = a_1y_1(k) + a_2y_2(k)
$$

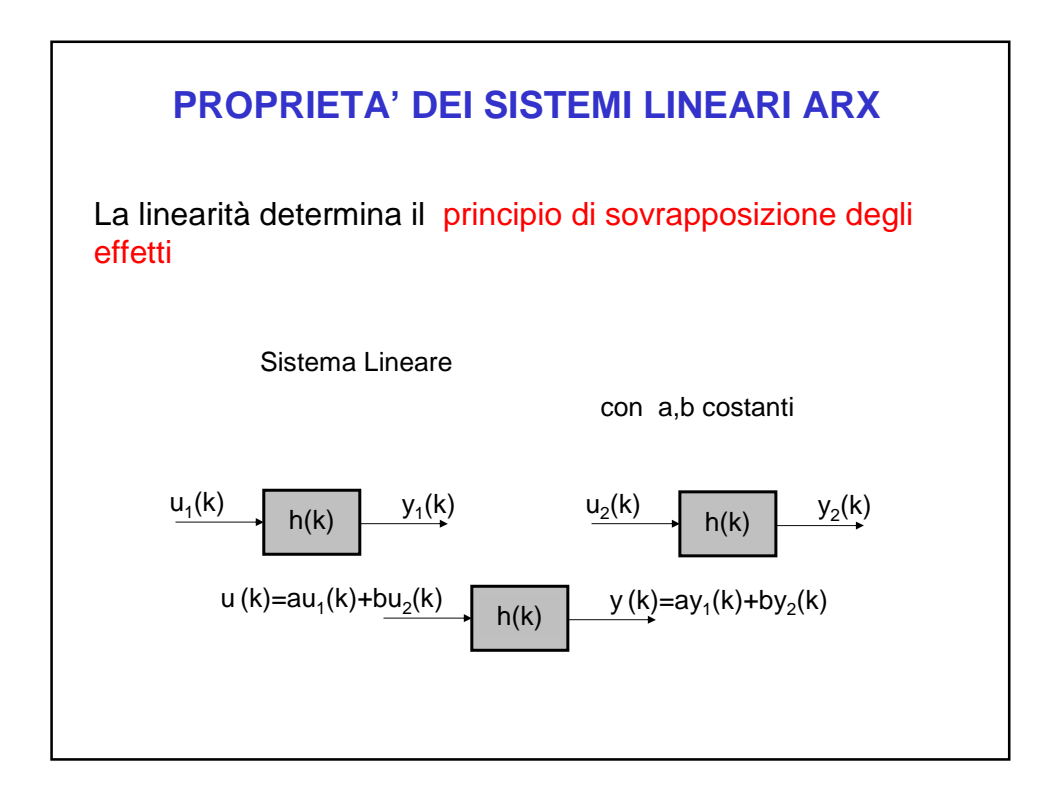

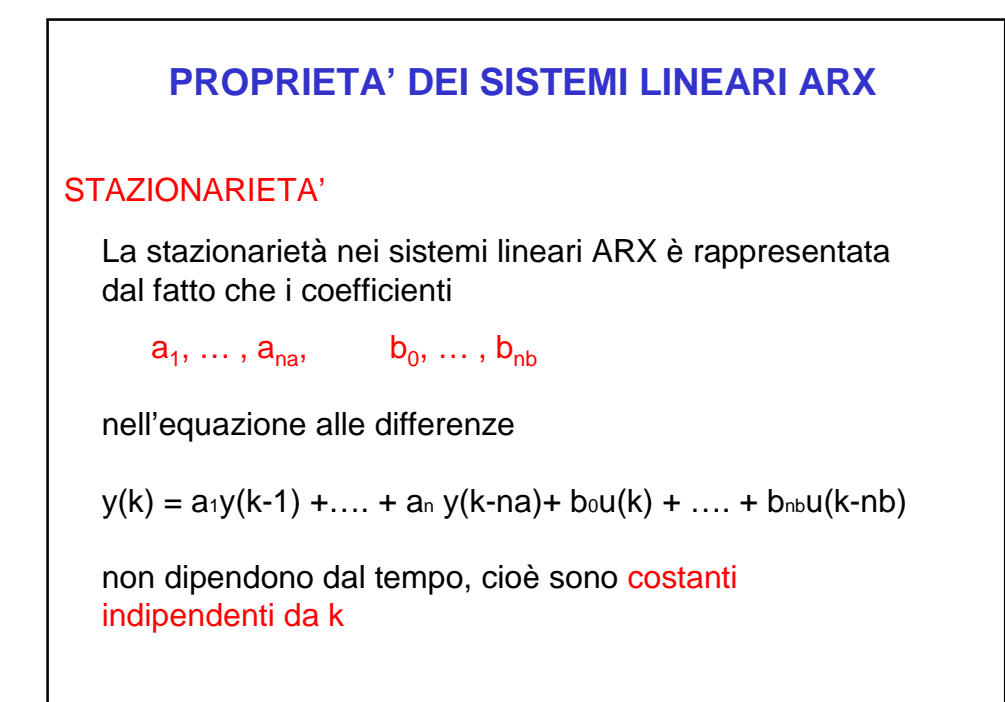

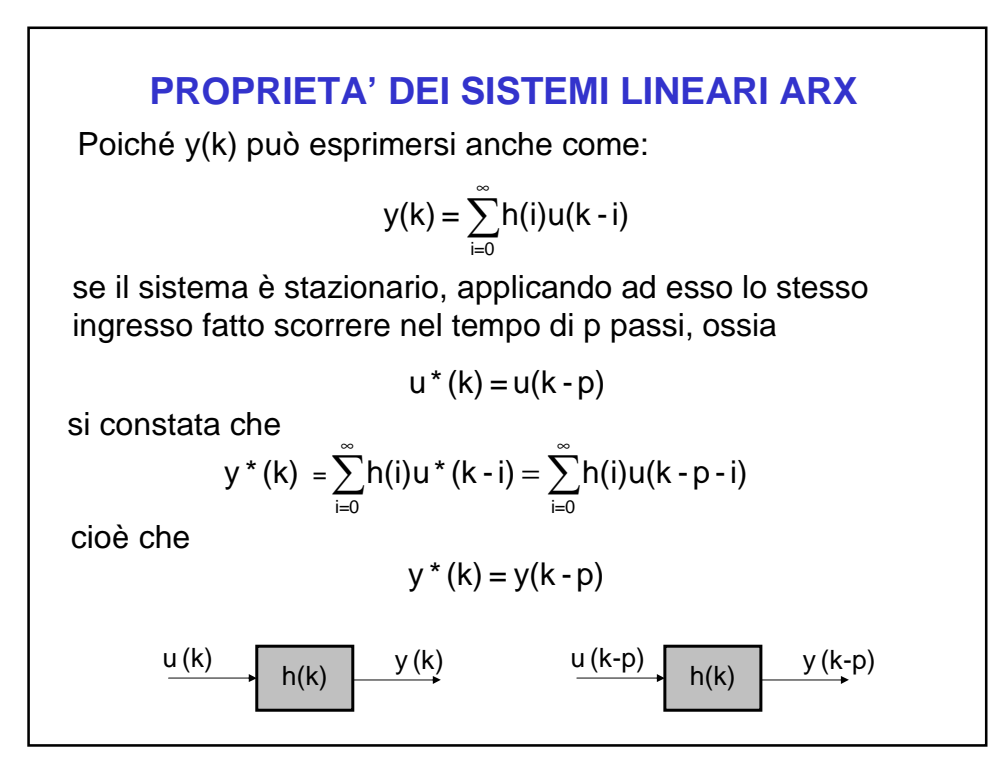

Le proprietà di linearità e stazionarietà giustificano la denominazione di ingressi canonici dati ad alcune classi di segnali di test.

Questi sono

- Segnali che opportunamente combinati fra quelli della stessa classe danno luogo ad un segnale risultante di forma qualunque
- Almeno un segnale appartenente alla classe produca come uscita la sequenza dei pesi del sistema o una funzione da cui questa sequenza di pesi può essere immediatamente ricavata.

Tramite l'applicazione di segnali canonici si può quindi prevedere il comportamento del sistema in risposta ad un ingresso qualunque.

Inoltre parametri caratteristici della risposta a segnali canonici possono costituire una misura convenzionale delle prestazioni del sistema

Sono proprio queste considerazioni che hanno guidato nella definizione di criteri operativi di analisi di sistemi TD lineari e stazionari.

I segnali usati come segnali canonici sono:

l'implulso o delta di Kroneker, la risposta al quale è esattamente h(k)  $\begin{bmatrix} 0 & se & k < 0 \end{bmatrix}$ 

• Il gradino unitario 
$$
u(k) = \begin{cases} 0 & k < 0 \\ 1 & \text{se } k \ge 0 \end{cases}
$$

la risposta al quale è 
$$
y(k) = \sum_{i=0}^{k} h(i)
$$

• I polinomi fattoriali canonici 
$$
u(k) = \frac{h^{(k)}}{k!}
$$

### **RISPOSTA AL GRADINO UNITARIO**

E' utile notare che la risposta al gradino unitario gode della proprietà

 $y(k)-y(k-1) = y(k)$  k=0,1,2, ...

 $y(-1) = 0$ 

Per tutti i sistemi che contengono elementi dissipativi (che tengono conto di attriti e, in generale, trasformazioni di energia con rendimento <1) ossia per tutti i sistemi che rappresentano dispositivi fisici è in generale vero che

h(k)>0  $\forall$ k

 $h(k) \rightarrow 0$   $k \rightarrow \infty$ 

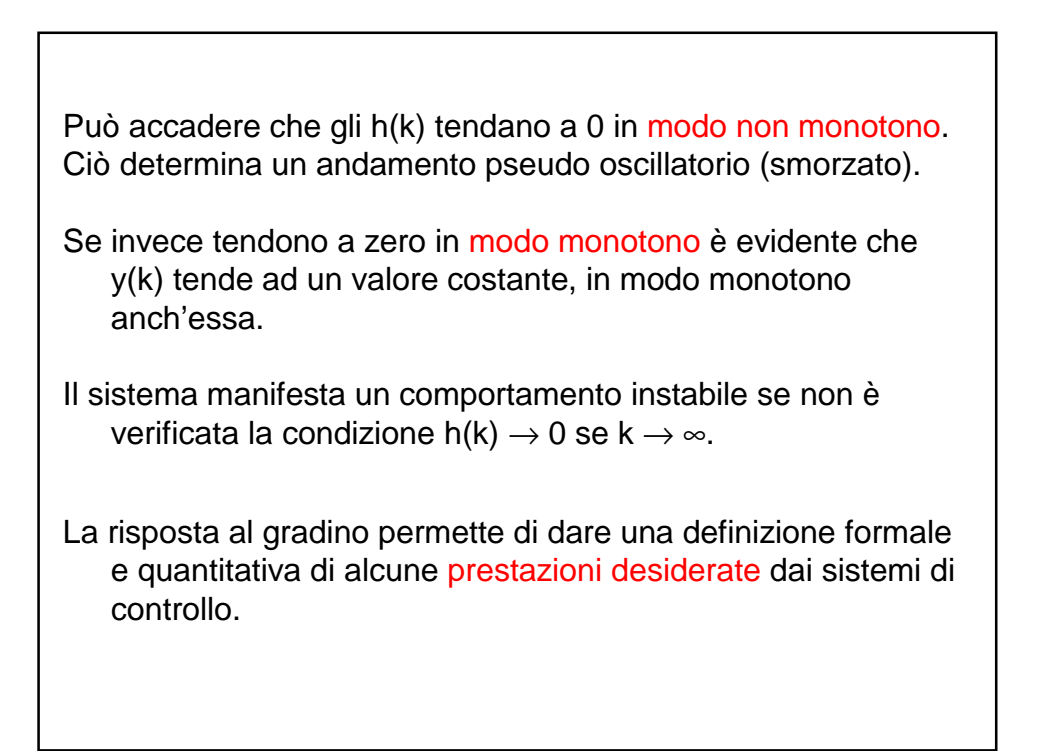

Nel caso di risposta forzata, cioè ottenuta sotto l'applicazione di un ingresso che si prolunga nel tempo, ci si aspetta che un sistema generi una risposta che, almeno asintoticamennte, tenda a seguire l'andamento dell'ingresso in modo proporzionale.

Questo è un aspetto cruciale nei sistemi di controllo il cui comportamento desiderato è in genere proporzionale all'ingresso.

La misura di quanto bene questa caratteristica è soddisfatta è denominata fedeltà di risposta.

E' intuitivamente comprensibile che un sistema di controllo avrà prestazioni tanto migliori quanto più velocemente l'uscita diventerà permanentemente proporzionale all'ingresso entro prescritte tolleranze.

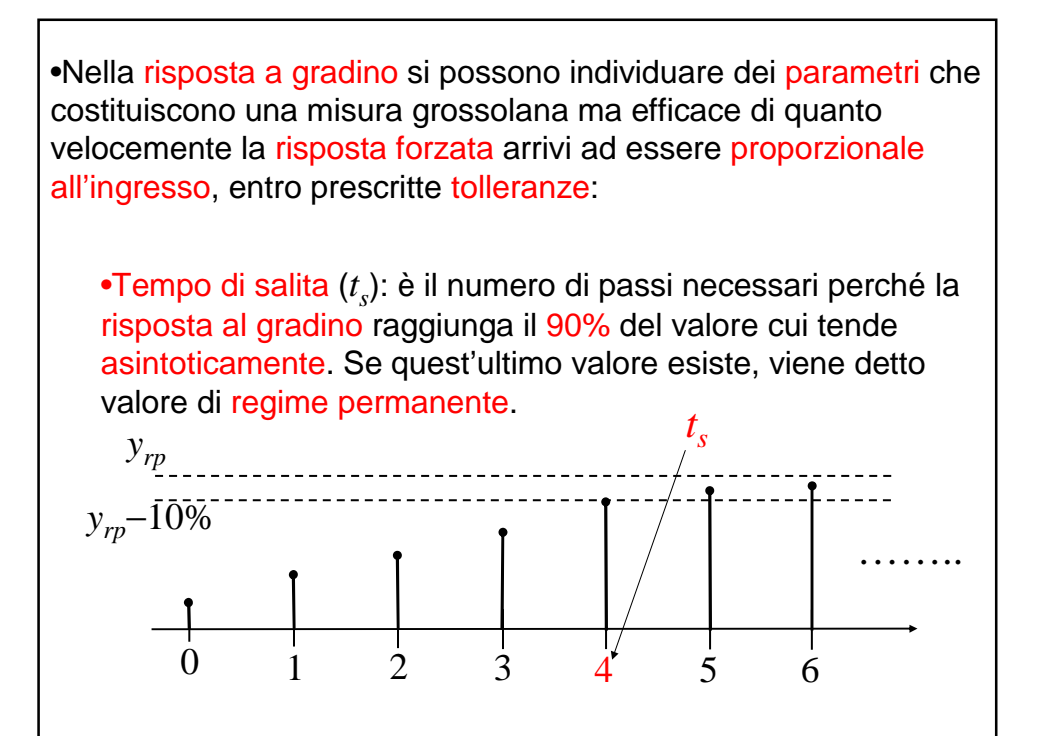

•Tempo di assestamento (*t<sup>a</sup>* ) all'*x*%: è il numero di passi richiesti affinché la risposta al gradino si situi definitivamente entro una fascia di tolleranza pari all'*x*% del valore di regime permanente. Frequentemente tale fascia di tolleranza è assegnata al  $\pm 1$ %.

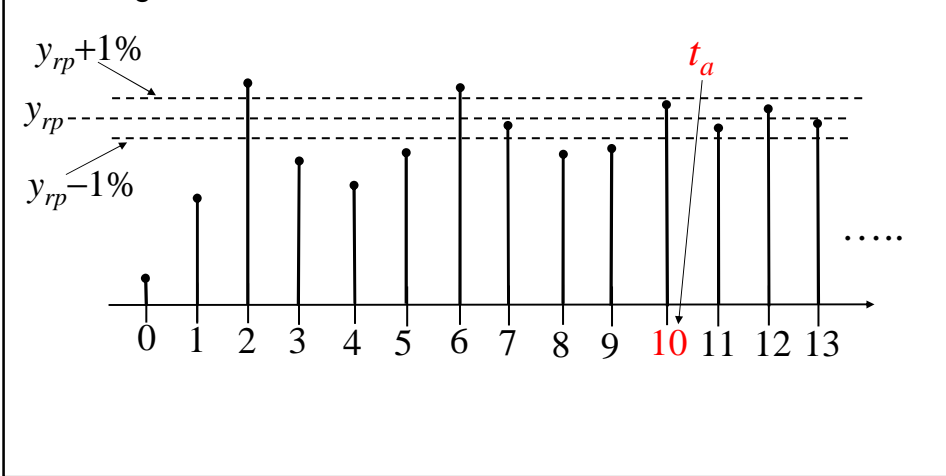

### **OSSERVAZIONI**

•Il sistema, nel caso di risposta a gradino unitaria, raggiunge il valore di regime permanente quando *h*(*k*) va a zero.

•Quindi, ci va tanto più velocemente, quanto più velocemente  $h(k)$  va a zero.

## **SISTEMI INTERCONNESSI**

•Nei problemi di automatica (di controllo automatico), si ha in generale a che fare con sistemi interconnessi.

•Le strutture fondamentali di interconnessione sono:

- $\checkmark$  in serie;
- $\checkmark$  in parallelo;
- $\checkmark$  in controreazione.

•Se si interconnettono sistemi lineari e stazionari, con tali strutture di interconnessione si ottengono sistemi lineari e stazionari.

•Quindi saranno essi stessi modellati da una serie di coefficienti che entrano nel relativo modello con somma di convoluzione:

$$
y(k) = \sum_{i=0}^{+\infty} h(i)u(k-i)
$$

•È utile comprendere allora come la sequenza di pesi del sistema interconnesso sia legata alle sequenze dei pesi dei sistemi componenti.

•Si hanno i seguenti risultati:

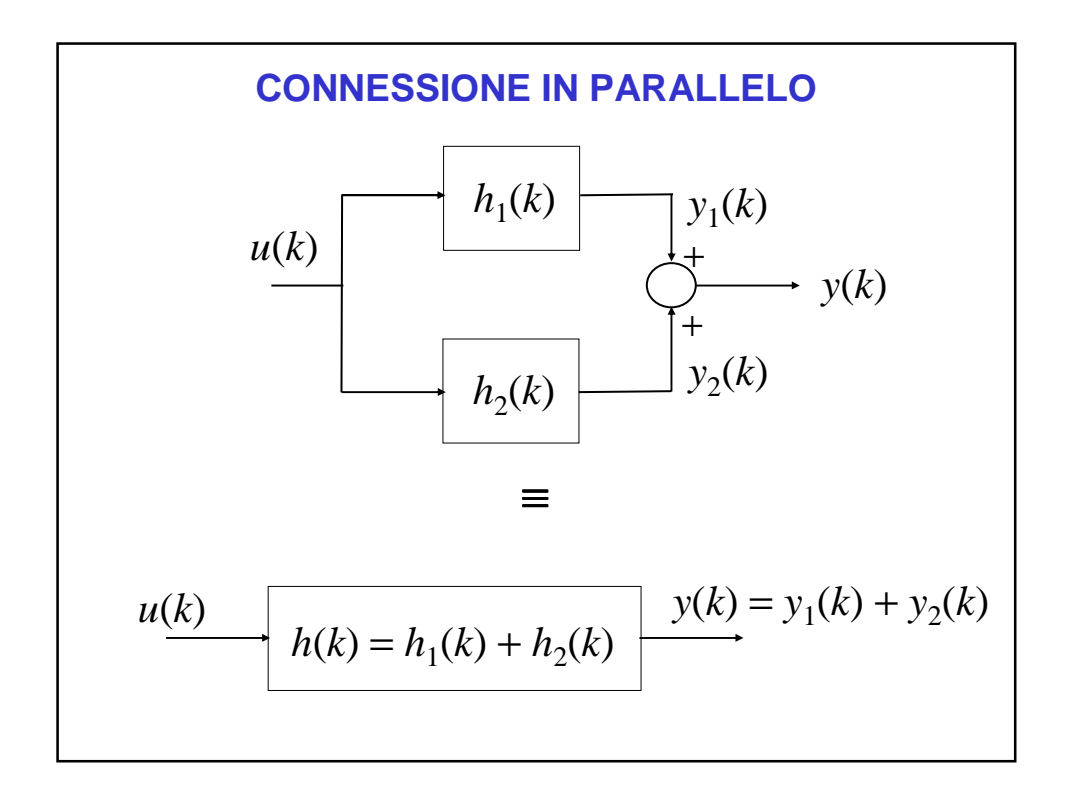

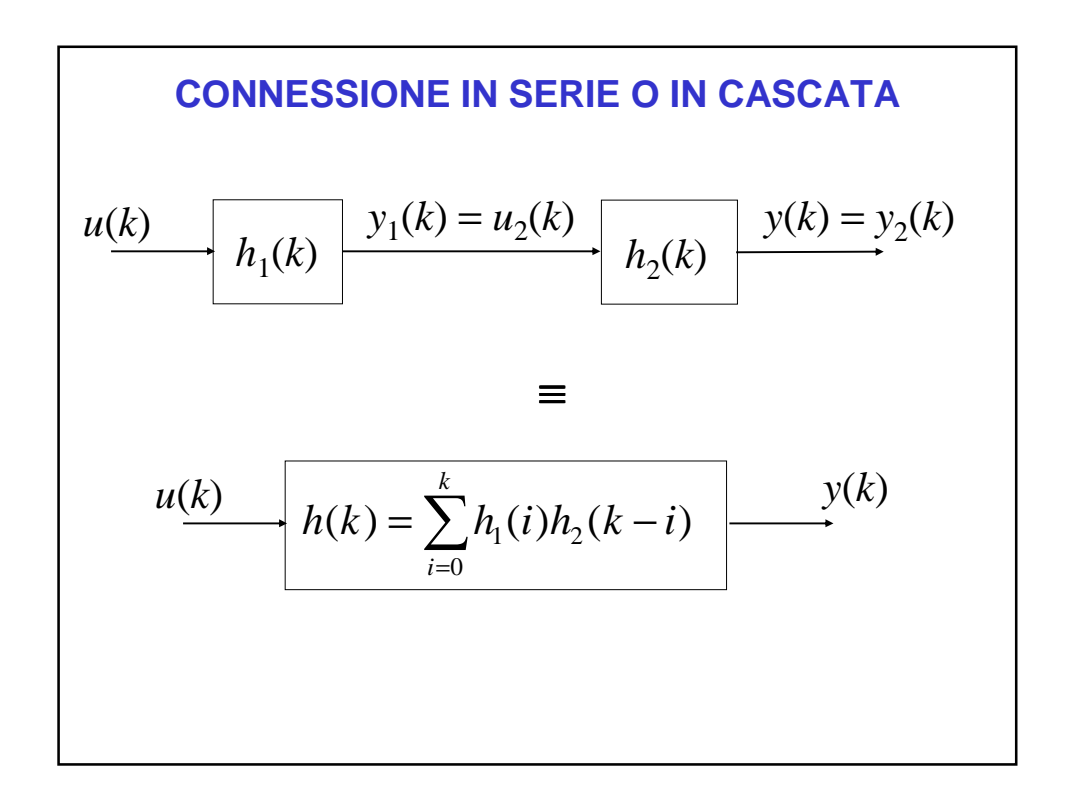
•Infatti, usando ancora come ingresso  $u(k) = \delta(k)$  (risposta impulsiva), si ha:

$$
y_1(k) = h_1(k)
$$
 e, poiché  $u_2(k) = y_1(k)$ , si ottiene:  

$$
y_2(k) = \sum_{i=0}^{+\infty} h_2(i)u_2(k-i) = \sum_{i=0}^{k} h_2(i)h_1(k-i)
$$

perché  $\,h_{2}\left( i\right)$  è nulla per  $i$   $<$   $0$ .

•Invertendo la sequenza di sistemi connessi in cascata, il risultato non cambia (per effetto della stazionarietà).

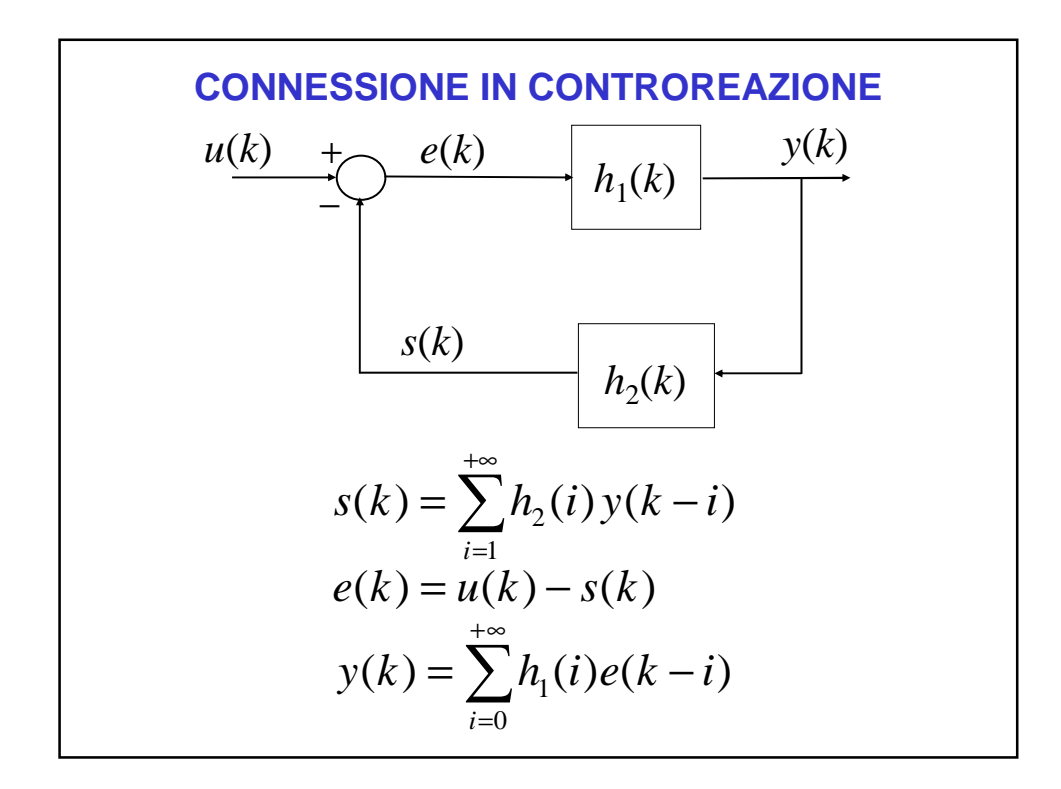

 $\bullet h_2(k)$  deve pesare solo i campioni precedenti di  $y(k)$ , e non anche quello attuale (oppure  $h_1(0) = 0$  ).

•Questa è una condizione necessaria perché il sistema a controreazione sia fisicamente implementabile.

•Il fatto è che, se così non fosse, per calcolare un qualunque valore all'istante *k* di una grandezza nell'anello, dovremmo già conoscere il valore di quella stessa grandezza all'istante *k*.

•Per poter studiare compiutamente la configurazione a controreazione, abbiamo bisogno del modello costituito dalle funzioni di trasferimento, per cui occorre lo strumento costituito dalla trasformata *z* e dalla sua antitrasformata.

### **INTRODUZIONE**

- Modalità di rappresentazione dei sistemi TD viste (equazioni alle differenze, somma di convoluzione con risposta impulsiva) non particolarmente efficaci per gli scopi di uso dei modelli matematici nell'automatica
- Mancanza di strumenti compatti e sistematici per lo studio di modelli di sistemi di ordine anche modesto (≥2)
- Strumenti matematici adatti: tecniche di trasformazione, ovvero tecniche con cui si cambia il dominio di definizione dei segnali di interesse e delle relazioni funzionali tra essi.

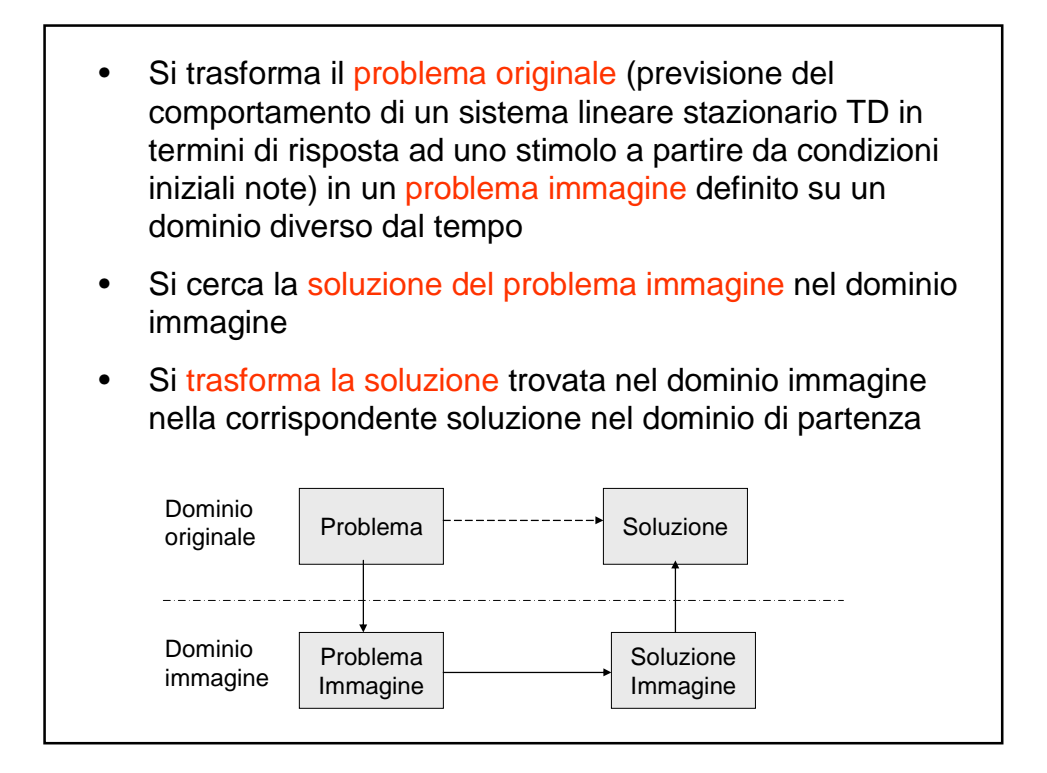

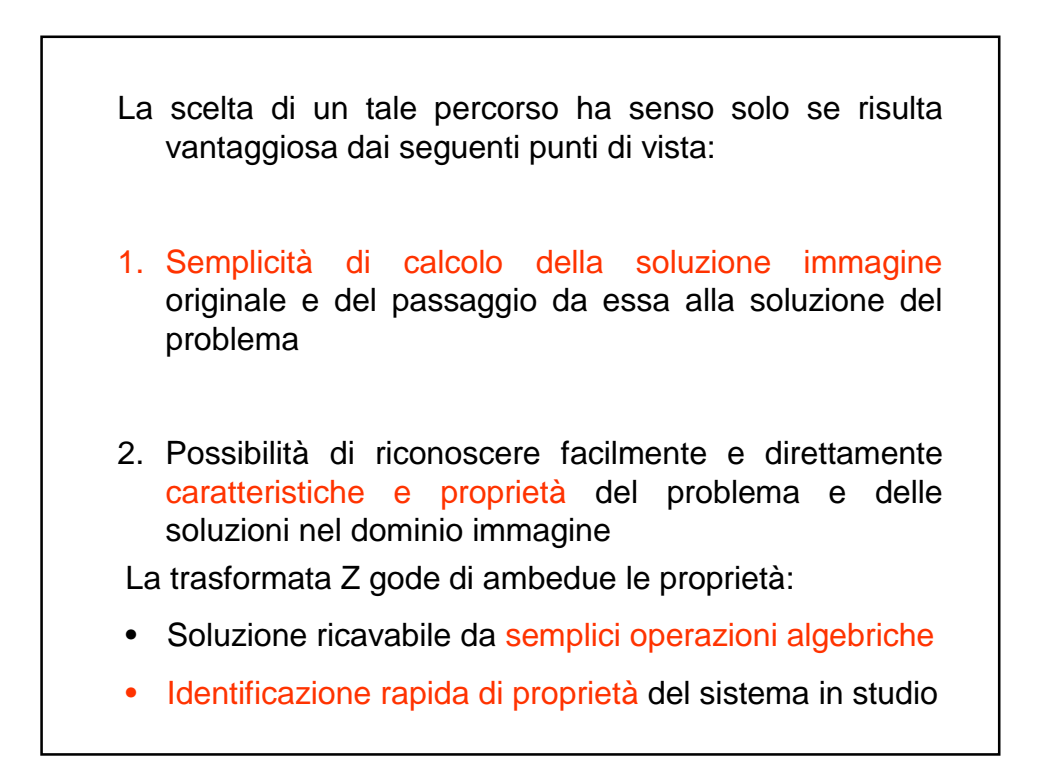

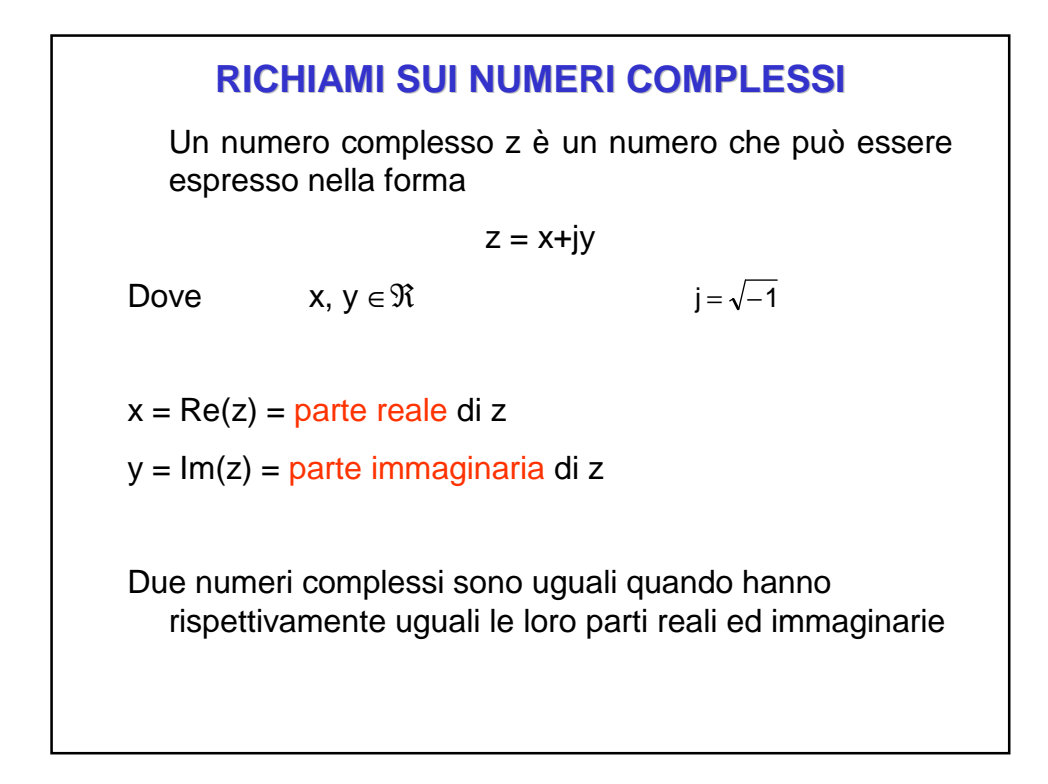

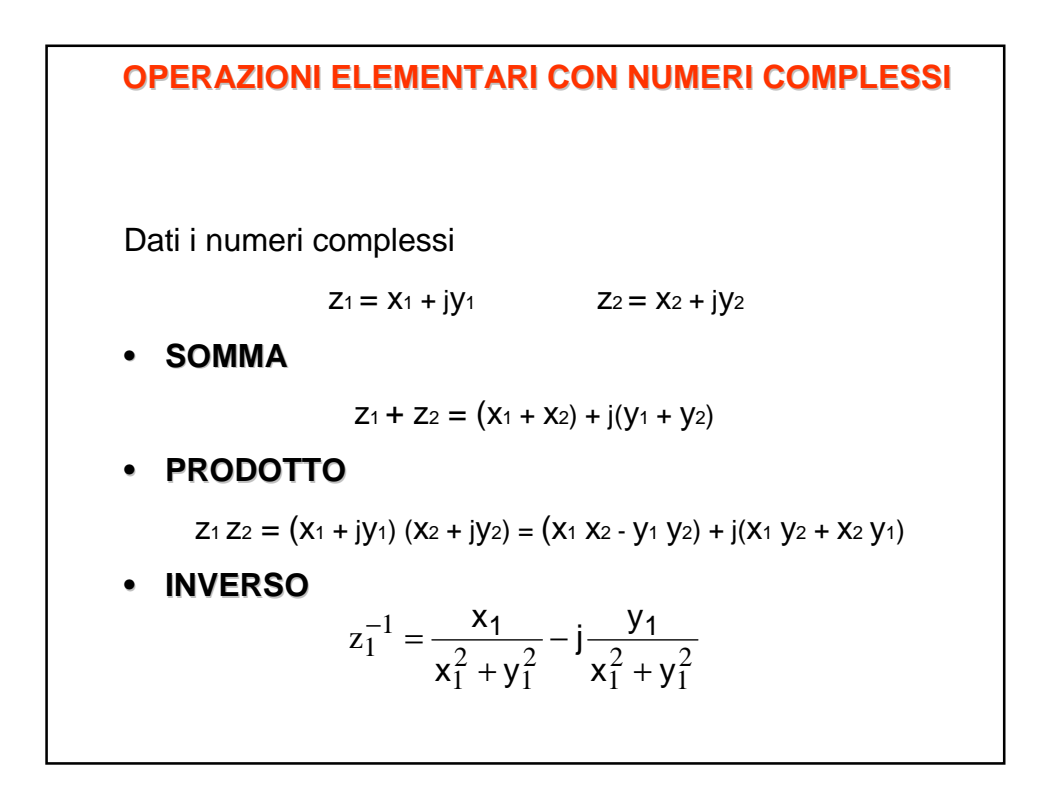

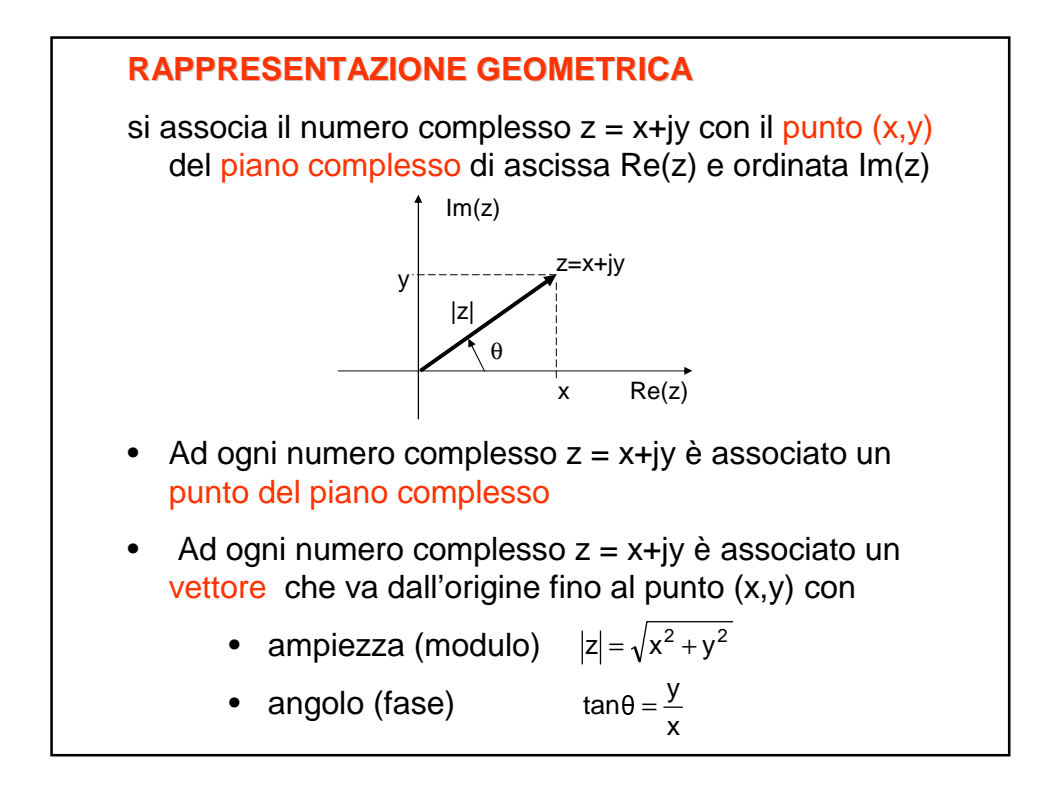

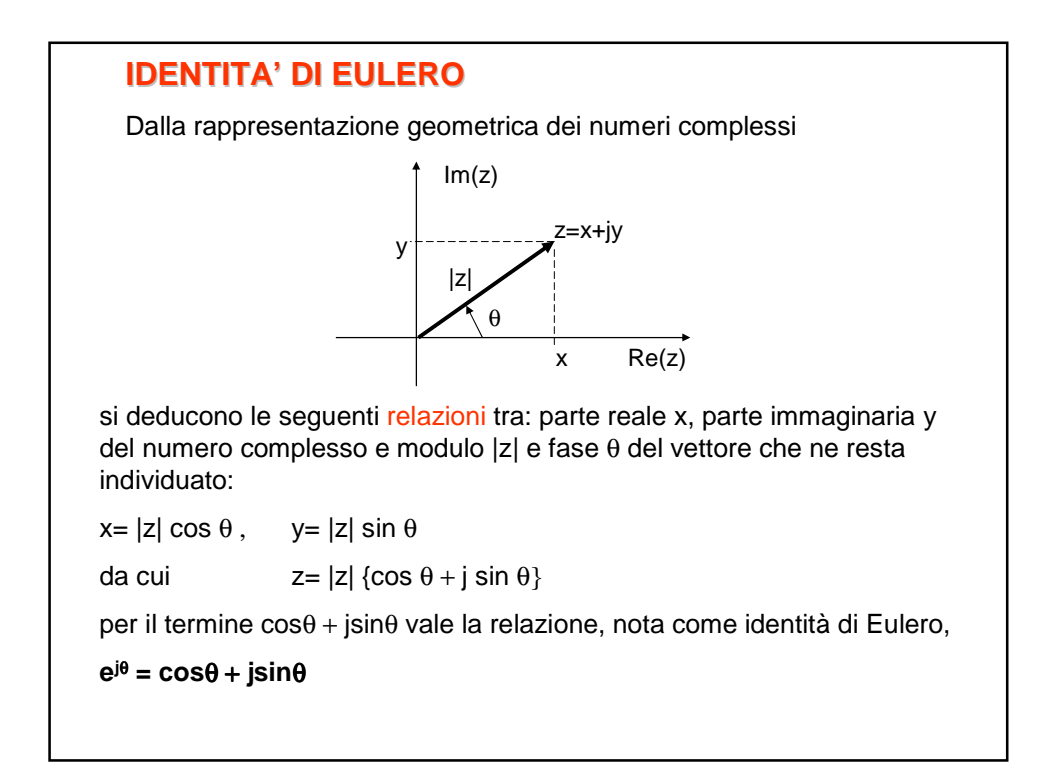

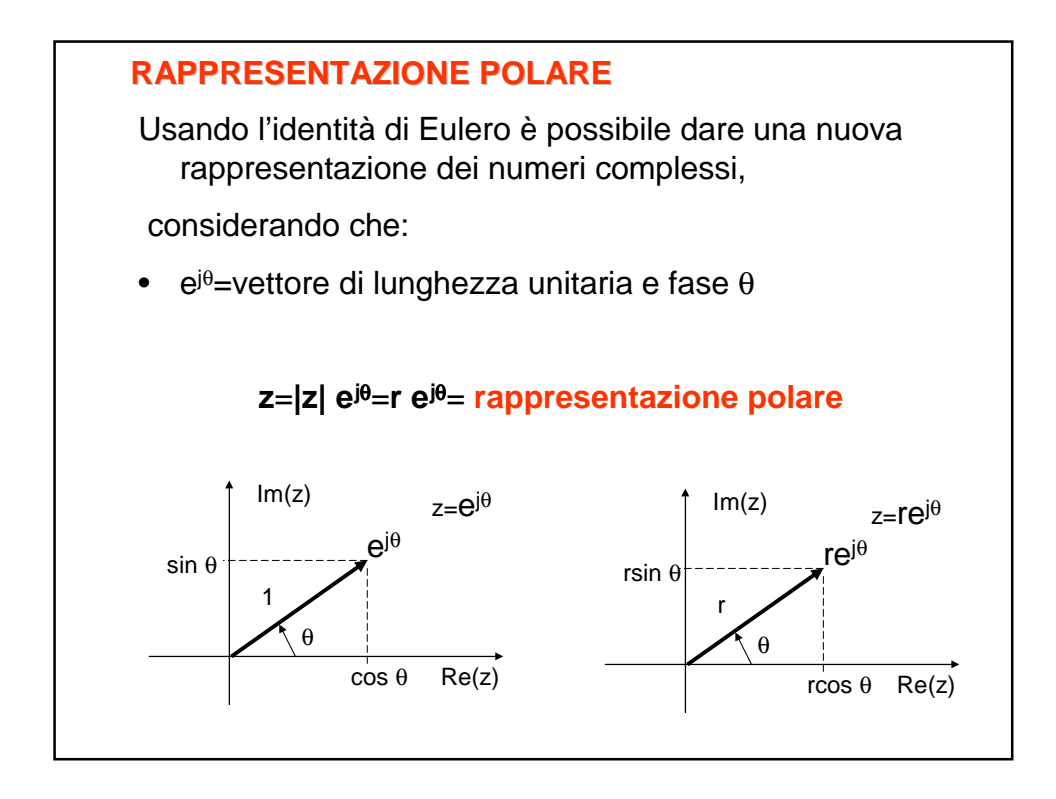

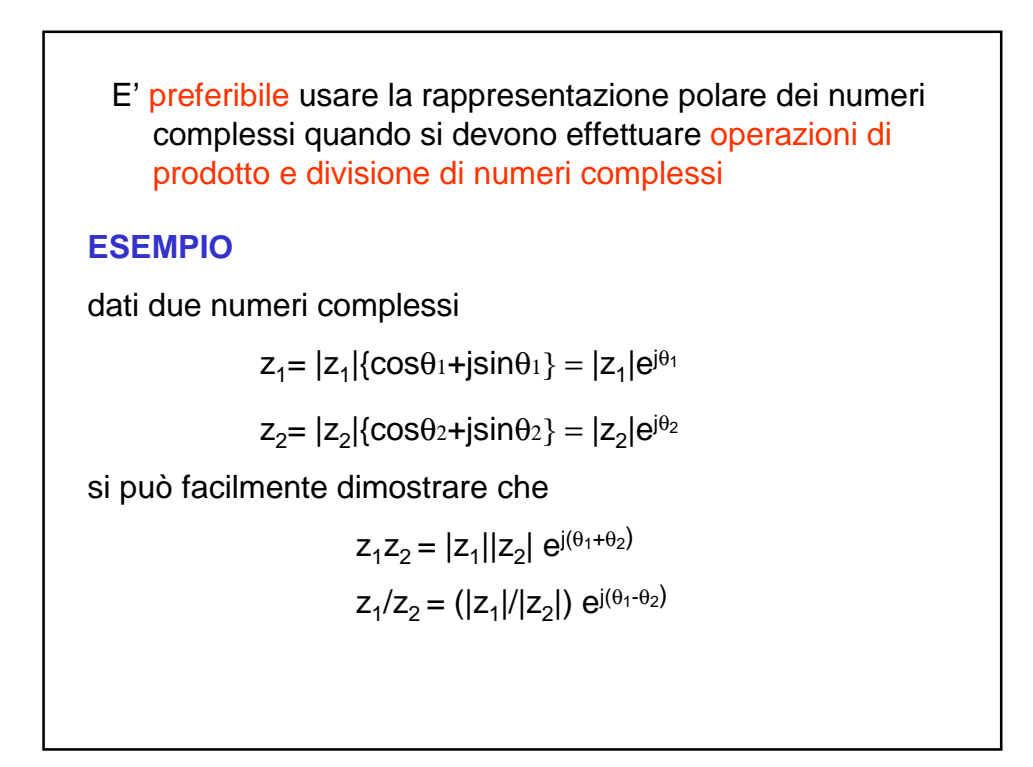

### **PRINCIPALI FUNZIONI DI VARIABILE COMPLESSA**

Una funzione di variabile complessa, indicata con F(z), è una funzione definita nell'insieme dei numeri complessi a valori in quello stesso insieme.

#### **FUNZIONE COMPLESSO CONIUGATO**

dato il numero complesso :  $z = x+iy = |z|e^{j\theta}$ 

si definisce valore complesso coniugato di z il valore

$$
z^* = F(z) := Re(z) - j Im(z) = x - jy
$$

PROPRIETA'

$$
z = x+ jy, \t z^* = x- jy
$$
  
\n
$$
|z| = \sqrt{(z)(z^*)}
$$
  
\n
$$
Re(z) = \frac{1}{2}(z+z^*)
$$
  
\n
$$
Im(z) = \frac{1}{2j}(z-z^*)
$$

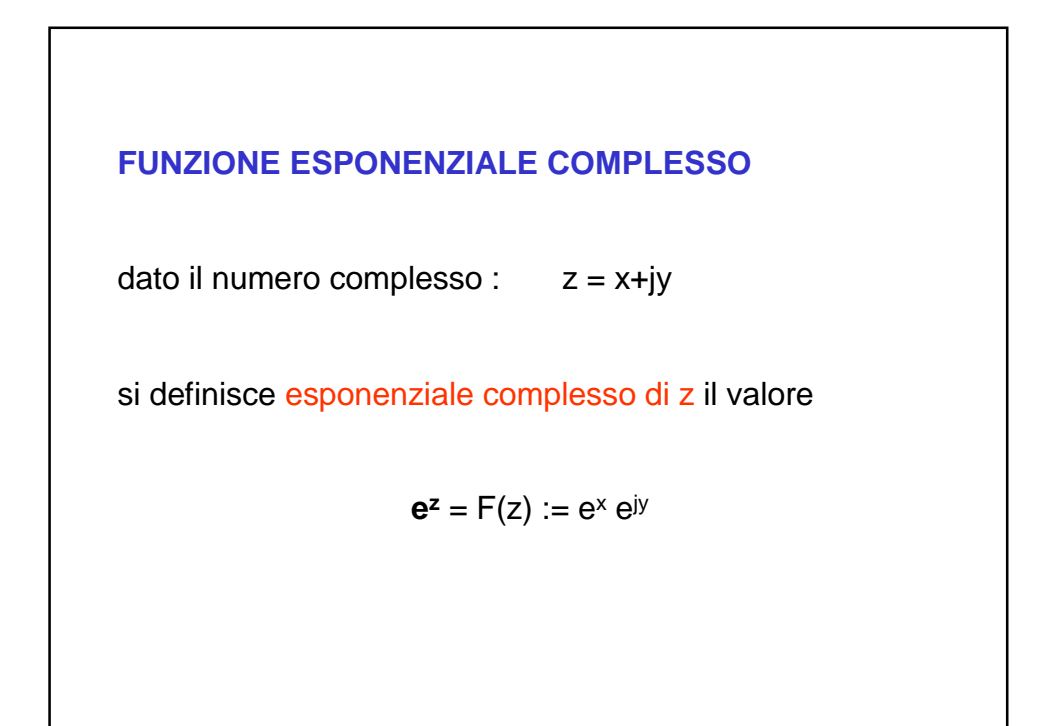

## Trasformata Z (0)

I segnali con i quali abbiamo a che fare nel trattare i sistemi ARX si rappresentano come sequenze di valori reali del tipo f(t), t ∈ Z.

Nei casi di interesse, f(t) è nulla per  $t \le t_0$ (molto spesso  $t_0 = 0$ ).

Per indicare questa caratteristica, diremo che f(t) è una sequenza finita a destra.

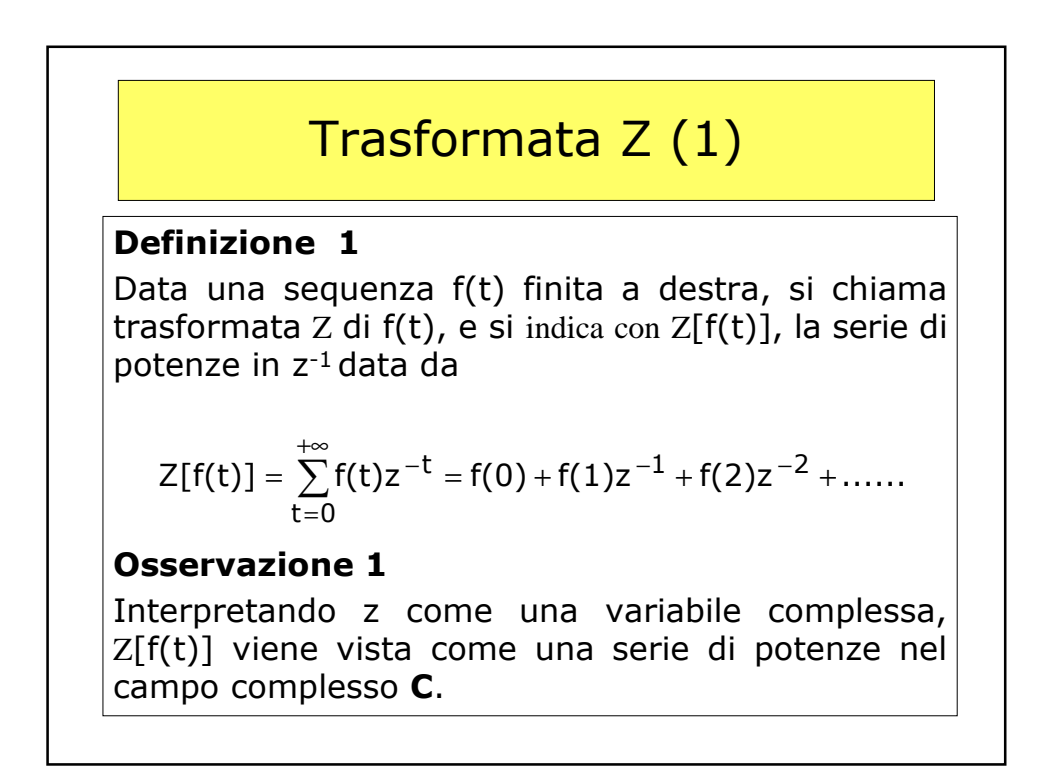

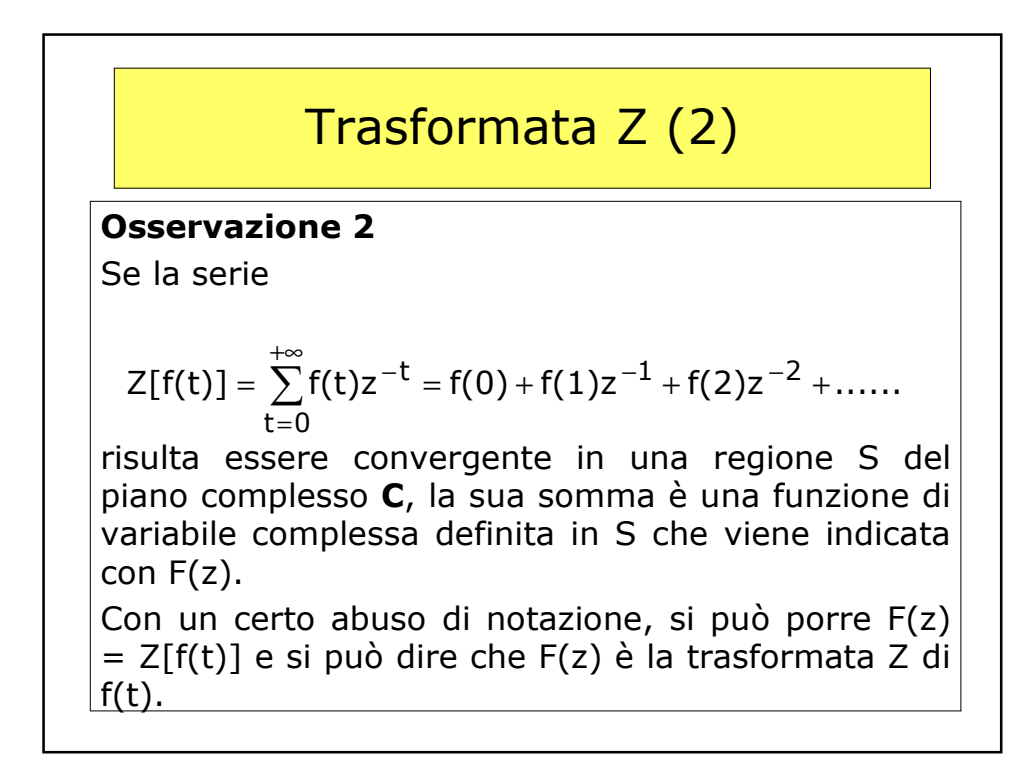

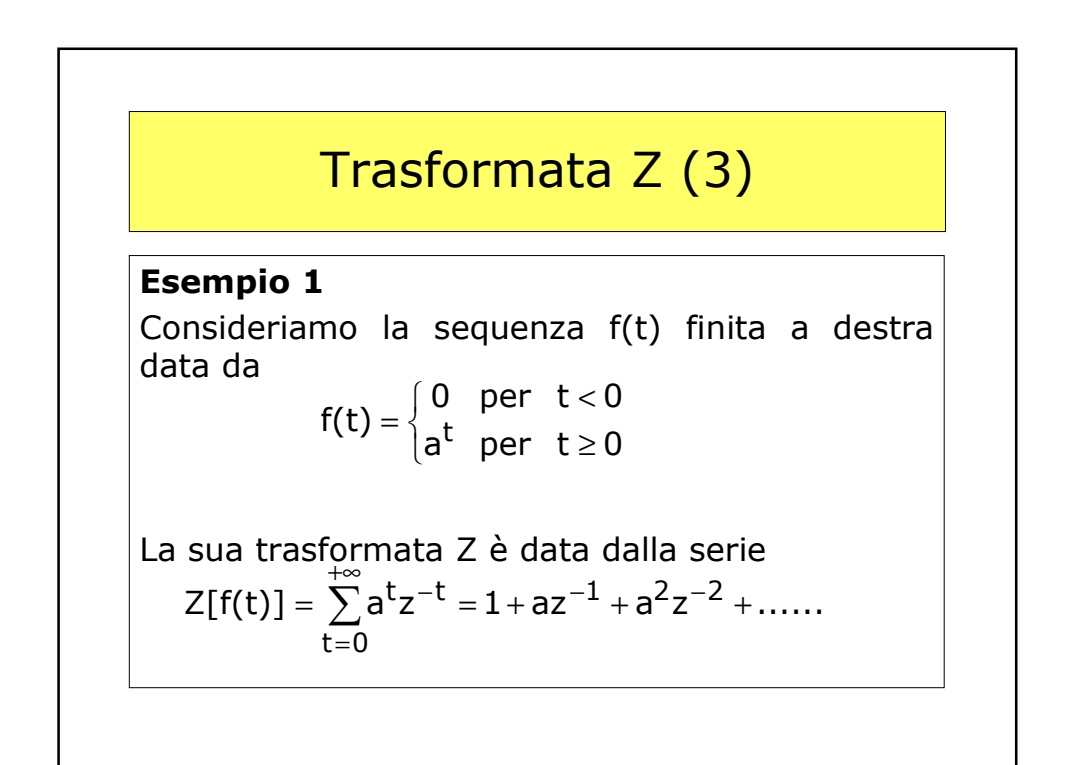

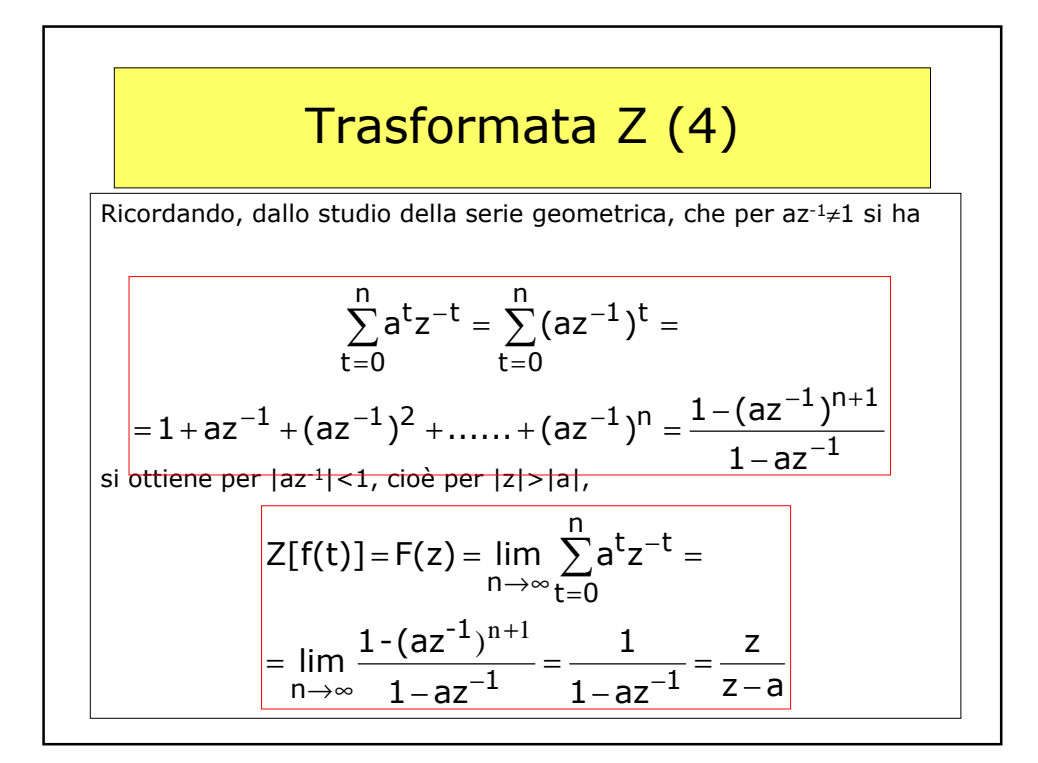

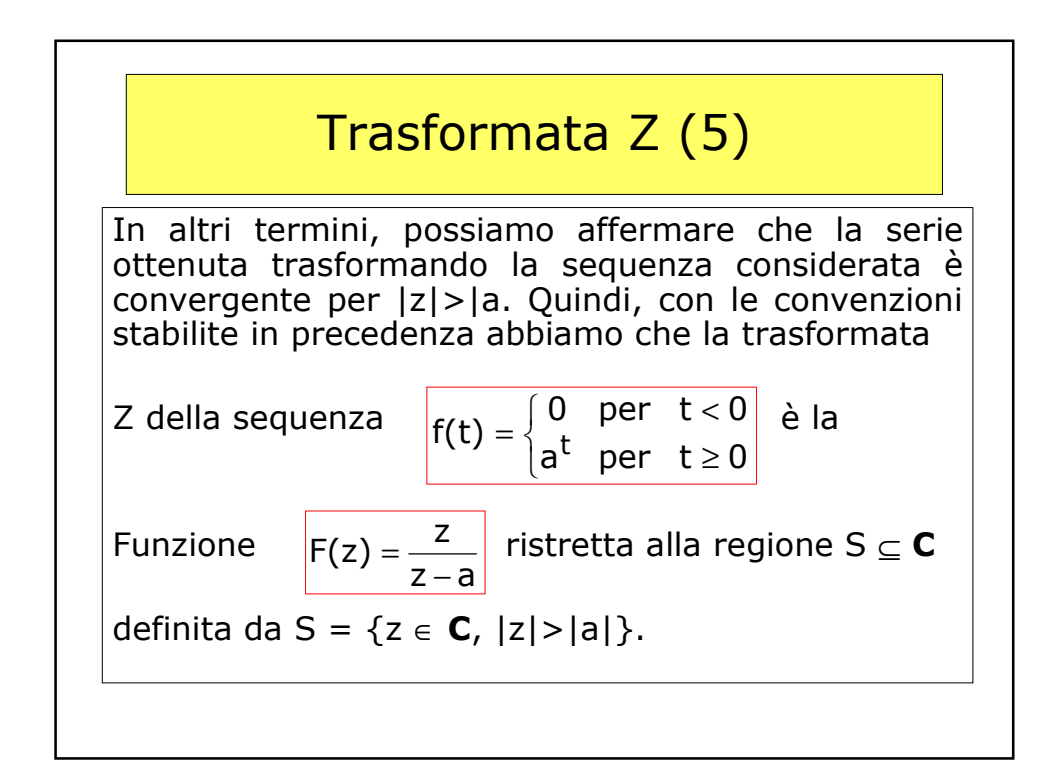

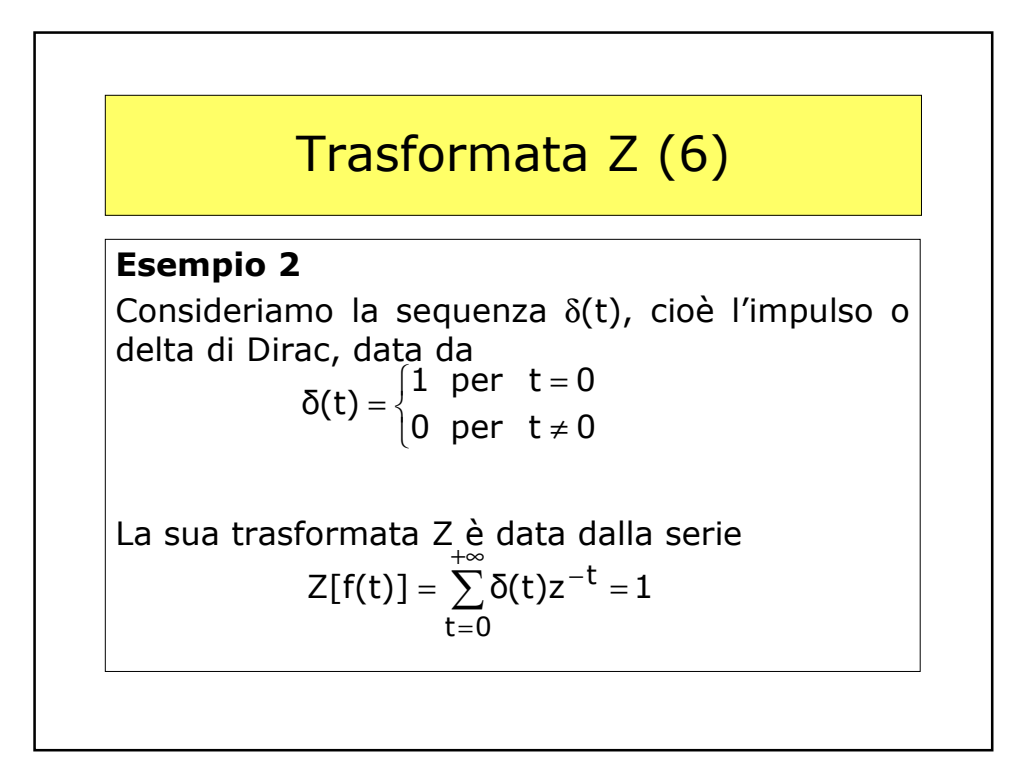

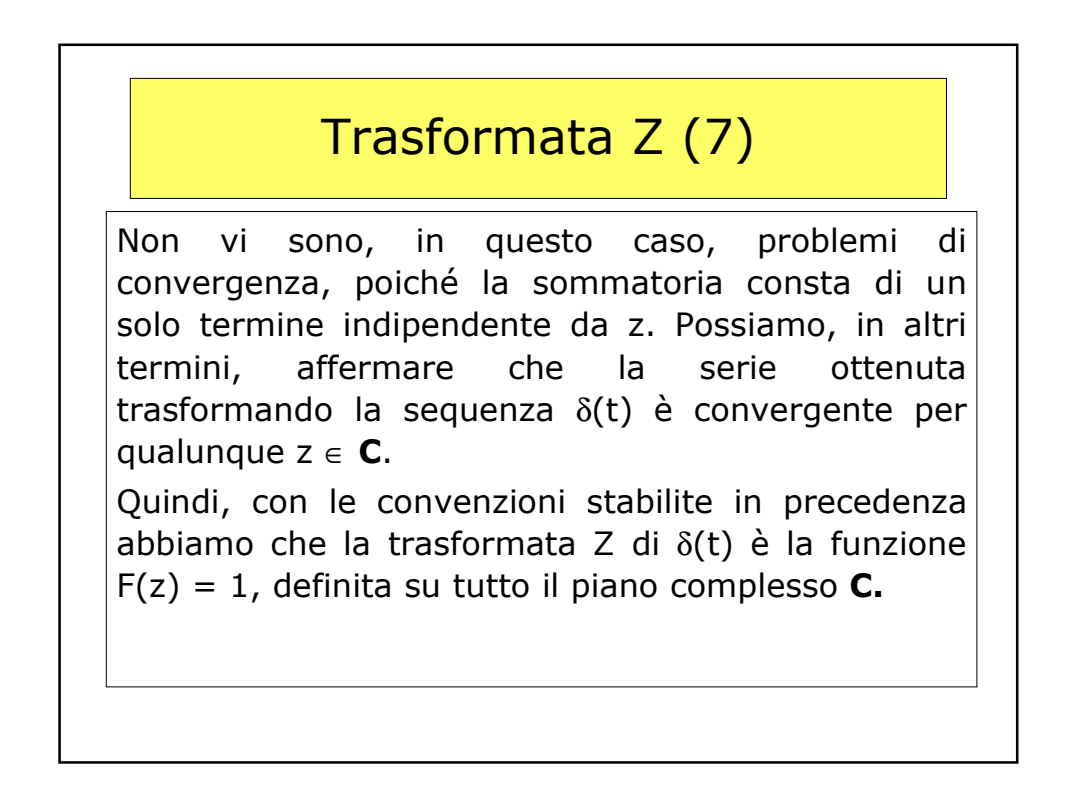

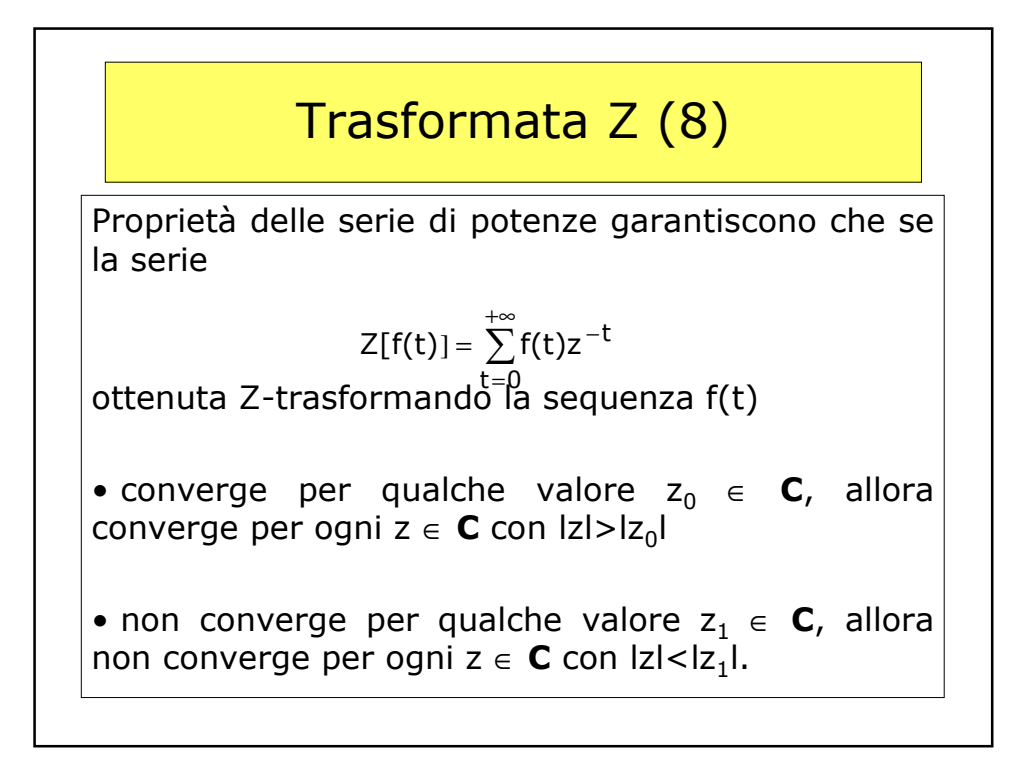

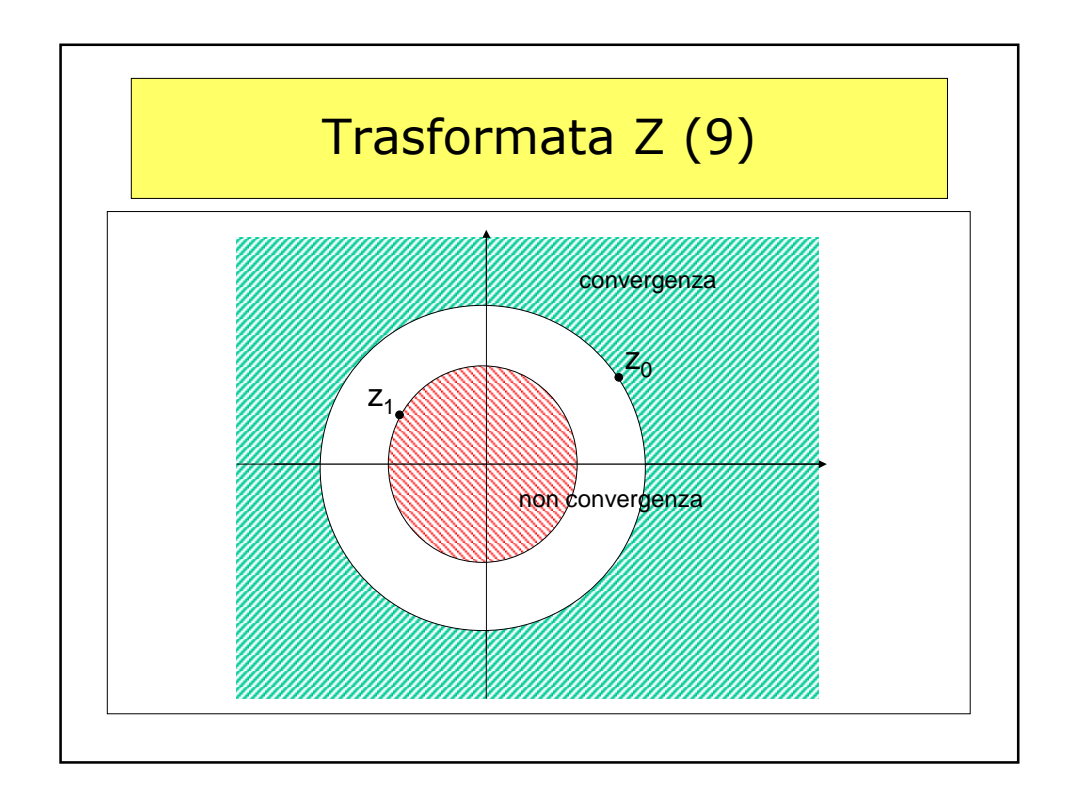

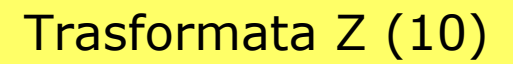

Da quanto affermato segue Proposizione 1

Se la serie

 $Z[f(t)] = \sum_{n=0}^{+\infty} f(t)z^{-t}$ 

ottenuta Z-trasformando la sequenza f(t) converge per qualche valore  $z_0 \in \mathbf{C}$ , allora esiste un numero reale r ≥ 0 tale che la serie converge ogni per  $z \in \mathbf{C}$  con lzl>r e non converge per ogni ogni z  $\in$  **C** con  $\overline{z}$ l<r. t=0

#### Definizione 2

Il numero r descritto dalla proposizione precedente si dice raggio di convergenza della serie. La regione S  $\subseteq$  **C** definita da S = {z  $\in$  **C**, |z|>r} si dice regione di convergenza della serie

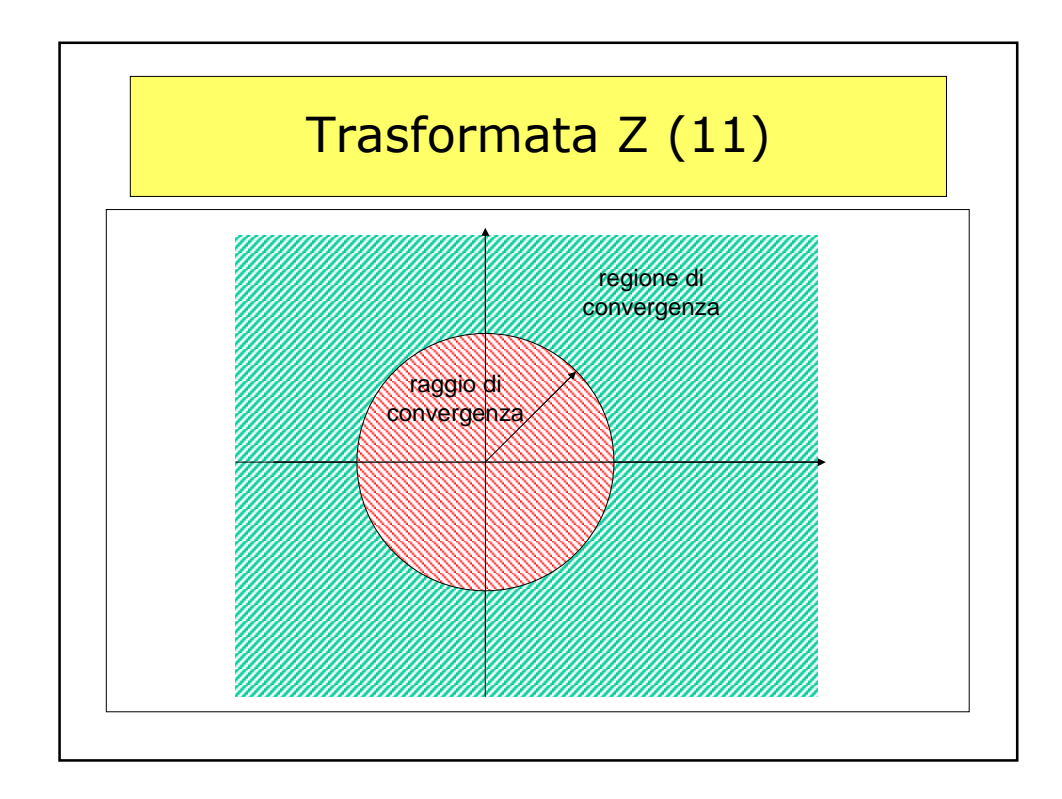

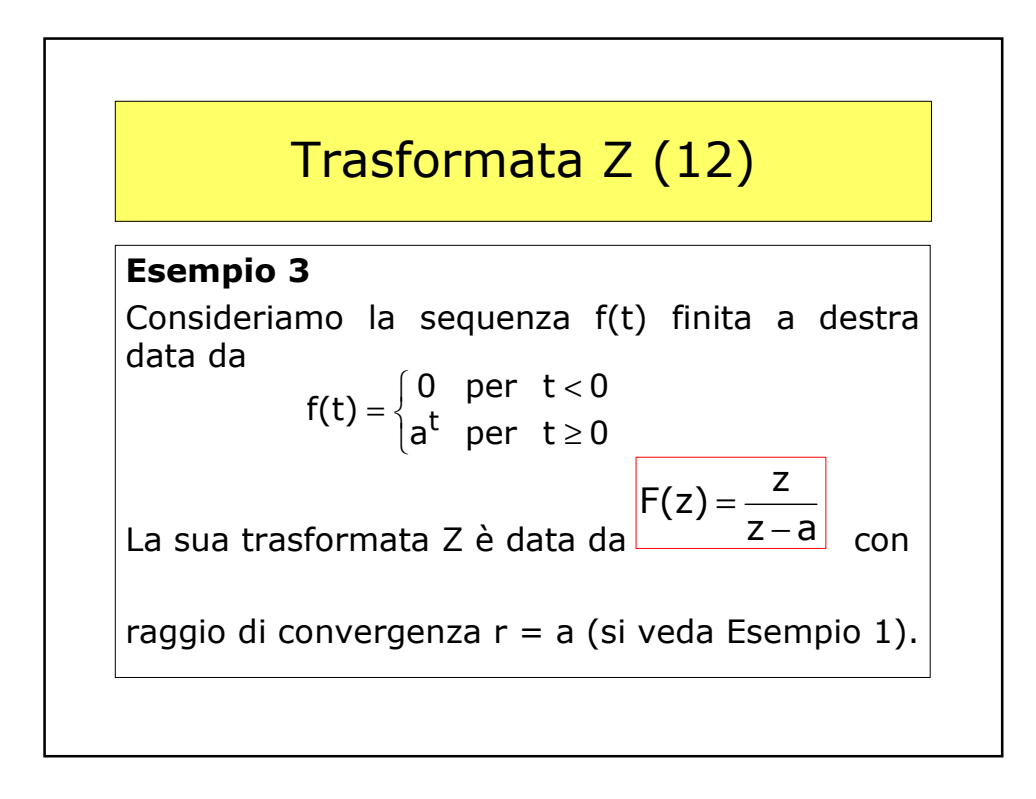

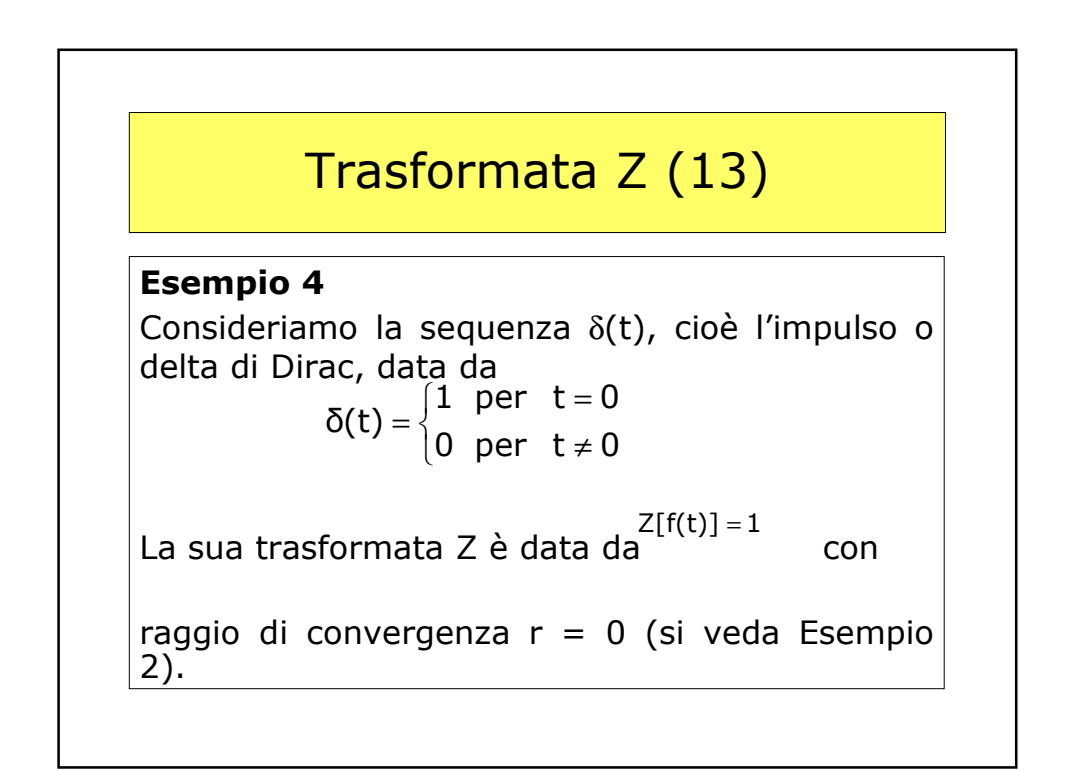

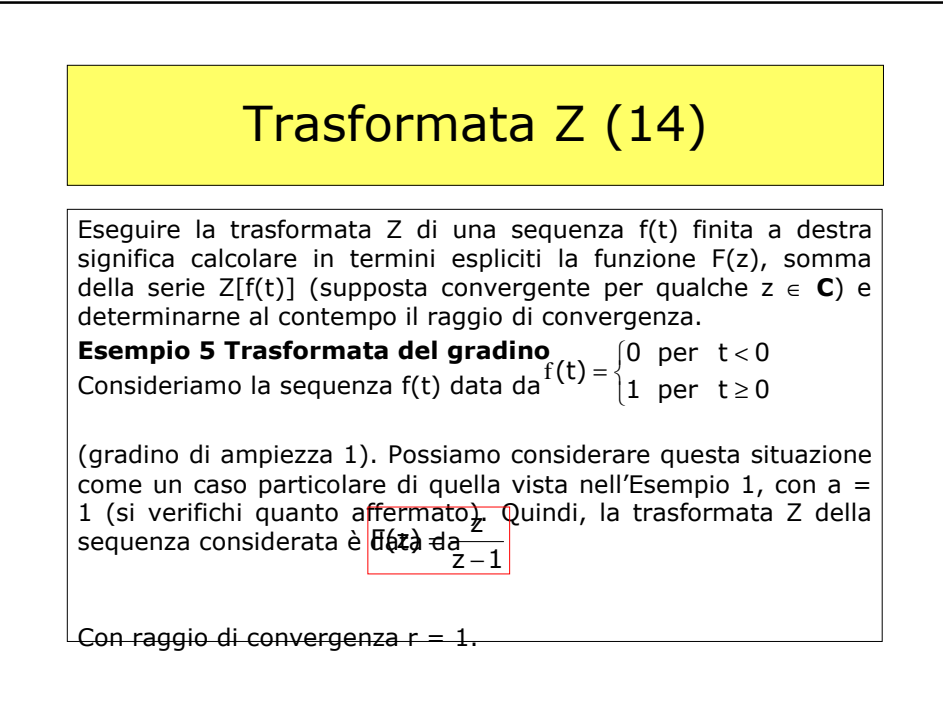

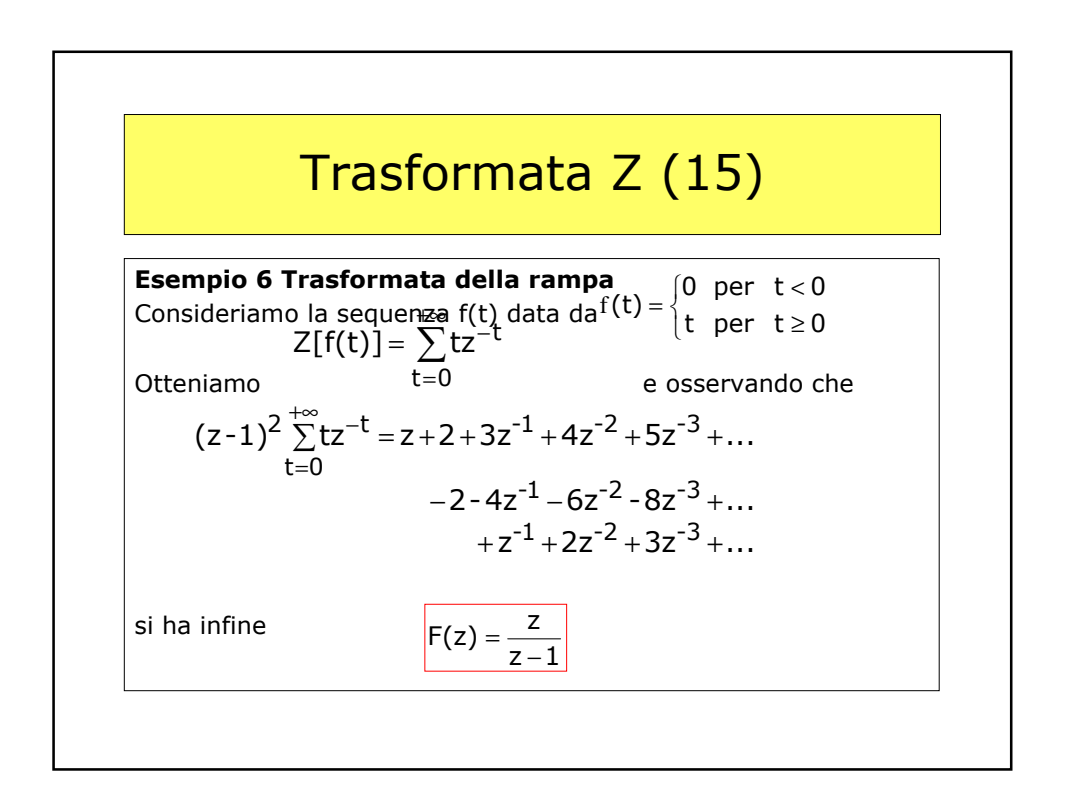

### **ZERI E POLI DELLA TRASFORMATA Z**

•Si è visto che la trasformata *z* di una sequenza geometrica è esprimibile come il rapporto di due polinomi nella variabile *z*. Nel seguito considereremo solo situazioni dello stesso tipo, nelle quali, cioè, la trasformata z è una funzione razionale.

•Si consideri quindi:

$$
F(z) = \frac{b_0 z^m + b_1 z^{m-1} + \dots + b_m}{z^n + a_1 z^{n-1} + \dots + a_n}
$$

•I polinomi a numeratore e a denominatore, se di essi si conoscono le radici, possono essere scritti in forma fattorizzata:

$$
F(z) = \frac{b_0(z - z_1)(z - z_2)...(z - z_m)}{(z - p_1)(z - p_2)...(z - p_n)}
$$

•Per  $z = z_1, z = z_2, ..., z = z_m$ , si ha:  $F(z)=0$ . Le radici del numeratore  $z_1, z_2, ..., z_m$ si dicono zeri di  $F(z)$ .

•Per  $z = p_1, z = p_2, ..., z = p_n, F(z)$  non è definita. Le radici del denominatore  $p_1, p_2, ..., p_n$ si dicono poli di  $F(z)$ .

•Esempio:

$$
F(z) = \frac{z}{(z-a)}
$$

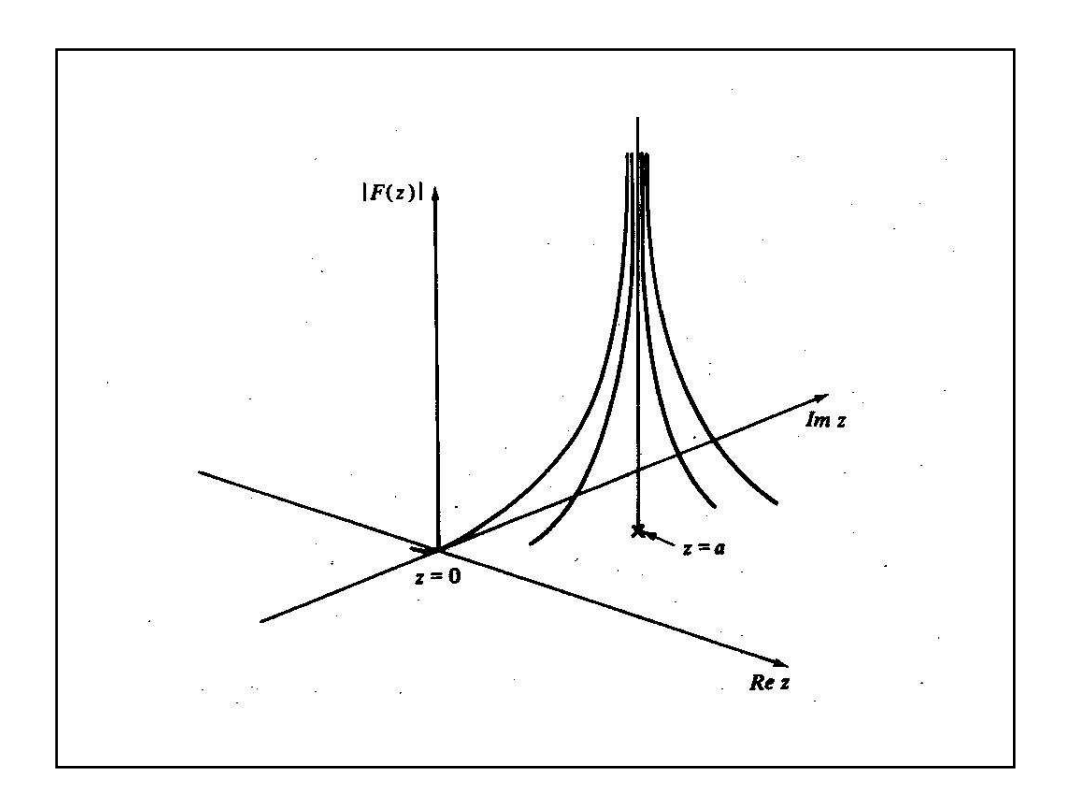

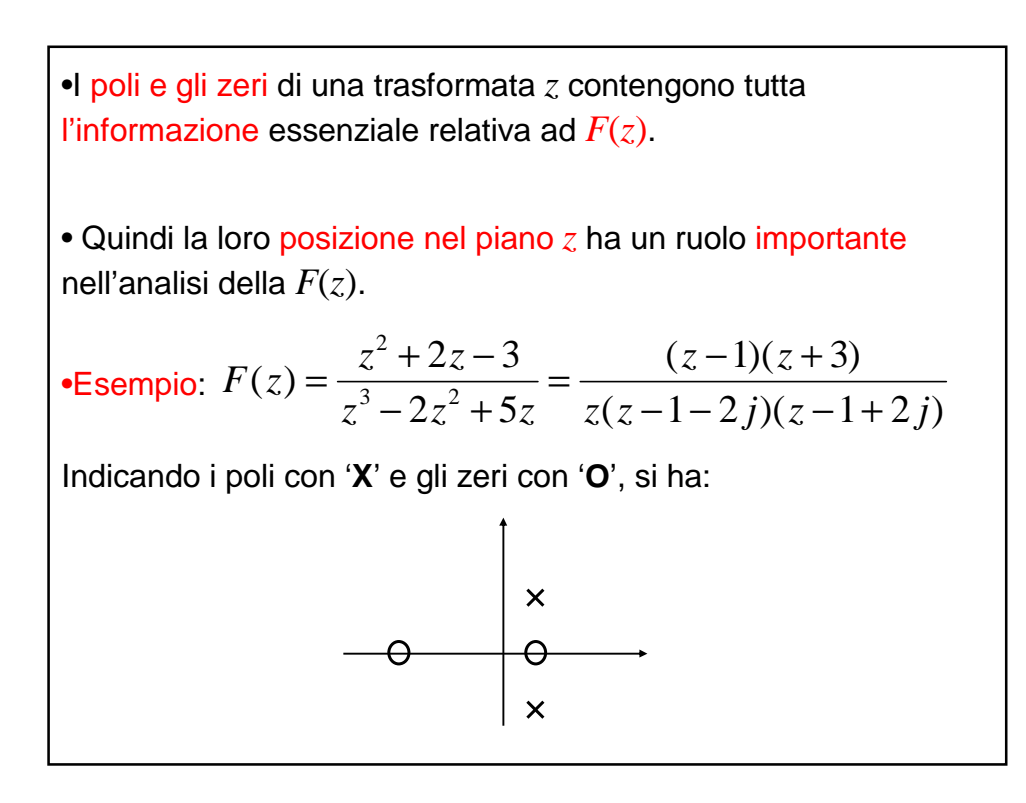

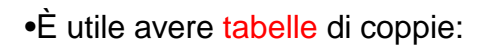

sequenze generatrici ↔ trasformate z

in particolare per sequenze ottenute dal campionamento di segnali continui.

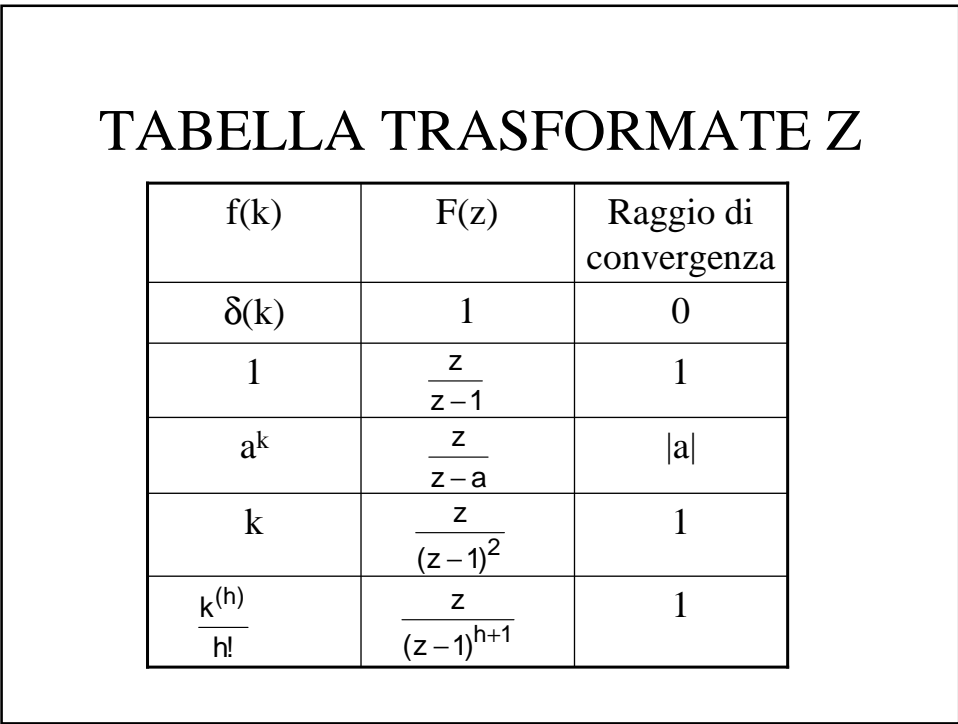

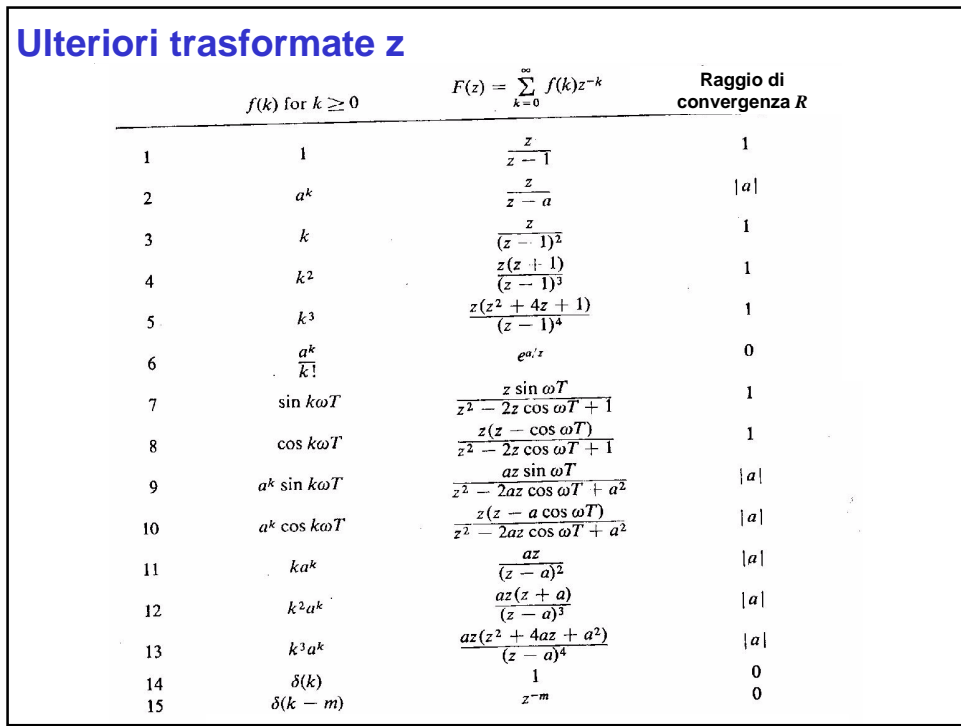

**PROPRIETA DELLA Z TRASFORMATA**  
\n**Linearità**  
\n
$$
f(k) = af1(k) + b f2(k) \qquad k = 0, 1, 2, ...
$$
\na, b costanti  
\n
$$
F(z) = a \sum_{k=0}^{\infty} f_1(k) z^{-k} + b \sum_{k=0}^{\infty} f_2(k) z^{-k} \qquad |z| > \max(R_1, R_2)
$$
\n
$$
= aF_1(z) + bF_2(z) \qquad |z| > \max(R_1, R_2)
$$
\n**NB**  
\n▶  $\hat{E}$  molto title per trouve tramite opportune  
\nmanipolazioni la Z-transformata di una data sequenza;  
\n• Le opportune manipolazioni consistono nella  
\ndecomposizione di una sequenza complessa in  
\nsequenze più semplici, le cui Z-transformate sono  
\nnote

**Scorrimento a destra**

\n▶ Sia il segnale f(k) identicamente nullo per k<0

\n▶ Sia esso applicato ad un sistema composto di m ritual unitari in cascata. La risposta del sistema è:

\n
$$
y(k) = f(k-m) \quad k = 0, 1, 2, \ldots
$$
\n
$$
Y(z) = \sum_{k=0}^{\infty} y(k)z^{-k} = \sum_{k=0}^{\infty} f(k-m)z^{-k}
$$
\n
$$
= z^{-m} \left[ f(0) + f(1)z^{-1} + \ldots + f(n)z^{-1} + \ldots \right]
$$
\n
$$
= z^{-m} F(z) \quad |z| > R
$$
\nossia

\nZ [f(k-m)]=z^{-m} F(z), |z| > R

\nm quadrupuque intero ≥0

\n**NB:** la proprietà vale solo per f(k) identicamente nulla per k<0

\n- ▶ Ne seguono importanti vantaggi per analizzare sistemi lineari a tempo discreto
\n- ▶ PE\n 
$$
y(k) = \beta u(k) + \alpha y(k-1) \quad k = 0, 1, 2, \ldots
$$
\n
$$
Z[y(k)] = \beta Z[u(k)] + \alpha Z[y(k-1)]
$$
\n
$$
Y(z) = \beta u(z) + \alpha z^{-1} Y(z)
$$
\n
$$
Y(z) = \left(\frac{\beta}{1 - \alpha z^{-1}}\right) U(z) = \left(\frac{\beta z}{z - a}\right) U(z)
$$
\nAssunzione implicita y(-1) = 0

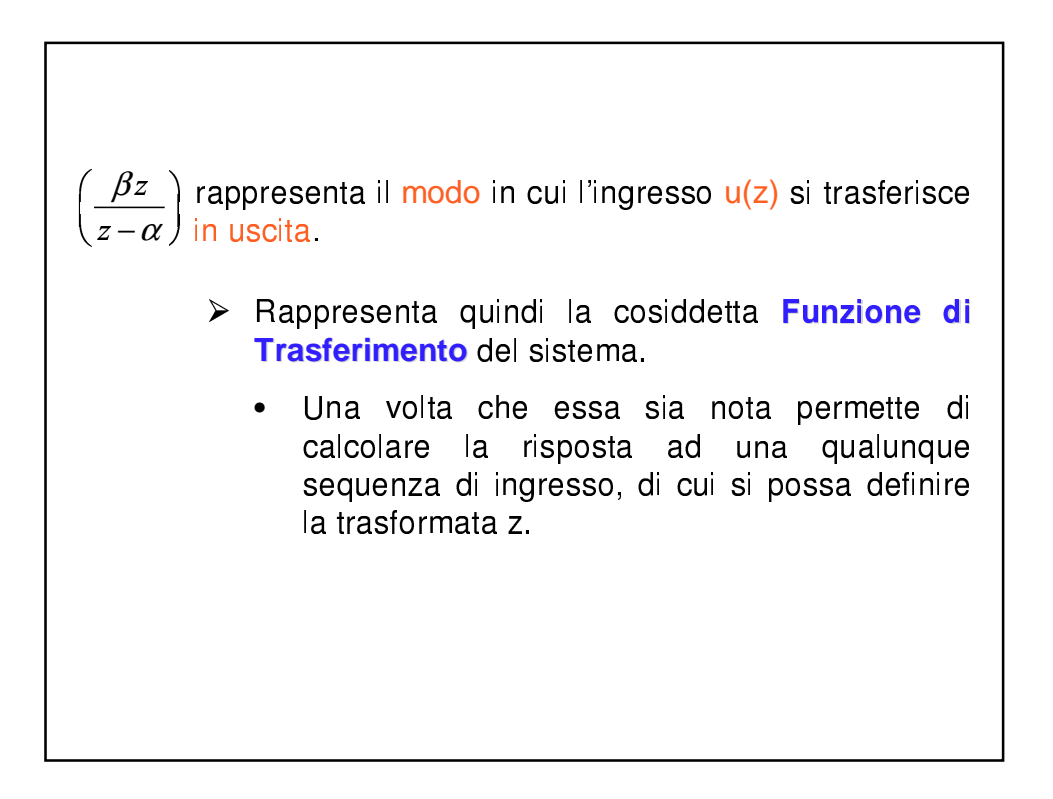

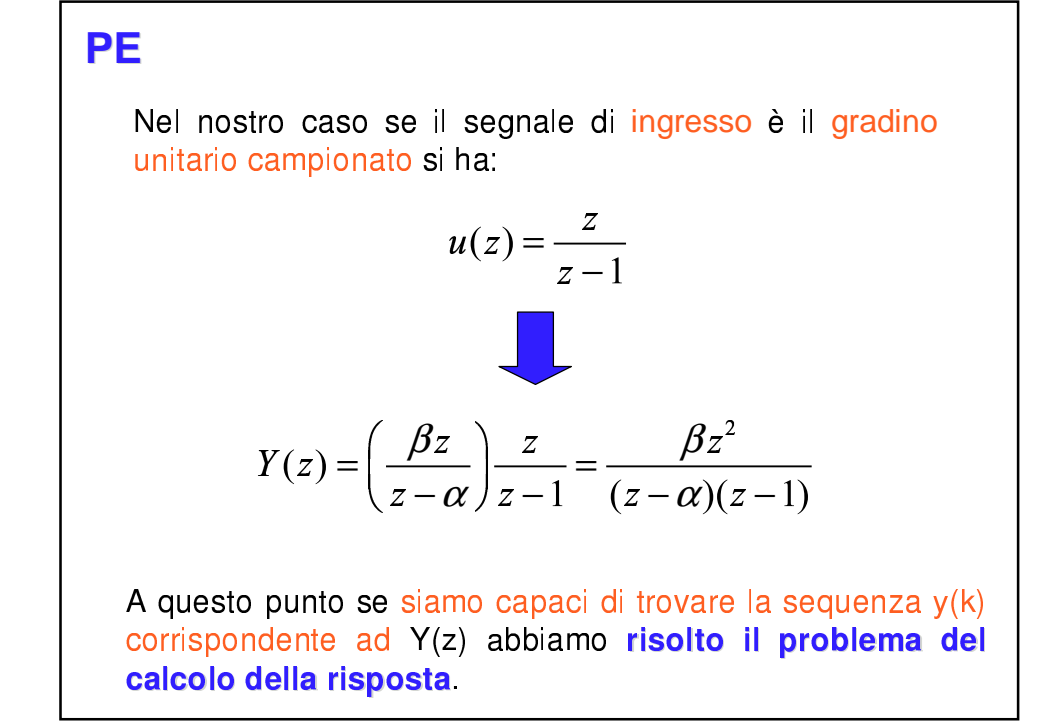

### Proprietà di convoluzione

 $\triangleright$  Sappiamo che

 $y(k) = h(0)u(k) + h(1)u(k-1) + h(2)u(k-2) + ...$ 

dove h(i) è la sequenza dei pesi caratteristica del sistema.

> Nel caso che tutte le sequenze considerate siano identicamente nulle per k<0

$$
Y(z) = \sum_{k=0}^{\infty} y(k)z^{-k}
$$
  
= 
$$
\sum_{k=0}^{\infty} \{h(0)u(k) + h(1)u(k-1) + ...\}z^{-k}
$$
  
= 
$$
\sum_{k=0}^{\infty} h(0)u(k)z^{-k} + \sum_{k=0}^{\infty} h(1)u(k-1)z^{-k} + ...
$$
  
= 
$$
h(0)\sum_{k=0}^{\infty} u(k)z^{-k} + h(1)\sum_{k=0}^{\infty} u(k-1)z^{-k} + ...
$$

Poichè

\n
$$
Z[u(k-m)] = z^{-m}U(z) \quad m \ge 0 \quad e \quad \text{sequence } u(k) \quad \text{identicamente}
$$
\n
$$
\hat{\varphi}
$$
\n
$$
Y(z) = h(0)u(z) + h(1)z^{-1}U(z) + h(2)z^{-2}U(z) + \dots
$$
\n
$$
= \{h(0) + h(1)z^{-1} + \dots \} U(z)
$$
\n
$$
= H(z)U(z)
$$
\n
$$
\text{con } H(z) = Z[h(z)]
$$
\n
$$
\frac{u(k)}{U(z)} \qquad \qquad \frac{h(k)}{H(z)} \qquad \frac{y(k)}{Y(z) = H(z)U(z)}
$$

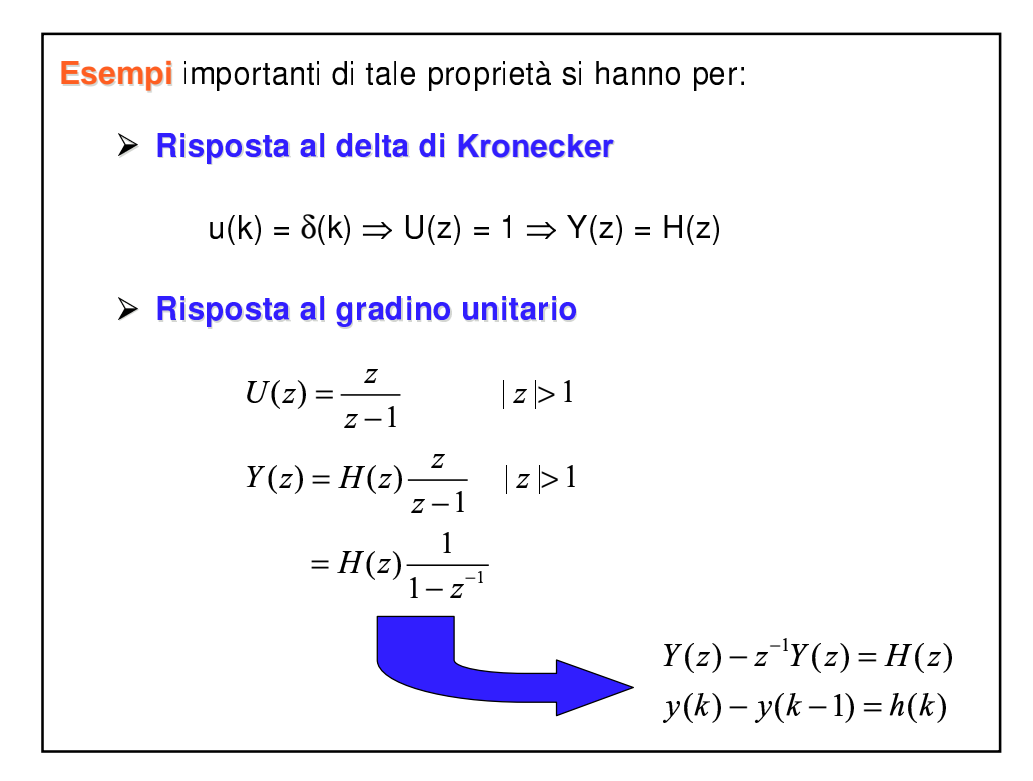

### **Esempio**

Sia ancora

$$
y(k) = \beta u(k) + \alpha y(k-1)
$$

$$
h(k) = \begin{cases} 0 & k < 0 \\ \beta \alpha^k & k \ge 0 \end{cases}
$$

$$
H(z) = \frac{\beta z}{z - \alpha} \qquad |z| > |\alpha|
$$

Se  $u(z) = \frac{z}{z-1}$   $|z| > 1$ 

dalla proprietà di convoluzione segue

$$
Y(z) = H(z)U(z) = \left(\frac{\beta z}{z - \alpha}\right)\left(\frac{z}{z - 1}\right)
$$

che è lo stesso risultato di prima trovato per altra via

ALTRE PROPRIETA DELLA TRASFORMATA Z  
\nSicorrimento a sinistra  
\nSia 
$$
g(k) = \begin{cases} 0 & k < 0 \\ f(k+1) & k \ge 0 \end{cases}
$$
  
\n
$$
G(z) = \sum_{k=0}^{\infty} g(k)z^{-k} = \sum_{k=0}^{\infty} f(k+1)z^{-k}
$$
\n
$$
= f(1)z^{-0} + f(2)z^{-1} + ...
$$
\n
$$
z^{-1}G(z) = f(1)z^{-1} + f(2)z^{-2} + ...
$$
\n
$$
z^{-1}G(z) + f(0) = F(z) \qquad |z| > R
$$
\n
$$
G(z) = Z[f(k+1)]
$$
\n
$$
Z[f(k+1)] = zF(z) - zf(0)
$$
\n
$$
= \sum_{k=0}^{m-1} f(k)z^{m-k} \qquad |z| > R
$$

| <b>Proprietà di somma finita</b>                  |                                              |
|---------------------------------------------------|----------------------------------------------|
| Sia                                               | $g(k) = \sum_{i=0}^{k} f(i)$ $k = 0,1,2,...$ |
| $g(k) - g(k-1) = f(k)$ $k > 0$                    |                                              |
| $g(-1) = 0$ ⇒ $g(0) = f(0)$                       |                                              |
| $F(0) = \sum_{k=0}^{\infty} f(k)z^{-k}$ $ z  > R$ |                                              |
| $= \sum_{k=0}^{\infty} [g(k) - g(k-1)]z^{-k}$     |                                              |
| $= G(z) - z^{-1}G(z)$                             |                                              |
| $F(z) = G(z)(1 - z^{-1}) = G(z)(1 - \frac{1}{z})$ |                                              |
| $= G(z) \frac{z-1}{z}$ , $ z  > \max(1, R)$       |                                              |
| $G(z) = \frac{z}{z-1}F(z)$ , $ z  > \max(1, R)$   |                                              |

**Multiplicazione per** 
$$
\alpha^{k}
$$
  
\nSia  $g(k) = \alpha^{k} f(k)$   $k \ge 0$   
\n $Z[f(k)] = F(z)$   $|z| > R$   
\n $Z[g(k)] = Z[\alpha^{k} f(k)] = \sum_{k=0}^{\infty} \alpha^{k} f(k) z^{-k}$   
\n $= \sum_{k=0}^{\infty} f(k) [\alpha^{-1} z]^{-k}$   
\n $= F(\alpha^{-1} z)$   $|\alpha^{-1} z| > R$   
\n $Z[\alpha^{k} f(k)] = F(\alpha^{-1} z)$ ,  $|z| > |\alpha| R$ 

I

Teorema del valore iniziale  

$$
F(z) = f(0) + f(1)z^{-1} + f(2)z^{-2}
$$

$$
\int f(0) = \lim_{|z| \to \infty} F(z)
$$

# Teorema del valore finale > Determinare il comportamento di  $f(k)$  per  $k \rightarrow \infty$ · Se F(z) ha poli fuori del cerchio unitario verificheremo che  $f(k)$  per  $k \rightarrow \infty$  è illimitato • Ci limitiamo a considerare il caso che  $(z-1)F(z)$ è analitica per |z|≥1 (ossia non ha poli nella regione di convergenza) > Sotto questa ipotesi  $g(k) = f(k+1) - f(k)$  $G(z) = Z[f(k+1)-f(k)] = \lim_{N \to \infty} \sum_{k=0}^{N} [f(k+1)-f(k)]z^{-k}$

$$
\sum \text{Usando lo scorrimento a sinistra}
$$
\n
$$
zF(z) - zf(0) - F(z) = \lim_{N \to \infty} \sum_{k=0}^{N} [f(k-1) - f(k)]z^{-k}
$$
\n
$$
\text{per } z \to 1
$$
\n
$$
\lim_{z \to 1} [(z-1)F(z) - zf(0)] = \lim_{z \to 1} [\lim_{N \to \infty} \sum_{k=0}^{N} [f(k+1) - f(k)]z^{-k}]
$$
\n
$$
= \lim_{N \to \infty} \sum_{k=0}^{N} [f(k+1) - f(k)]
$$
\n
$$
= f(\infty) - f(0)
$$
\n
$$
f(\infty) = \lim_{z \to 1} (z-1)F(z) \quad \text{per } f(0) = 0
$$

**Sequence periodiche**  
\n
$$
\triangleright f(k)=f(k+N)
$$
\n
$$
F_1(z) = \sum_{k=0}^{N-1} f(k)z^{-k}
$$
\n
$$
F(z) = \left(\frac{z^N}{z^N - 1}\right)F_1(z) \qquad |z| > 1
$$
\n
$$
|z^{-N}| < 1
$$

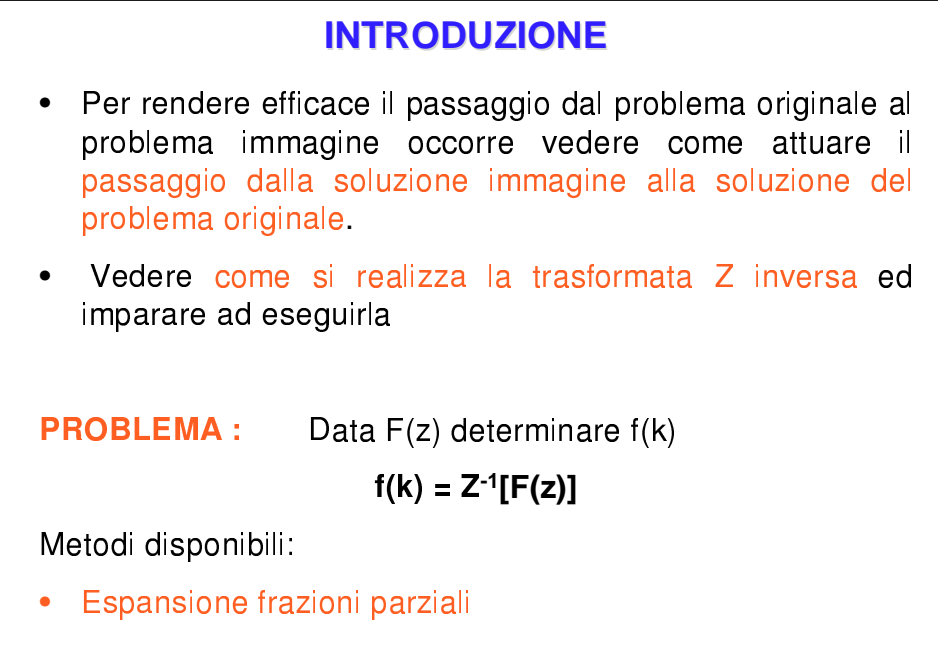

Divisione diretta tra polinomi

### **ESPANSIONE IN FRAZIONI PARZIALI**

- E' il metodo più semplice da usare quando la Z-trasformata è scritta in modo da mettere in esplicita evidenza le radici dei polinomi in z che compongono la funzione F(z).
- Nel caso contrario è necessario calcolare preliminarmente tali radici

#### **NOTA**

Possono generarsi complicazioni analitiche superabili con tecniche grafo-numeriche o con soluzioni numeriche, tipo Newton-Raphson che sono oggi parte integrante di numerose librerie matematiche anche implementate su PC

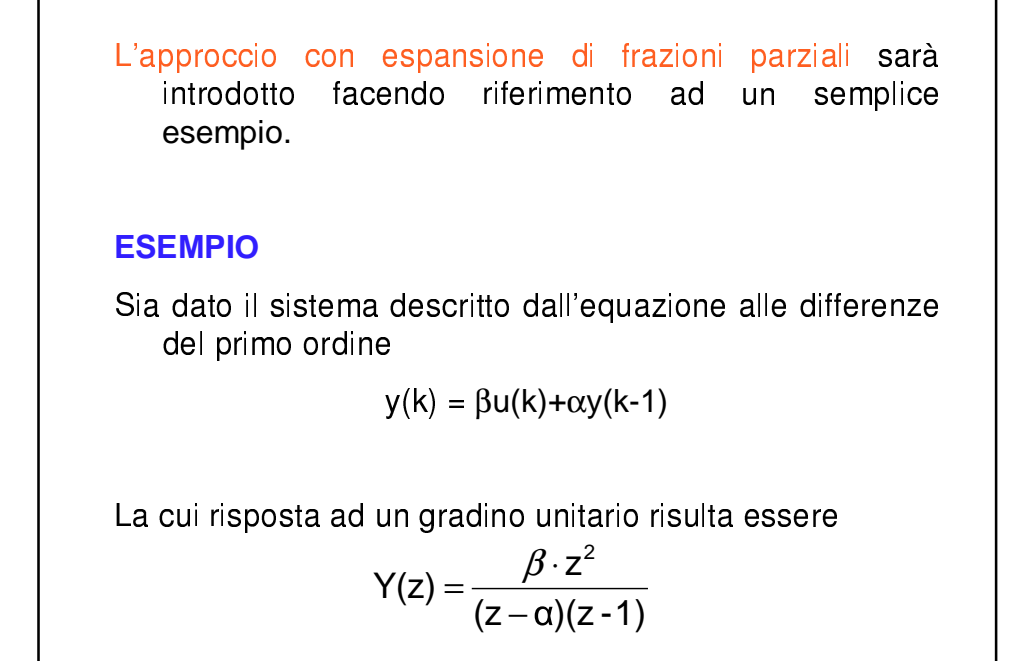

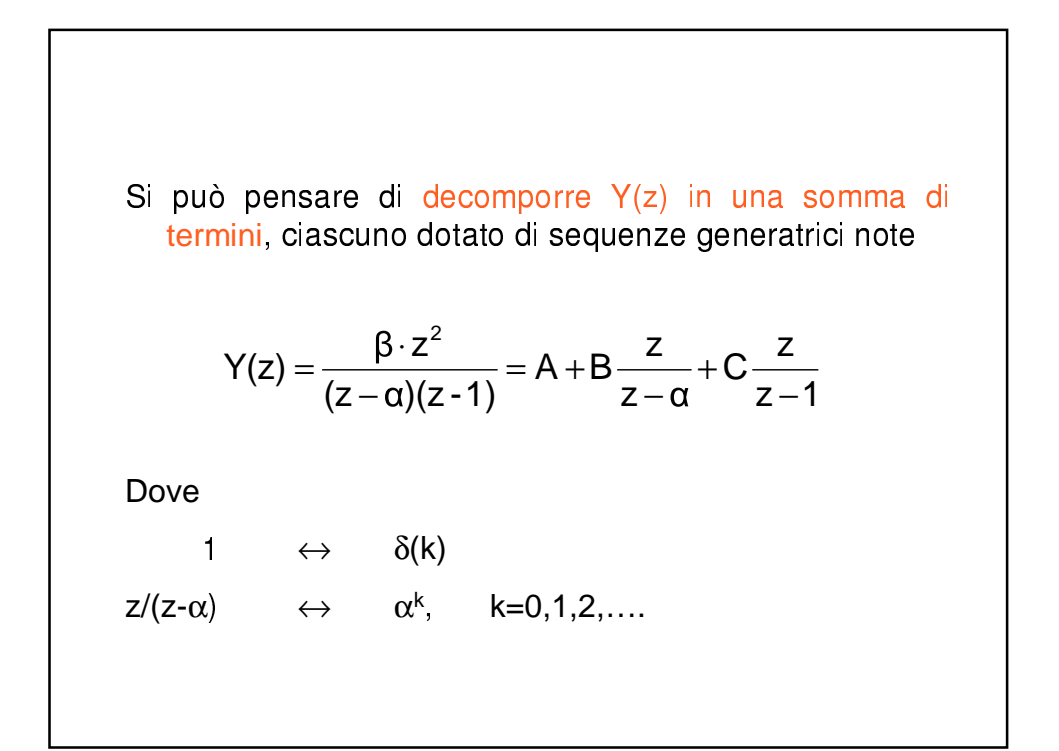

Si tratta allora di calcolare i valori di A, B, C.

Una volta calcolati tali valori è evidente, per la linearità del sistema, che

$$
y(k) = A\delta(k) + B\alpha^{k} + C(1)^{k}, \qquad k = 0, 1, 2, \dots
$$

Le procedure per il calcolo di A, B, C possono essere di tre tipi

Ciascuna porterà allo stesso risultato ovvero:

$$
A = 0, \quad B = \frac{\alpha \beta}{1 - \alpha}, \quad C = \frac{\beta}{1 - \alpha}
$$

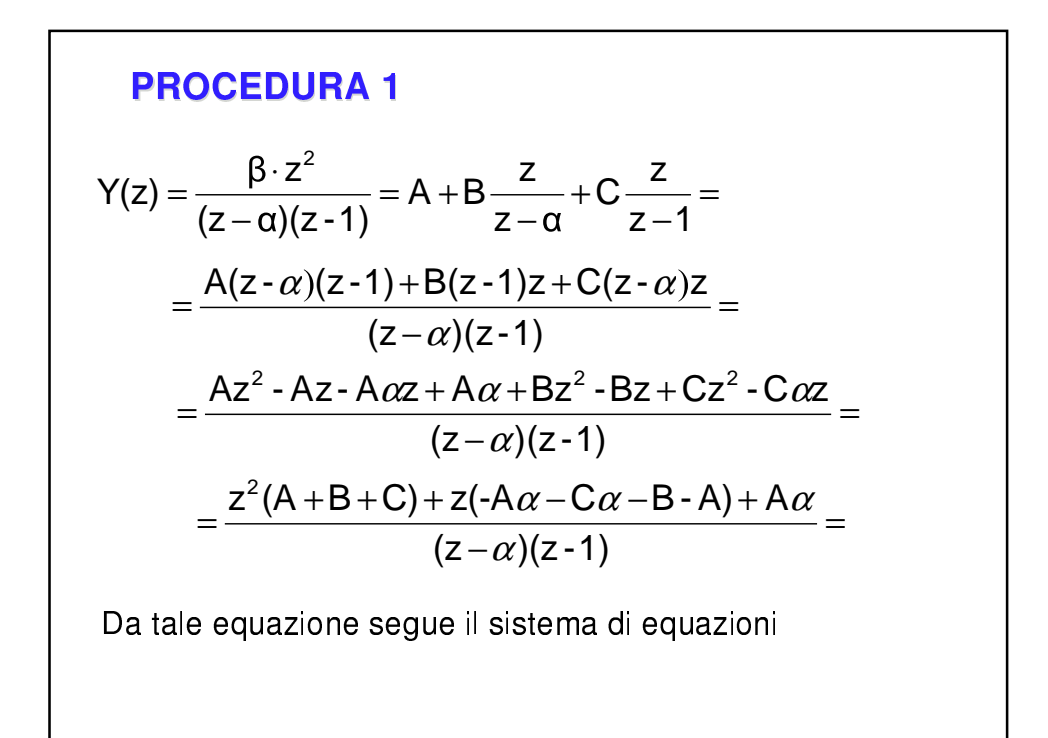

$$
\begin{cases}\n\beta = A + B + C \\
0 = -A\alpha - C\alpha - B - A \\
0 = A\alpha\n\end{cases}
$$
\n
$$
\begin{cases}\nB = \beta - C \\
0 = -C\alpha - B \\
A = 0\n\end{cases}
$$
\n
$$
Da \text{ cui risulta}
$$
\n
$$
0 = -C\alpha - \beta + C = -\beta + C(1 - \alpha) \implies C = \frac{\beta}{1 - \alpha}
$$
\n
$$
B = \beta - C \implies B = \frac{\alpha\beta}{1 - \alpha}
$$
\n
$$
A = 0
$$

**Seconda procedure**  
\n
$$
\frac{\beta z^2}{(z-\alpha)(z-1)} = a+b\left(\frac{z}{z-\alpha}\right)+c\left(\frac{z}{z-1}\right)
$$
\nDeve essere vera per qualunque z, quindi anche per  
\n $z=0$  0=a  
\n $z=-1$   $-\frac{\beta}{2(1+\alpha)} = a-\frac{b}{(-1-\alpha)}-\frac{c}{2}$   
\n $z=2$   $\frac{4\beta}{(2-\alpha)1} = a+\left(\frac{2}{2-\alpha}\right)b+\frac{2c}{1}$   
\n1) 
$$
\begin{cases}\n\frac{\beta}{2(1+\alpha)} = \frac{b}{(1+\alpha)} + \frac{c}{2} \\
\frac{4\beta}{2-\alpha} = \frac{2b}{2-\alpha} + 2c\n\end{cases}
$$
\nRisolvendo il sistema 1):  $a=0$ ,  $b=\frac{\beta\alpha}{\alpha-1}$ ,  $c=\frac{\beta}{1-\alpha}$ 

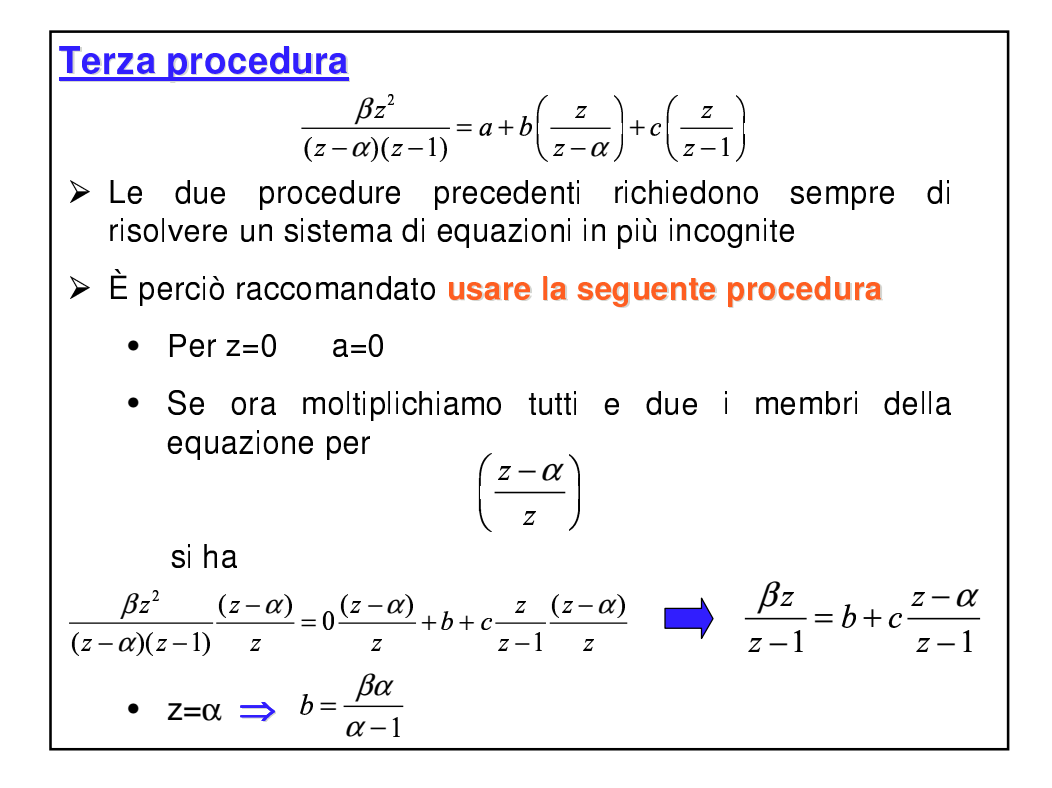

• Se ora moltiplichiamo per  
\n
$$
\left(\frac{z-1}{z}\right)
$$
\nsi ha  
\n
$$
\frac{\beta z^2}{(z-\alpha)(z-1)}\frac{(z-1)}{z} = 0\frac{(z-1)}{z} + b\frac{z}{z-\alpha}\frac{(z-1)}{z} + c
$$
\n• per  $z=1 \implies \frac{\beta}{1-\alpha} = c$   
\n**Questa procedura viene denominata**  
\n**calcolo dei residui**

**GENERALIZZAZIONE DELLA ESPANSIONE IN  
\nFRAZIONI PARZIALI**  
\n
$$
F(z) = \frac{b_0 z^n + b_1 z^{n-1} + ... + b_n}{z^n + a_1 z^{n-1} + ... + a_n}
$$
\n>⇒ Siano p₁, p₂, ..., pₙ le radici di  
\n
$$
z^n + a_1 z^{n-1} + ... + a_n = 0
$$
 (**α**)  
\n• si dicono **poli**;  
\n• la equazione (**α**) viene detta **equazione caratteristica**;  
\n>→ Per il momento assumiamo p₁ ≠ 0,   i = 1, 2, ..., n

$$
\sum \text{Quindi se tutti i } \mathbf{poli } p_i, \ i = 1, 2, ..., n \text{ sono distinti:
$$
\n
$$
F(z) = \frac{b_0 z^n + b_1 z^{n-1} + ... + b_n}{(z - p_1)(z - p_2)...(z - p_n)} \qquad \alpha_i := \text{RESIDUI}
$$
\n
$$
= \alpha_0 + \alpha_1 \left(\frac{z}{z - p_1}\right) + ... + \alpha_n \left(\frac{z}{z - p_n}\right) \qquad \text{i = 0, 1, ..., n}
$$
\ne quindi\n
$$
\alpha_0 = F(z)|_{z=0} = \frac{b_n}{(-p_1)(-p_2)...(-p_n)}
$$
\n
$$
\alpha_1 = \frac{(z - p_i)}{z} F(z) \Big|_{z=0} \qquad i = 1, 2, ..., n
$$
\ne quindi\n
$$
f(k) = \alpha_0 \delta(k) + \alpha_1 (p_1)^k + ... + \alpha_n (p_n)^k \qquad k = 0, 1, 2, ...
$$

г

I

Se ci sono poli multipli:

$$
F(z) = \frac{b_0 z^n + b_1 z^{n-1} + \dots + b_n}{(z - p_1)^{n_1} (z - p_2)^{n_2} \dots (z - p_r)^{n_r}}
$$
  

$$
n_1 + n_2 + \dots + n_r = n
$$

allora

$$
F(z) = \alpha_0 + \frac{\alpha_1 z}{(z - p_1)} + \frac{\alpha_2 z^2}{(z - p_1)^2} + \dots + \frac{\alpha_{n_1} z^{n_1}}{(z - p_1)^{n_1}} + \frac{\beta_1 z}{(z - p_2)} + \frac{\beta_2 z^2}{(z - p_2)^2} + \dots + \frac{\beta_{n_2} z^{n_2}}{(z - p_2)^{n_2}} + \dots + \frac{\xi_1 z}{(z - p_r)} + \dots + \frac{\xi_n z^{n_r}}{(z - p_r)^{n_r}}
$$

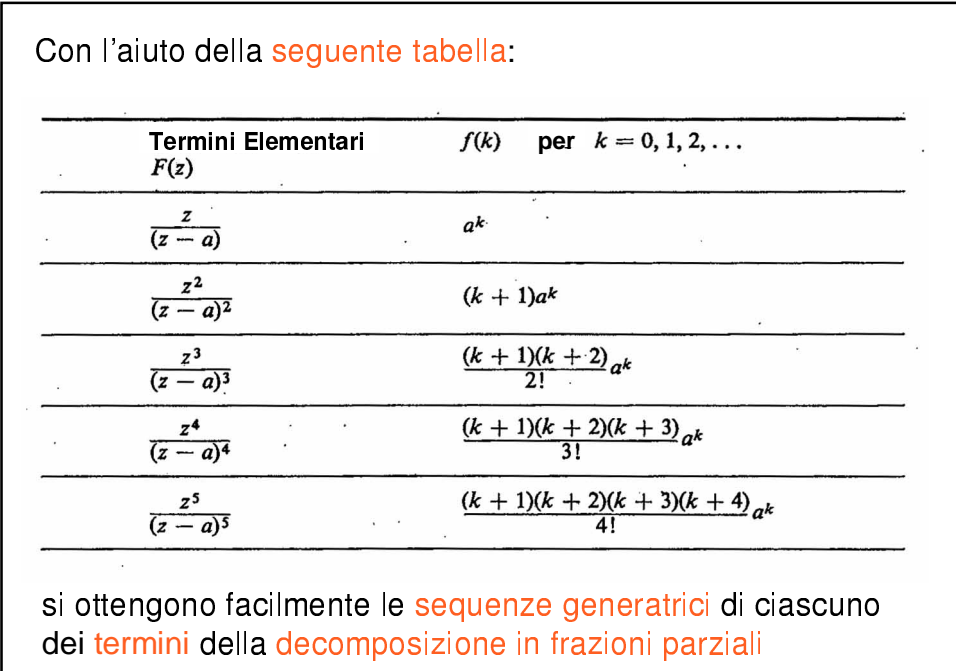

### **Esempio**

Determinare l'antitrasformata z della funzione:

$$
F(z) = \frac{z \sin(\omega T)}{z^2 - [2\cos(\omega T)]z + 1}
$$

Si riscriva  $F(z)$  nella forma:

$$
F(z) = \frac{z \sin(\omega T)}{\left(z - e^{j\omega T}\right)\left(z - e^{-j\omega T}\right)}
$$

Si ha:

$$
\frac{z \sin(\omega T)}{\left(z - e^{j\omega T}\right)\left(z - e^{-j\omega T}\right)} = \alpha_1 \frac{z}{z - e^{j\omega T}} + \alpha_2 \frac{z}{z - e^{-j\omega T}}
$$

$$
\alpha_1 = \frac{1}{2j} \; ; \; \alpha_2 = \alpha_1^* = \frac{-1}{2j}
$$
\nQuindi:

\n
$$
F(z) = \frac{1}{2j} \left( \frac{z}{z - e^{j\omega T}} \right) - \frac{1}{2j} \left( \frac{z}{z - e^{-j\omega T}} \right)
$$
\nDa cui:

\n
$$
f(k) = \frac{1}{2j} \left( e^{j\omega T} \right)^k - \frac{1}{2j} \left( e^{-j\omega T} \right)^k = \sin(k\omega T), \; k = 0, 1, \dots
$$

### **Esempio**

Utilizzando il metodo dei fratti semplici, calcolare l'antitrasformata della funzione:  $3 \cdot 2 \cdot$  $\overline{1}$ 

$$
F(z) = \frac{z^3 + 2z^2 + z + 1}{z^3 - z^2 - 8z + 12}
$$

Si fattorizzi il denominatore di F(z):

$$
z^3 - z^2 - 8z + 12 = (z - 2)^2 (z + 3)
$$

Si ha perciò:

$$
\frac{z^3 + 2z^2 + z + 1}{z^3 - z^2 - 8z + 12} = \alpha_0 + \alpha_1 \frac{z}{z - 2} + \alpha_2 \frac{z^2}{(z - 2)^2} + \beta_1 \frac{z}{z + 3} =
$$

$$
= \frac{(\alpha_0 + \alpha_1 + \alpha_2 + \beta_1)z^3 + (-\alpha_0 + \alpha_1 + 3\alpha_2 - 4\beta_1)z^2}{(z-2)^2(z+3)} + \frac{(-8\alpha_0 - 6\alpha_1 + 4\beta_1)z + 12\alpha_0}{(z-2)^2(z+3)}
$$
  
\nEquagliando i numeratori si ottiene il seguente sistema lineare:  
\n
$$
\begin{cases}\n\alpha_0 + \alpha_1 + \alpha_2 + \beta_1 = 1 \\
-\alpha_0 + \alpha_1 + 3\alpha_2 - 4\beta_1 = 2 \\
-8\alpha_0 - 6\alpha_1 + 4\beta_1 = 1\n\end{cases}
$$
$$
\alpha_0 = \frac{1}{12} \; ; \; \alpha_1 = -\frac{9}{50} \; ; \; \alpha_2 = \frac{19}{20} \; ; \; \beta_1 = \frac{11}{75} \; .
$$
\n
$$
F(z) = \frac{1}{12} - \frac{9}{50} \frac{z}{z - 2} + \frac{19}{20} \frac{z^2}{(z - 2)^2} + \frac{11}{75} \frac{z}{z + 3} \Rightarrow
$$
\n
$$
\Rightarrow f(k) = \frac{1}{12} \delta(k) - \frac{9}{50} 2^k + \frac{19}{20} (k + 1) 2^k + \frac{11}{75} (-3)^k
$$

Data la funzione:  
\n
$$
F(z) = \frac{b_0 z^n + b_1 z^{n-1} + \dots + b_n}{(z - p_1)^{n_1} (z - p_2)^{n_2} \dots (z - p_r)^{n_r}}
$$
\n
$$
n_1 + n_2 + \dots + n_r = n
$$
\nessiste sempre lo sviluppo:  
\n
$$
F(z) = \alpha_0 + \frac{\alpha_1 z}{(z - p_1)} + \frac{\alpha_2 z^2}{(z - p_1)^2} + \dots + \frac{\alpha_n z^{n_1}}{(z - p_1)^{n_1}}
$$
\n
$$
+ \frac{\beta_1 z}{(z - p_2)} + \frac{\beta_2 z^2}{(z - p_2)^2} + \dots + \frac{\beta_n z^{n_2}}{(z - p_2)^{n_2}} + \dots
$$
\n
$$
\dots + \frac{\xi_1 z}{(z - p_r)} + \dots + \frac{\xi_n z^{n_r}}{(z - p_r)^{n_r}}
$$

>Infatti, mettendo a denominatore comune lo sviluppo in fratti semplici, si ottiene:  $\overline{1}$ 

$$
F(z) = \frac{c_0 z^n + c_1 z^{n-1} + \dots + c_n}{(z - p_1)^{n_1} (z - p_2)^{n_2} \dots (z - p_1)^{n_q}}
$$

in cui i parametri  $c_i$  dipendono dagli (n+1) coefficienti  $\alpha_0, \alpha_1, \alpha_2$ , ....,  $\zeta_{nq}$ , che devono essere scelti in modo che:  $c_i = b_i$ , i=0,1,...,n.

>Si hanno quindi n+1 equazioni (linearmente indipendenti tra loro, per costruzione) in  $(n+1)$  incognite  $\Rightarrow$  la soluzione esiste sempre.

### Metodo della divisione diretta

«Ricordiamo che, data f(k), per definizione:

$$
Z[f(k)] := F(z) = f(0) + \frac{f(1)}{z} + \frac{f(2)}{z^2} + \dots
$$

•Quando occorre trovare solo un numero limitato di termini di f(k) può essere efficace operare direttamente la divisione dei polinomi che compongono F(z). Ad esempio:

**Esempio**  
\n
$$
F(z) = \frac{z^3 + 2z^2 + z + 1}{z^3 - z^2 - 8z + 12}
$$
\n
$$
z^3 + 2z^2 + z + 1
$$
\n
$$
z^3 - z^2 - 8z + 12
$$
\n
$$
3z^2 + 9z - 11
$$
\n
$$
3z^2 - 3z - 24 + 36z^{-1}
$$
\n
$$
12z + 13 - 36z^{-1}
$$
\n
$$
12z - 12 - 96z^{-1} + 144z^{-2}
$$
\n
$$
25 + 60z^{-1} - 144z^{-2}
$$
\n
$$
F(z) = 1 + 3z^{-1} + 12z^{-2} + 25z^{-3} + ...
$$

#### **RAPPRESENTAZIONE CON LO STATO**

La rappresentazione con somma di convoluzione di un sistema a tempo discreto equivale alla sua rappresentazione con equazione alle differenze per condizioni iniziali nulle. Lo stesso avviene per la rappresentazione con funzioni di trasferimento in Z.

In generale, le condizioni iniziali possono non essere nulle e occorre tener conto del valore che assumono per determinare la soluzione di un'equazione alle differenze di ordine *n*.

Le condizioni iniziali associate ad una equazione alla differenza contengono l'informazione sullo stato del sistema all'istante 0.

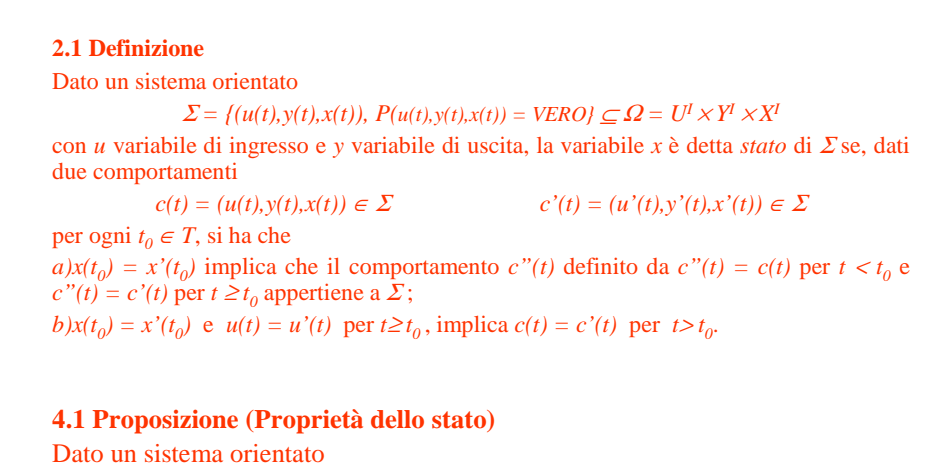

 $\Sigma = \{(u(t), y(t), x(t)), P(u(t), y(t), x(t)) = VERO\} \subseteq \Omega = U^I \times Y^I \times X^I$ con ingresso *u*, uscita *y* e stato *x*, si ha che, in ogni comportamento  $c(t) =$ *(u(t),y(t),x(t)* ∈  $\Sigma$  e per ogni  $t_0$  ∈ *T*, l'uscita *y(t)* per *t*>  $t_0$  è determinata da *x(t<sub>0</sub>*) e  $u(t)$  per  $t \geq t_0$ .

I sistemi lineari a tempo discreto che abbiamo preso in considerazione fino ad ora si rappresentano, qualora si utilizzino variabili di stato, con equazioni della forma

(1) 
$$
x(k+1) = Ax(k) + Bu(k)
$$
  $x(0) = x_0$   
\n $y(k) = Cx(k) + Du(k)$ 

(rappresentazione implicita)

L'insieme di stato X costituisce uno spazio vettoriale, che supporremo di dimensione finita, cioè  $X = \mathbb{R}^n$ . Quindi:

 $X = R^n$ ;  $dim(X) = n$  $U = R^m$ ;  $\dim(U) = m$  (noi ci limiteremo ad  $m = 1$ )  $Y = R^p$ ;  $\text{dim}(Y) = p$  (noi ci limiteremo a  $p = 1$ )

A tale scopo, infatti, è sufficiente applicare iterativamente la prima delle (1) **Problema** Date le condizioni iniziali  $x(0) = x_0$  e l'ingresso u(k), k≥0 calcolare x(k) e y(k), per ogni k ≥0. Con tali rappresentazioni siamo in grado di risolvere facilmente il seguente fondamentale problema: **Ad esempio:**  $x(k) = A x(k-1) + B u (k-1) =$  $= A [A x(k-2) + B u (k-2)] + B u (k-1) =$  $= A<sup>2</sup> x(k-2)+A B u(k-2)+B u (k-1)$  $x(k-1)$ 

Iterando più volte la procedura si arriva alla:

$$
x(k) = Akx(0) + Ak-1B u(0) + Ak-2B u(1) + ...
$$

 $... + A B u(k - 2) + B u(k-1)$ 

che in forma compatta può essere scritta come:

$$
x(k) = A^{k} x(0) + \sum_{i=0}^{k-1} A^{k-i-1}Bu(i)
$$

Per quanto riguarda y(k) si ha quindi:

$$
y(k) = CA^{k}x(0) + \sum_{i=0}^{k-1} CA^{k-i-1}Bu(i) + Du(k)
$$

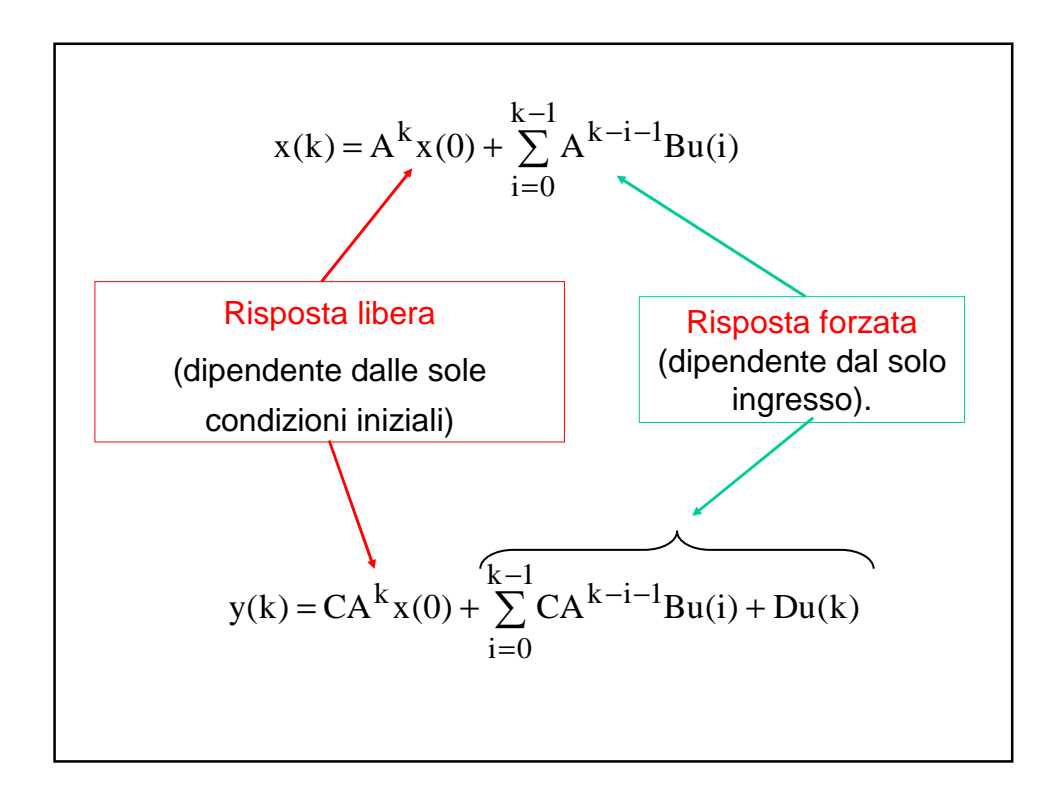

La **risposta libera** è rappresentata, nel caso lineare e stazionario, da

 $\mathsf{x}_{\mathsf{I}}(\mathsf{k}) = \Phi(\mathsf{k}) \mathsf{x}_{\mathsf{0}} \ (= \Phi(\mathsf{k} \text{-} \mathsf{k}_{\mathsf{0}}) \mathsf{x}(\mathsf{k}_{\mathsf{0}})$  se listante iniziale è  $\mathsf{k}_{\mathsf{0}}$ )

 $y_1$ (k) = CΦ(k)x<sub>0</sub> = Ψ(k)x<sub>0</sub>

dove Φ(k), Ψ(k) sono matrici dette di transizione di stato e di risposta libera.

La **risposta forzata**, sempre nel caso lineare stazionario, è rappresentata da

$$
x_{f}(k) = \sum_{i=0}^{k-1} H(k-i)u(i) = \sum_{i=1}^{k+1} H(i)u(k-i)
$$
  

$$
y_{f}(k) = \sum_{i=0}^{k-1} CH(k-i)u(i) = \sum_{i=0}^{k-1} W(k-i)u(i)
$$

dove i secondi membri sono somme di convoluzione, di cui le successioni di matrici H(⋅), W(.) vengono dette nuclei. Si può ricavare il nucleo utilizzando come ingresso il delta di Kronecker.

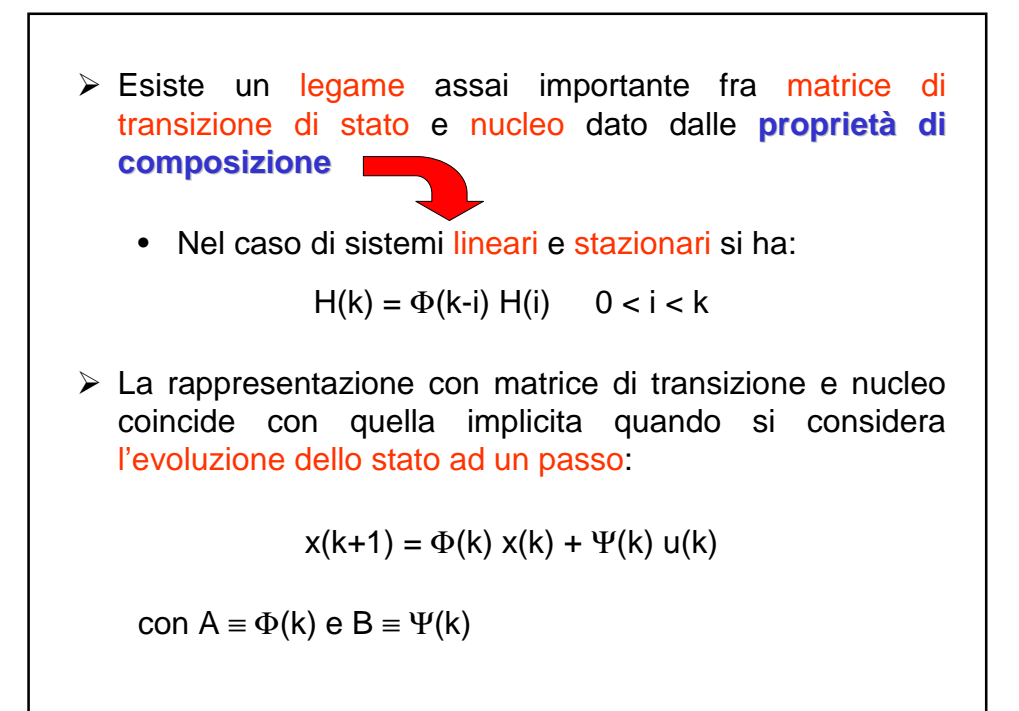

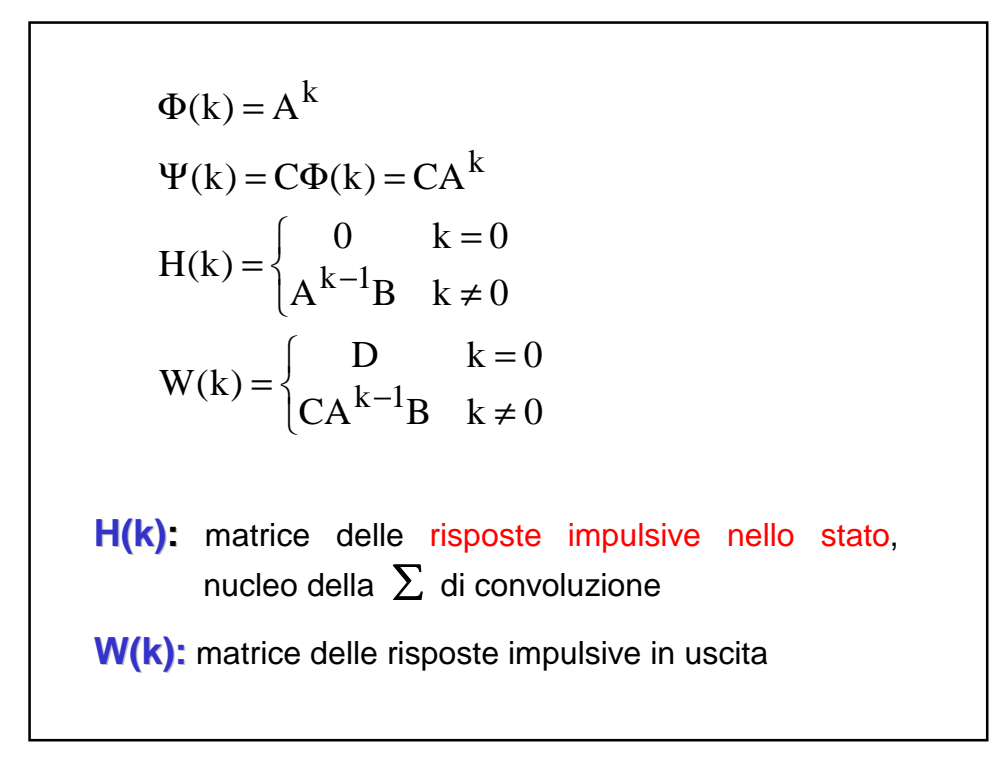

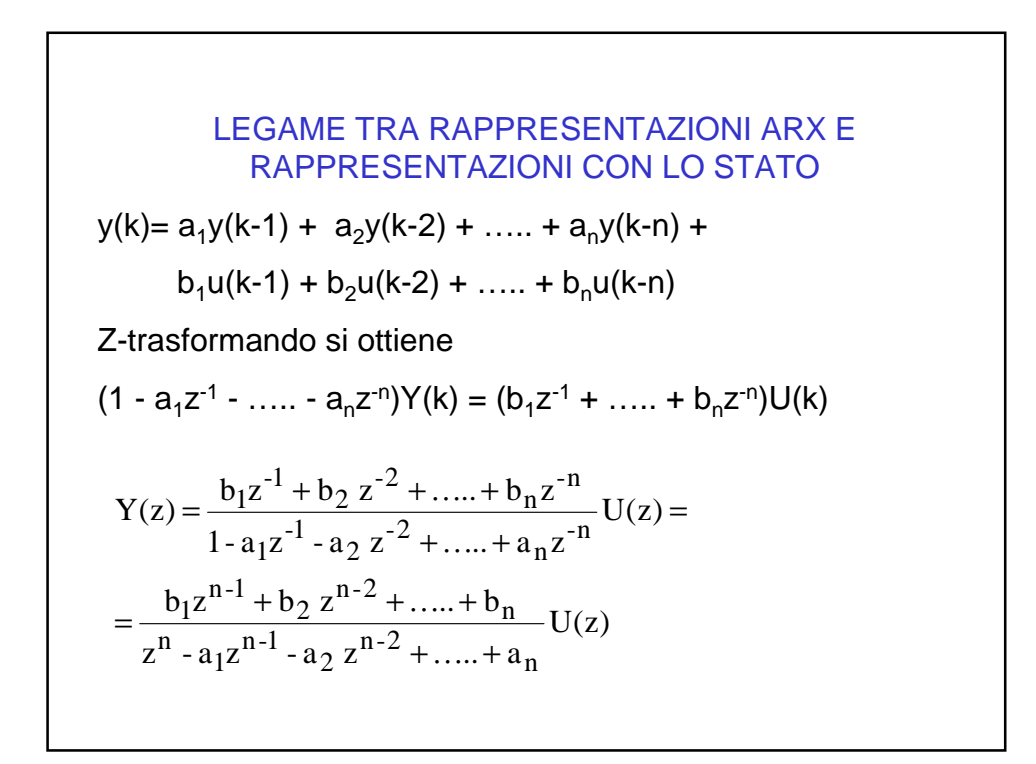

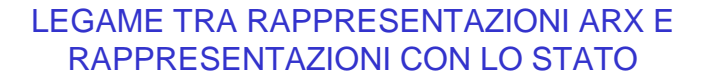

 $x(k+1) = Ax(k) + Bu(k)$  $y(k) = Cx(k)$  Z-trasformando si  $zX(z) = AX(z) + Bu(z) + [zx(0)]$  $Y(z) = CX(z)$  ovvero  $(zI-A)X(z) = Bu(z) + [zx(0)]$  $Y(z) = CX(z)$  e quindi  $X(z) = (zI-A)^{-1}Bu(z) + [z(zI-A)^{-1}x(0)]$  $Y(z) = C(zI-A)^{-1}BX(z) + [zC(zI-A)^{-1}x(0)]$ 

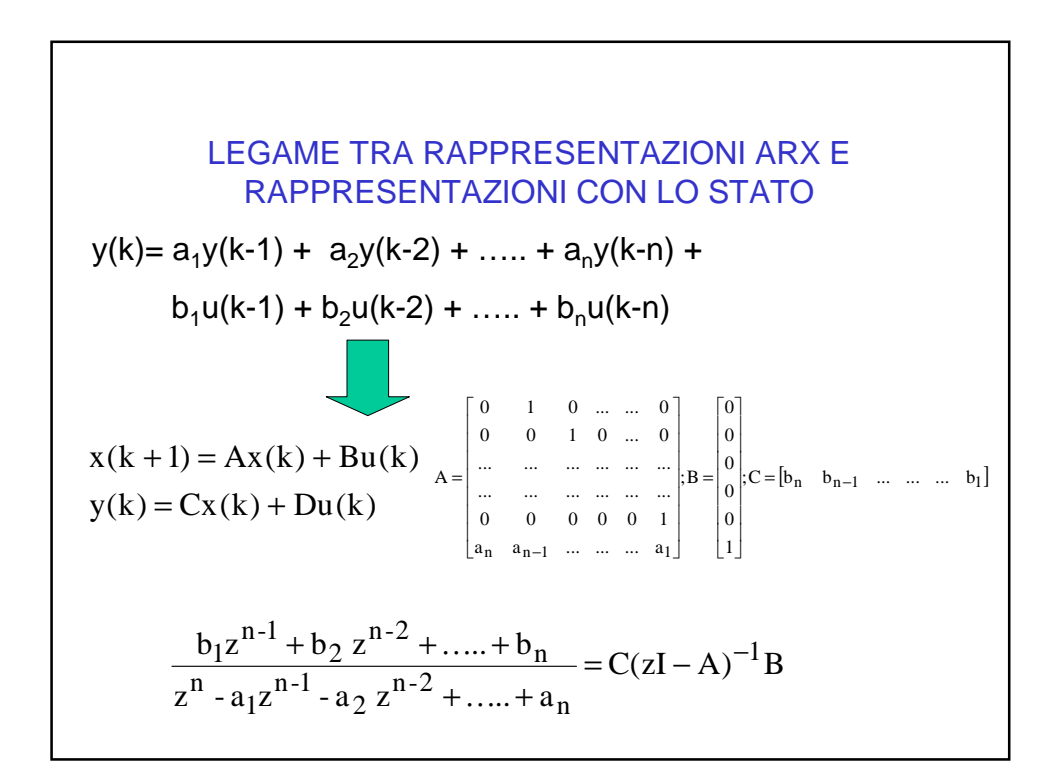

$$
C(zI-A)^{-1}B = C(zI - \begin{bmatrix} 0 & 1 & 0 & \dots & \dots & 0 \\ 0 & 0 & 1 & 0 & \dots & 0 \\ \dots & \dots & \dots & \dots & \dots & \dots \\ \dots & \dots & \dots & \dots & \dots & \dots \\ \dots & \dots & \dots & \dots & \dots & \dots \\ 0 & 0 & 0 & 0 & 0 & 1 \end{bmatrix}^{-1}B = C \begin{bmatrix} z & -1 & 0 & \dots & \dots & 0 \\ 0 & z & -1 & 0 & \dots & 0 \\ \dots & \dots & \dots & \dots & \dots & \dots \\ \dots & \dots & \dots & \dots & \dots & \dots \\ 0 & 0 & 0 & 0 & z & -1 \\ -a_n & -a_{n-1} & \dots & \dots & \dots & z & 1 \\ -a_n & -a_{n-1} & \dots & \dots & \dots & z & 1 \end{bmatrix} B = \begin{bmatrix} 0 & 0 & 0 & 0 & 0 \\ 0 & 0 & 0 & 0 & z & 0 \\ \vdots & \dots & \dots & \dots & \dots & \dots \\ 0 & 0 & 0 & 0 & z & -1 \\ \vdots & \dots & \dots & \dots & \dots & \dots \\ 0 & 0 & 0 & 0 & z & -1 \\ \vdots & \dots & \dots & \dots & \dots & \dots & \dots \\ 0 & 0 & 0 & 0 & z & 1 \end{bmatrix}
$$

$$
= \frac{b_{n-1}z^{n-1} + b_{n-2}z^{n-2} + \dots + b_1}{z^n - a_{n-1}z^{n-1} - a_{n-2}z^{n-2} - \dots - a_1}
$$

y(k)= a<sub>1</sub>y(k-1) + a<sub>2</sub>y(k-2) + ...... + a<sub>n</sub>y(k-n) +  
b<sub>1</sub>u(k-1) + b<sub>2</sub>u(k-2) + ...... + b<sub>n</sub>u(k-n)  
risposta a u(k) = 
$$
\delta
$$
(k) con condizioni iniziali nulle:  
y(0) = 0; y(1) = b<sub>1</sub>; y(2) = a<sub>1</sub>b<sub>1</sub> + b<sub>2</sub>; ......  
x(k + 1) = Ax(k) + Bu(k)  
y(k) = Cx(k) + Du(k)  
risposta a u(k) =  $\delta$ (k) con condizioni iniziali nulle:  
x(0) = 0  $\Rightarrow$  y(0) = 0;  
x(1) = A0 + B  $\delta$ (0) =  $\begin{pmatrix} 0 \\ 1 \end{pmatrix}$   $\Rightarrow$  y(1) =  $\begin{pmatrix} 0 \\ b_n \\ c_n \\ c_n \end{pmatrix}$   $\begin{pmatrix} 0 \\ -b_n \\ 1 \end{pmatrix}$   $\begin{pmatrix} 0 \\ -b_1 \\ 0 \end{pmatrix}$   $\begin{pmatrix} 0 \\ -b_1 \\ 0 \end{pmatrix}$   $\begin{pmatrix} 0 \\ -b_1 \\ 0 \end{pmatrix}$   $\begin{pmatrix} 0 \\ -b_1 \\ 0 \end{pmatrix}$   $\begin{pmatrix} 0 \\ -b_1 \\ 0 \end{pmatrix}$   $\begin{pmatrix} 0 \\ -b_1 \\ 0 \end{pmatrix}$   $\begin{pmatrix} 0 \\ -b_1 \\ 0 \end{pmatrix}$   $\begin{pmatrix} 0 \\ -b_1 \\ 0 \end{pmatrix}$   $\begin{pmatrix} 0 \\ -b_1 \\ 0 \end{pmatrix}$   $\begin{pmatrix} 0 \\ -b_1 \\ 0 \end{pmatrix}$   $\begin{pmatrix} 0 \\ -b_1 \\ 0 \end{pmatrix}$   $\begin{pmatrix} 0 \\ -b_1 \\ 0 \end{pmatrix}$   $\begin{pmatrix} 0 \\ -b_1 \\ 0 \end{pmatrix}$   $\begin{pmatrix} 0 \\ -b_1 \\ 0 \end{pmatrix}$ 

#### ULTERIORI OSSERVAZIONI

Applicando la trasformata Z ad una rappresentazione in spazio di stato, dalle relazioni

 $X(z) = z(zI-A)^{-1}x(0) + (zI-A)^{-1}Bu(z)$ 

$$
Y(z) = CX(z) = zC(zI-A)^{-1}x(0) + C(zI-A)^{-1}Bu(z)
$$

otteniamo

- 1.  $\Phi(z) = z(zI-A)^{-1}$
- 2.  $H(z) = (zI-A)^{-1}B$
- 3.  $\Psi(z) = z^{-1}\Phi(z)B$
- 4.  $W(z) = C (zI-A)^{-1}B$

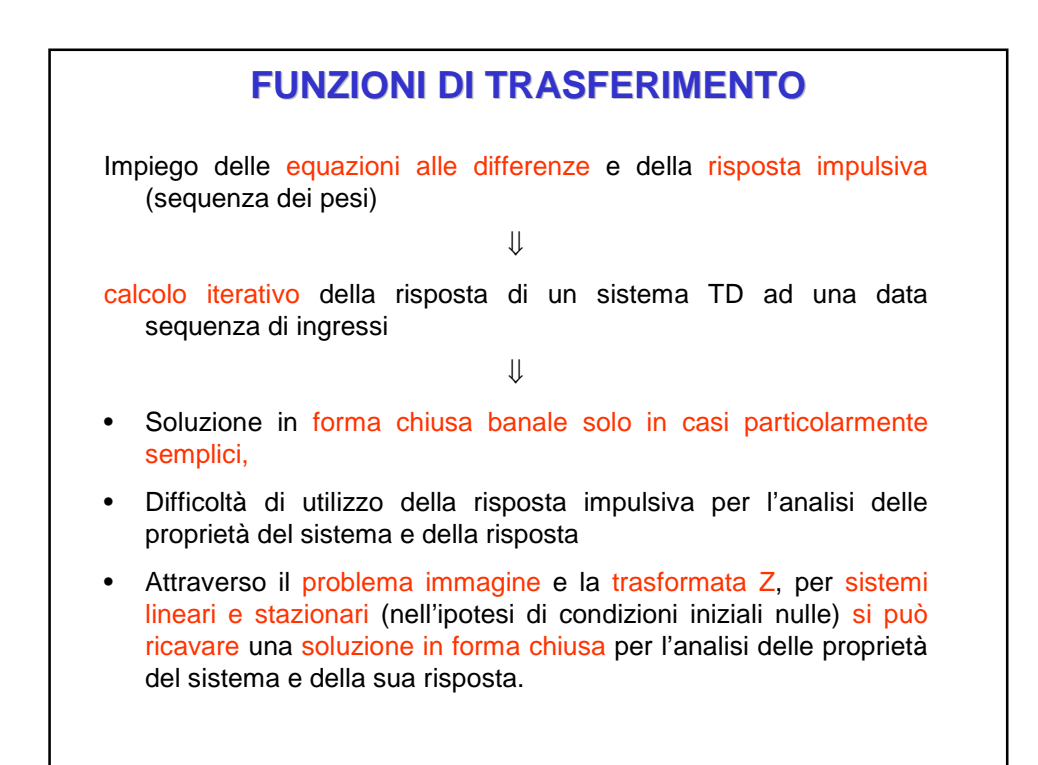

Dato il generico sistema ARX

 $y(k) + a_1 y(k-1) + a_2 y(k-2) + \ldots + a_n y(k-n) =$ 

 $=$  b<sub>0</sub> u(k) + b<sub>1</sub> u(k-1) + b<sub>2</sub> u(k-2) + …. + b<sub>m</sub> u(k-n)

le trasformate Z di y(k) e u(k) verificano la relazione Y(z)=H(z)U(z)

con

$$
H(z) = \frac{b_0 z^n + b_1 z^{n-1} + \dots + b_n}{z^n + a_1 z^{n-1} + \dots + a_n}
$$

 $Z^{11} + a_1 Z^{11-1} + ... + a_n$ <br>H(z) = funzione di trasferimento del sistema in studio.

Si constata inoltre che se U(z) è la trasformata della sequenza di impulsi di Kronecker,

 $Y(z)=H(z)$ 

e dunque che

 $Z^{-1}[H(z)] = h(k)$ 

Nelle condizioni in cui operiamo, H(z) è la trasformata z della sequenza dei pesi del sistema.

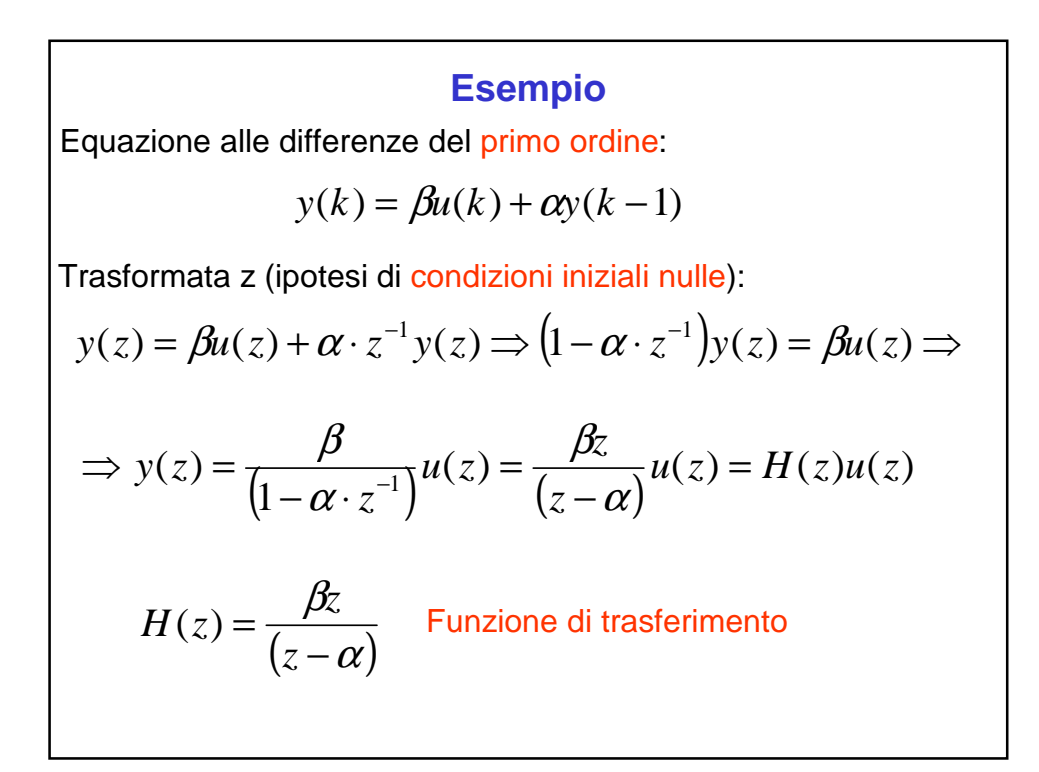

Si consideri la risposta del sistema precedente all'ingresso:

 $u(k) = \delta(k)$ 

Poiché:  $Z[\delta(k)] = u(z) = 1$ 

si ha:  $y(z) = H(z)u(z) = H(z)$ 

Cioè, la funzione di trasferimento è la trasformata zeta della risposta del sistema all'ingresso  $u(k) = \delta(k)$ 

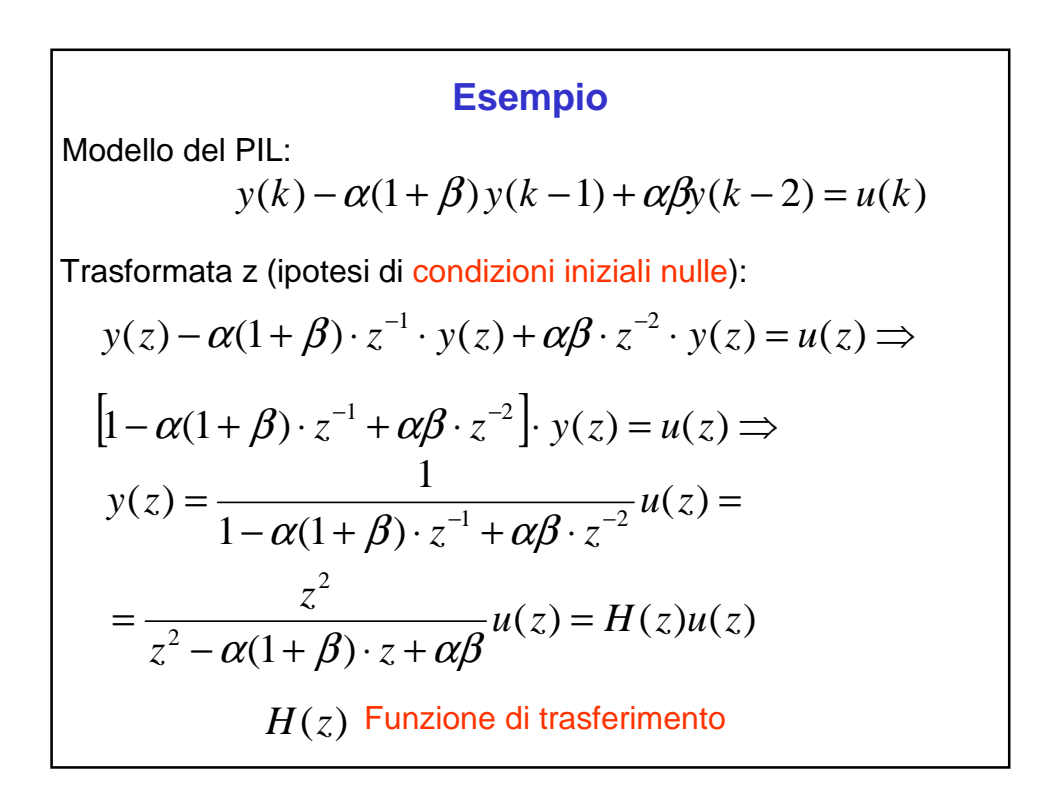

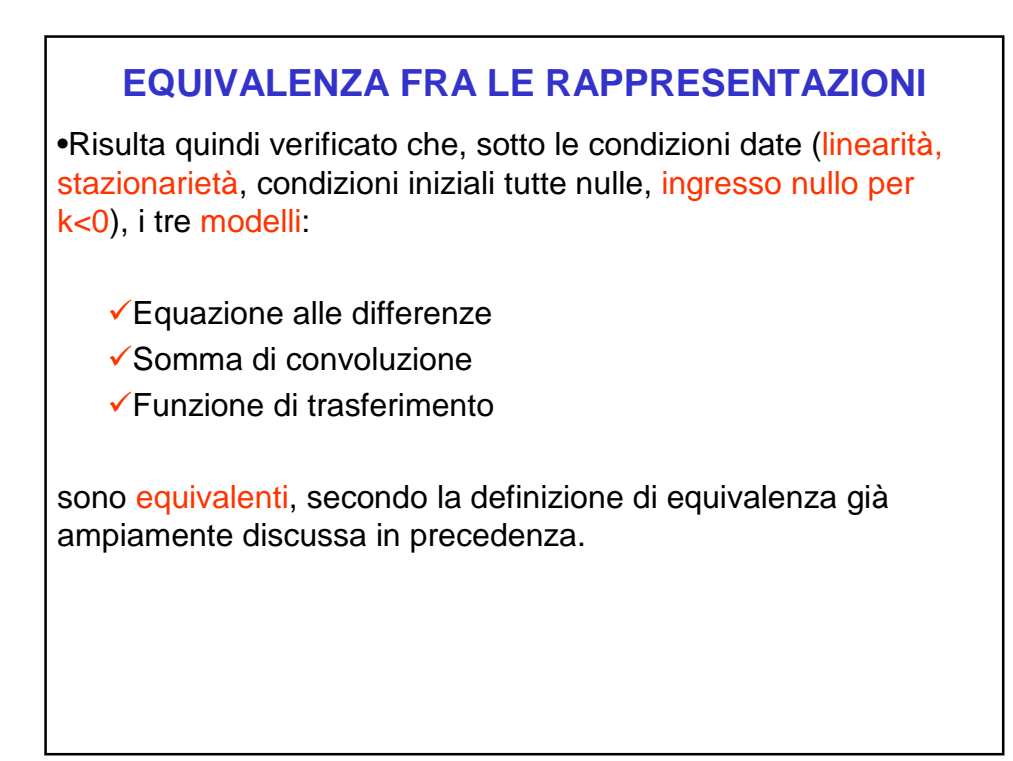

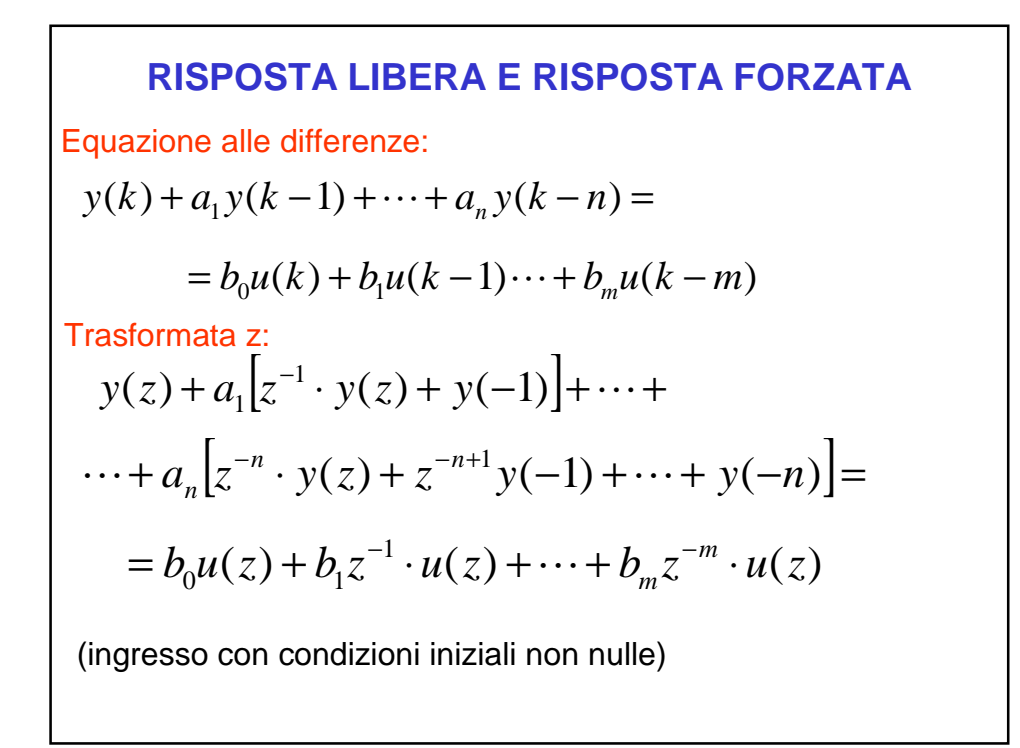

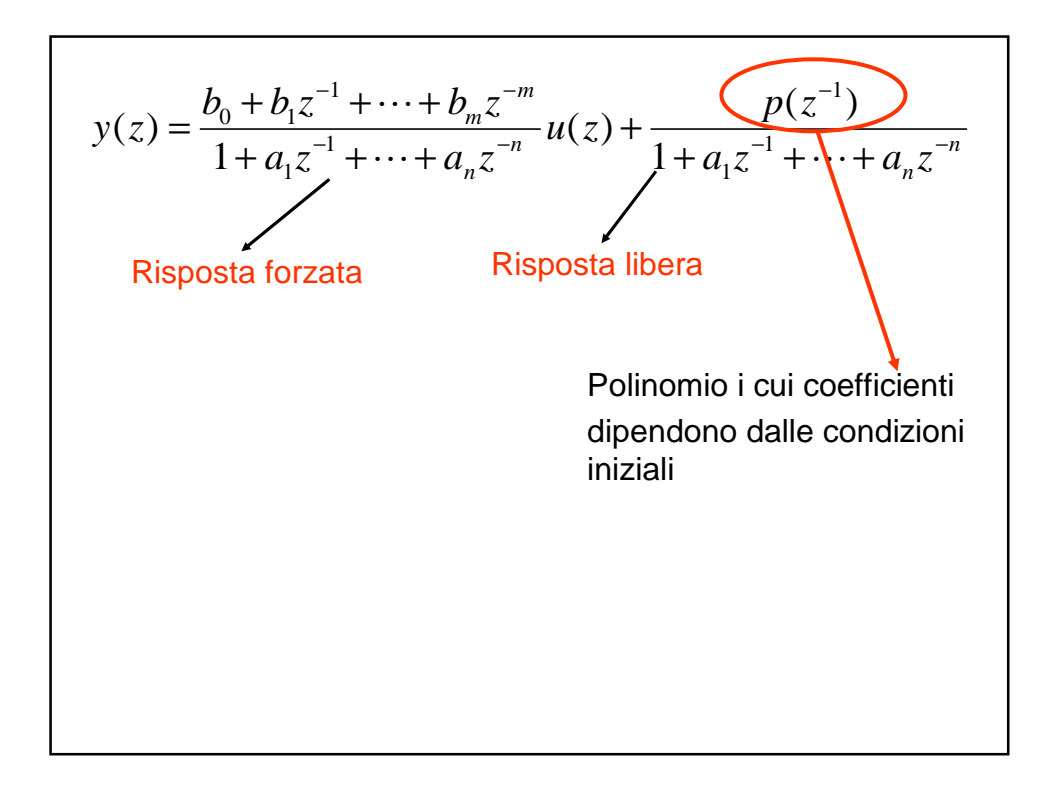

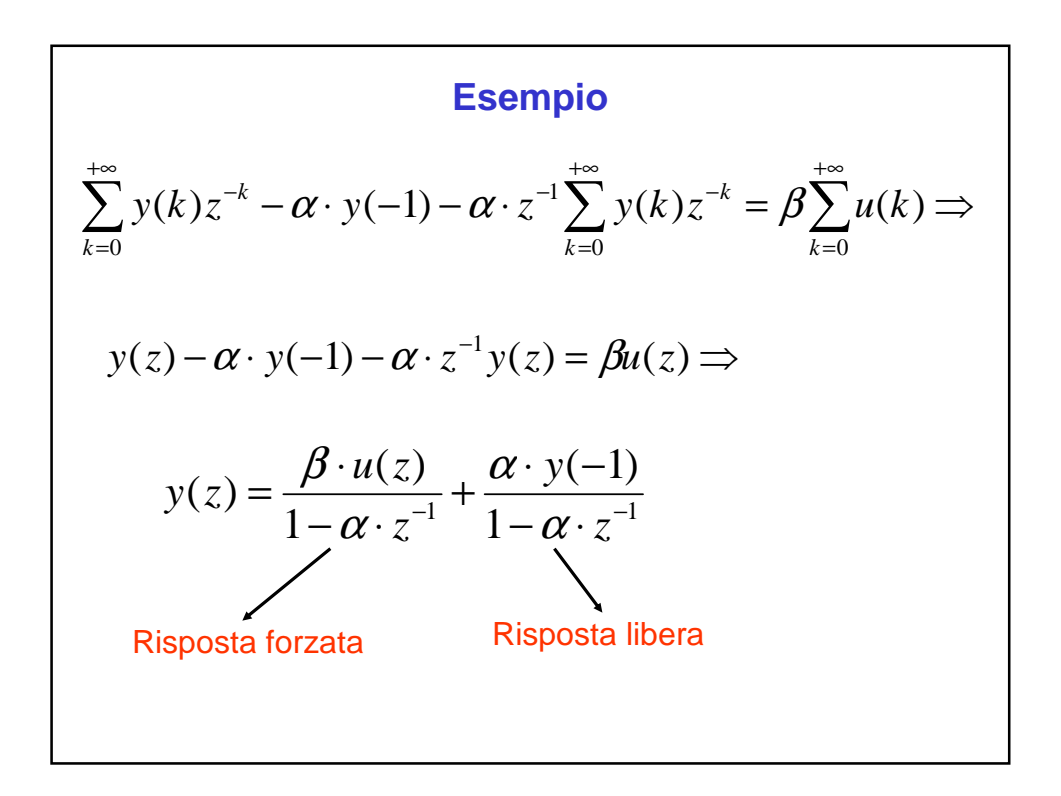

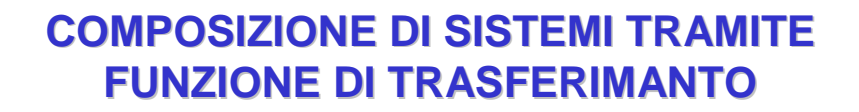

 Poiché la funzione di trasferimento è un operatore che applicato alla Z-trasformata dell'ingresso produce per semplice moltiplicazione la Z-trasformata dell'uscita, la **composizione** di **sistemi** può essere trattata in modo **estremamente semplice**

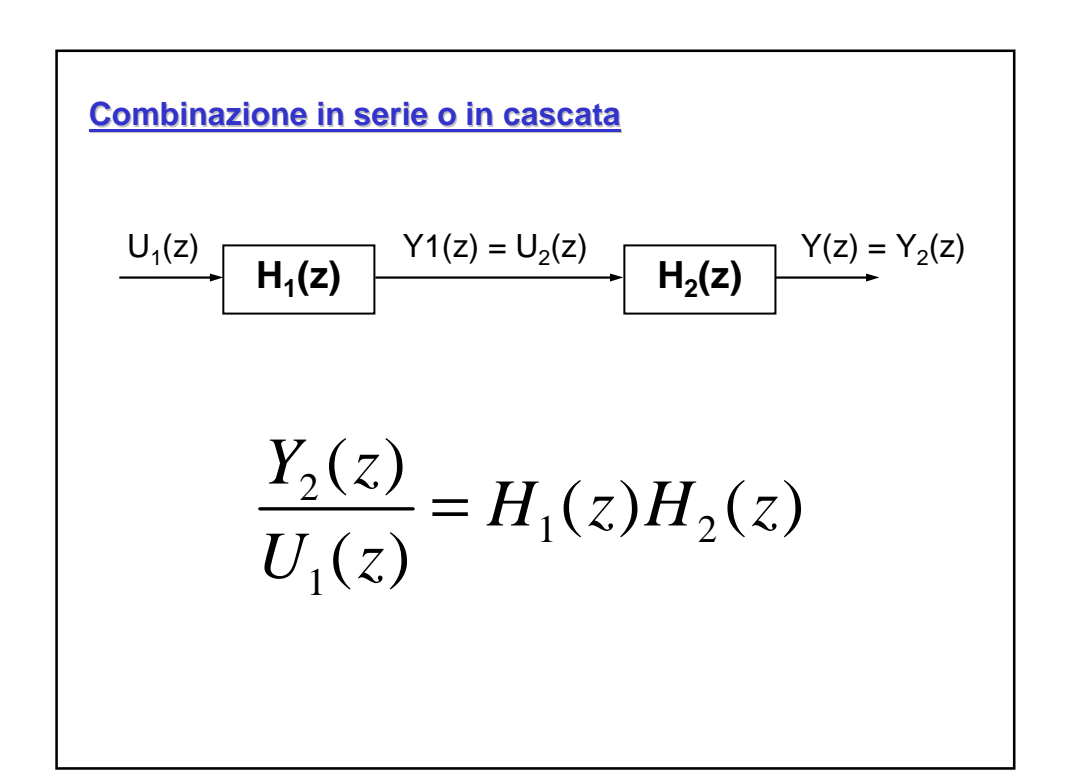

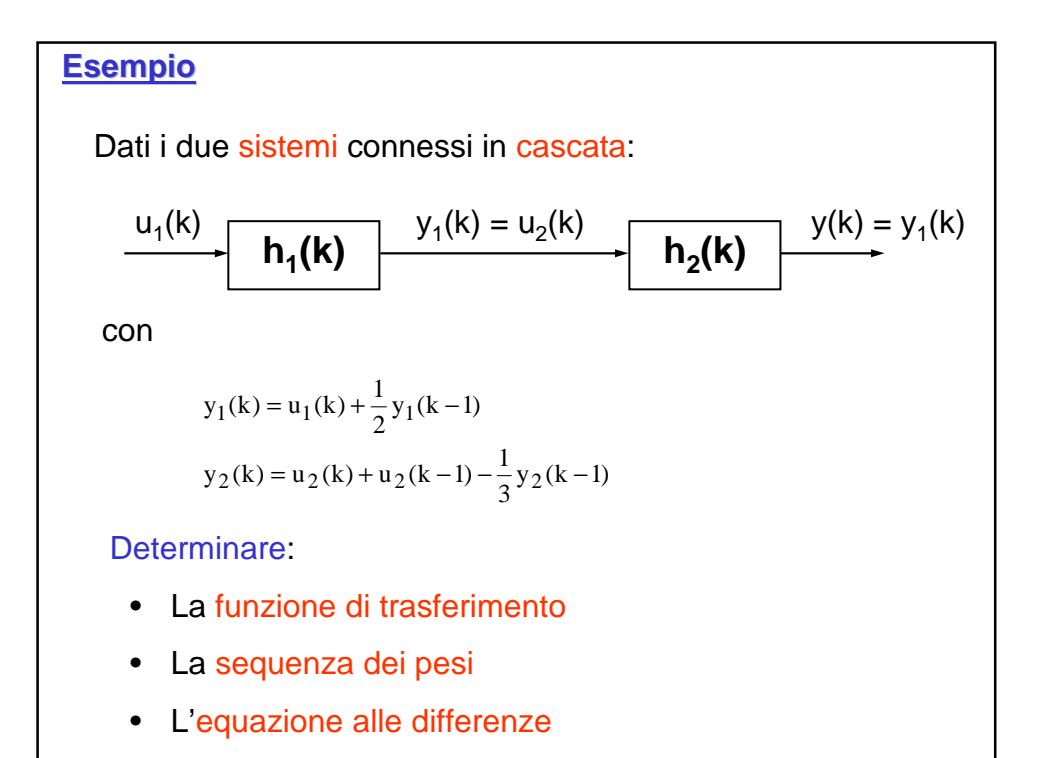

$$
H_1(z) = \frac{1}{1 - \frac{1}{2}z^{-1}} = \frac{z}{z - \frac{1}{2}}
$$
  
\n
$$
H_2(z) = \frac{1 + z^{-1}}{1 + \frac{1}{3}z^{-1}} = \frac{z + 1}{z + \frac{1}{3}}
$$
  
\n**Funcione di trasferimento**  
\n
$$
H(z) = H_1(z)H_2(z) = \frac{1 + z^{-1}}{1 - \frac{1}{6}z^{-1} - \frac{1}{6}z^{-2}} = \frac{z(z + 1)}{\left(z - \frac{1}{2}\right)\left(z + \frac{1}{3}\right)}
$$

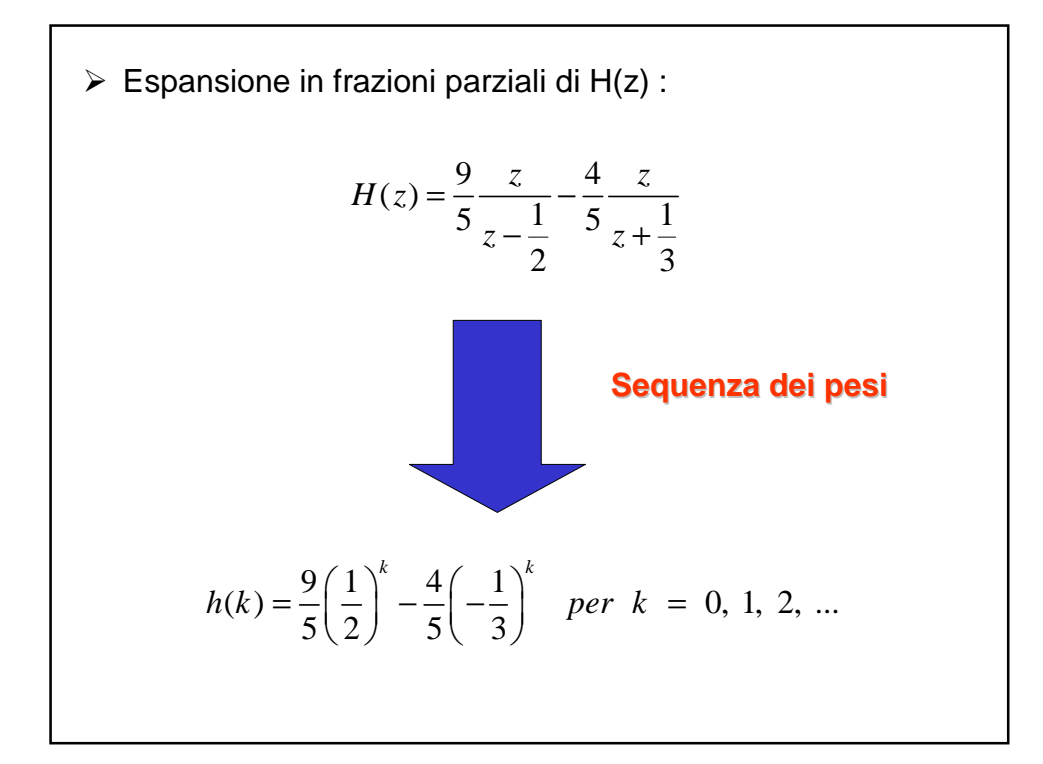

► Dalla relazione tra Y<sub>2</sub>(z) e U<sub>1</sub>(z):  
\n
$$
Y_2(z) = \left(\frac{1+z^{-1}}{1-\frac{1}{6}z^{-1}-\frac{1}{6}z^{-2}}\right)U_1(z)
$$
\n**Equazione alle differenze**  
\n
$$
y_2(k) = u_1(k) + u_1(k-1) + \frac{1}{6}y_2(k-1) + \frac{1}{6}y_2(k-2)
$$

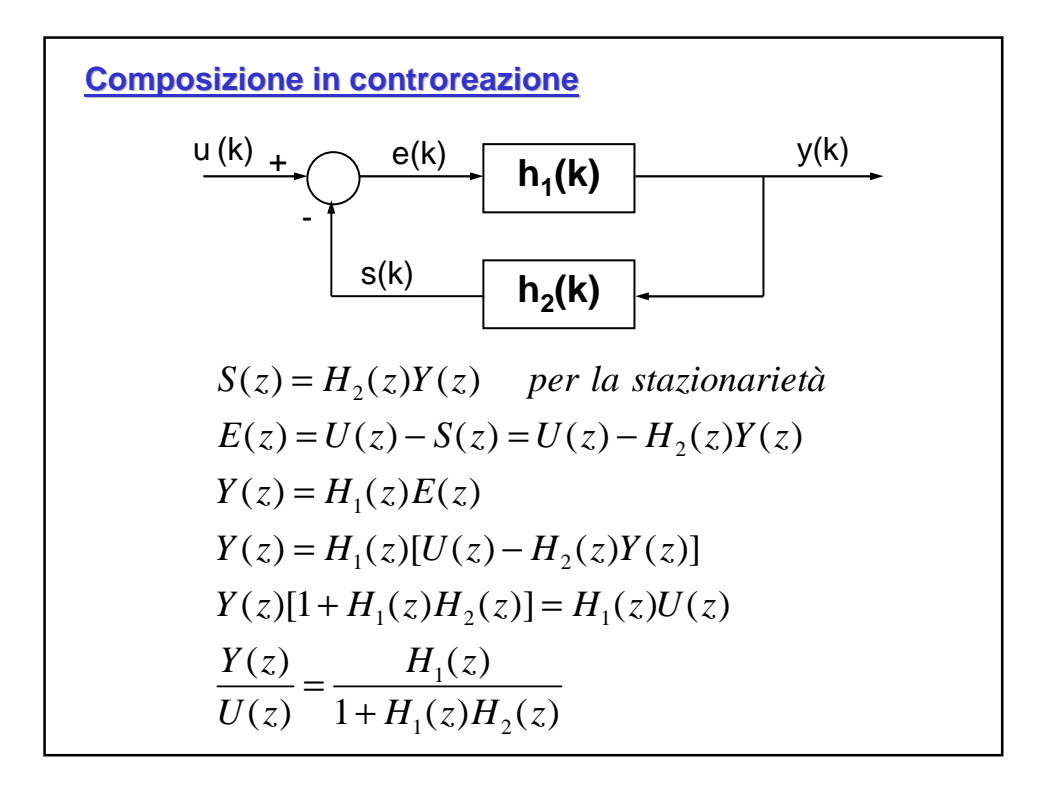

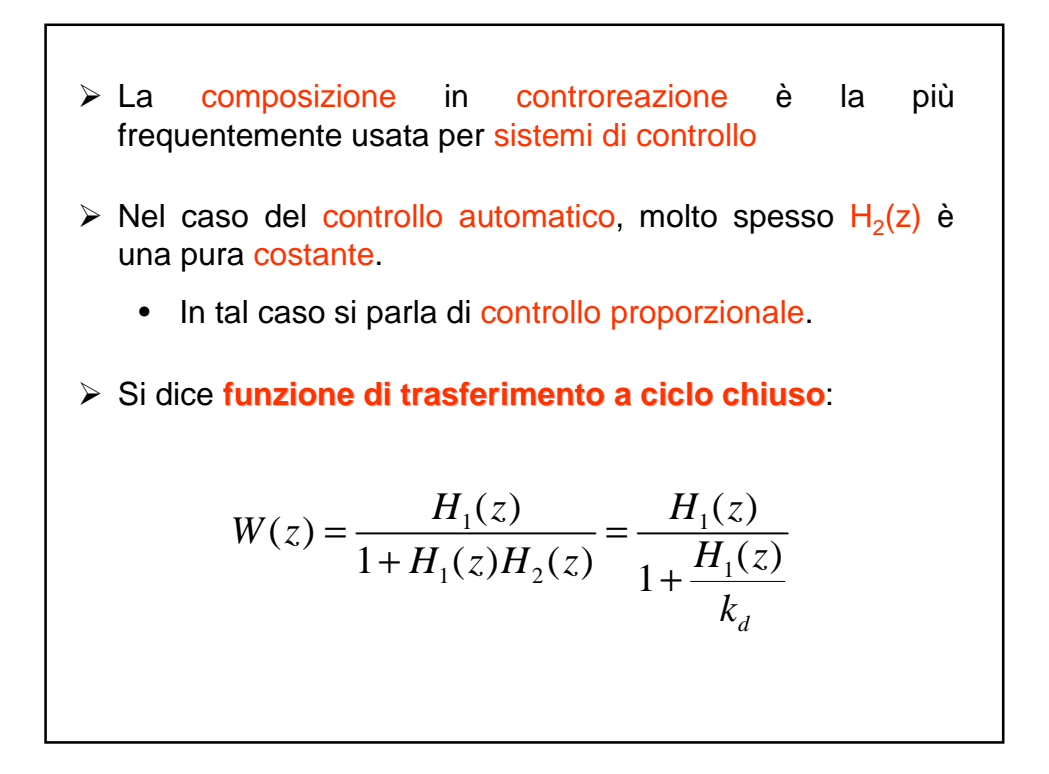

> Lo studio della equazione:

$$
1 + \frac{H_1(z)}{k_d} = 0
$$

detta "**equazione caratteristica**" permette di riconoscere e mettere in evidenza le più importanti proprietà e prestazioni, dal punto di vista del controllo, del sistema a controreazione

• Al fine di conseguire questo risultato è utile ed opportuno caratterizzare le funzioni di trasferimento tramite le radici del loro numeratore (**zeri della funzione di trasferimento**) e del loro denominatore (**poli della funzione di trasferimento**)

- > Come si è già notato nello studio della trasformata z, la funzione di trasferimento può essere scritta in forma fattorizzata, il che rende immediato il calcolo della corrispondente risposta all'impulso.
- Assumendo per semplicità che i poli della funzione di trasferimento considerata siano tutti semplici, conviene riportare in una semplice rappresentazione grafica l'andamento nel tempo delle componenti della risposta all'impulso (modi) a seconda della posizione nel piano z dei poli stessi.

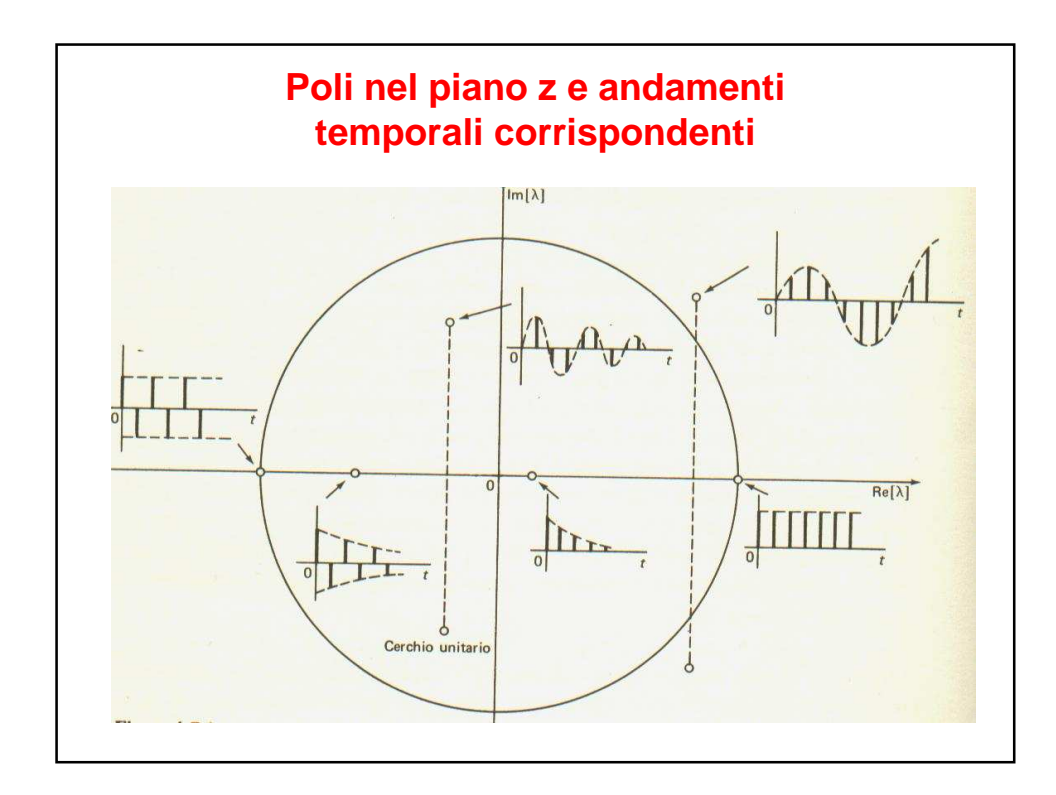

**STABILITÀ** •Dato il sistema a tempo discreto:  $x(t+1) = Ax(t)$ sono stati di equilibrio tutti gli stati  $x_e \in X$ , tali che:  $x_e = Ax_e$ •NB  $x_e = 0$  è uno stato di equilibrio (come si possono trovano altri stati di equilibrio?) •Si fissi un istante iniziale  $k_0$ . Uno stato di equilibrio  $x_e$  si dice stabile se:  $\forall \varepsilon > 0 \,\exists \delta(\varepsilon, k_0)$ :  $\|x(k_0) - x_e\| \le \delta(\varepsilon, k_0) \Longrightarrow \|x(k) - x_e\| \le \varepsilon, \forall k \ge k_0$ 

# **STABILITÀ ASINTOTICA**

•Uno stato di equilibrio  $x_e$  si dice stabile asintoticamente se esso è stabile, e se, inoltre,

$$
\exists \delta_a(k_0) : \parallel x(k_0) - x_e \parallel < \delta_a(k_0) \Rightarrow \lim_{k \to \infty} \parallel x(k) - x_e \parallel = 0
$$

•NB In un sistema lineare, l'unico stato che può essere asintoticamente stabile è lo stato  $x_e = 0$ . Quando ciò accade, non vi sono altri stati di equilibrio. La stabilità asintotica è dunque una proprietà dell'intero sistema

 $\bullet$ Uno stato di equilibrio  $x_e$  si dice stabile asintoticamente globalmente se esso è stabile, e se, inoltre,

$$
\forall x(k_0) \in X, \lim_{k \to \infty} ||x(k) - x_e|| = 0
$$

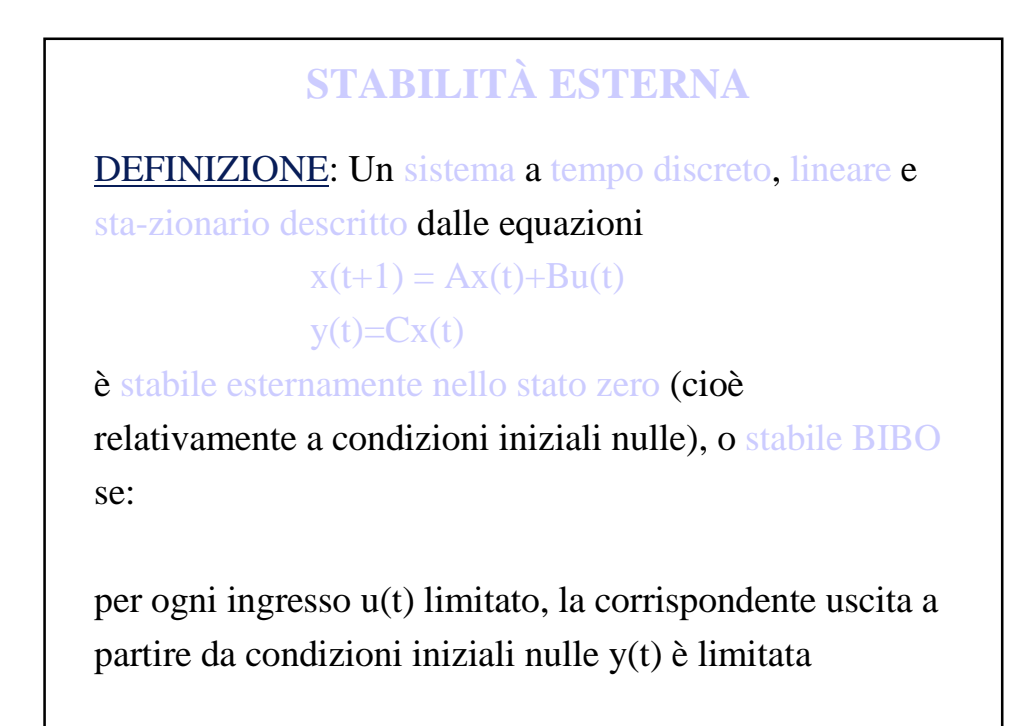

TEOREMA 1: Un sistema a tempo discreto, lineare e stazio-nario, con risposta impulsiva *W*(*k*), è stabile esternamente (o stabile BIBO) nello stato zero se e solo se:

$$
\sum_{k=0}^{+\infty} |W(k)| < \infty
$$

TEOREMA 2: Un sistema a tempo discreto, lineare e stazionario, con funzione di trasferimento W(z), è stabile esternamente (o stabile BIBO) nello stato zero se e solo se tutti i poli di W(z) sono all'interno del cerchio di raggio unitario centrato nell'origine del piano complesso.

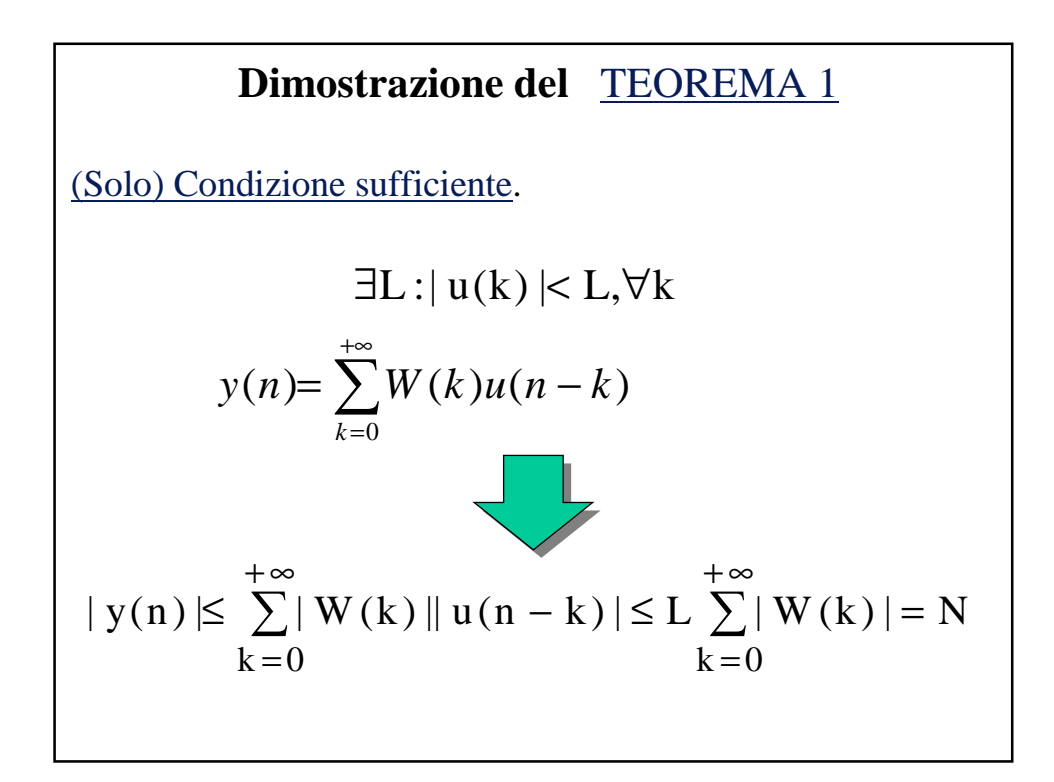

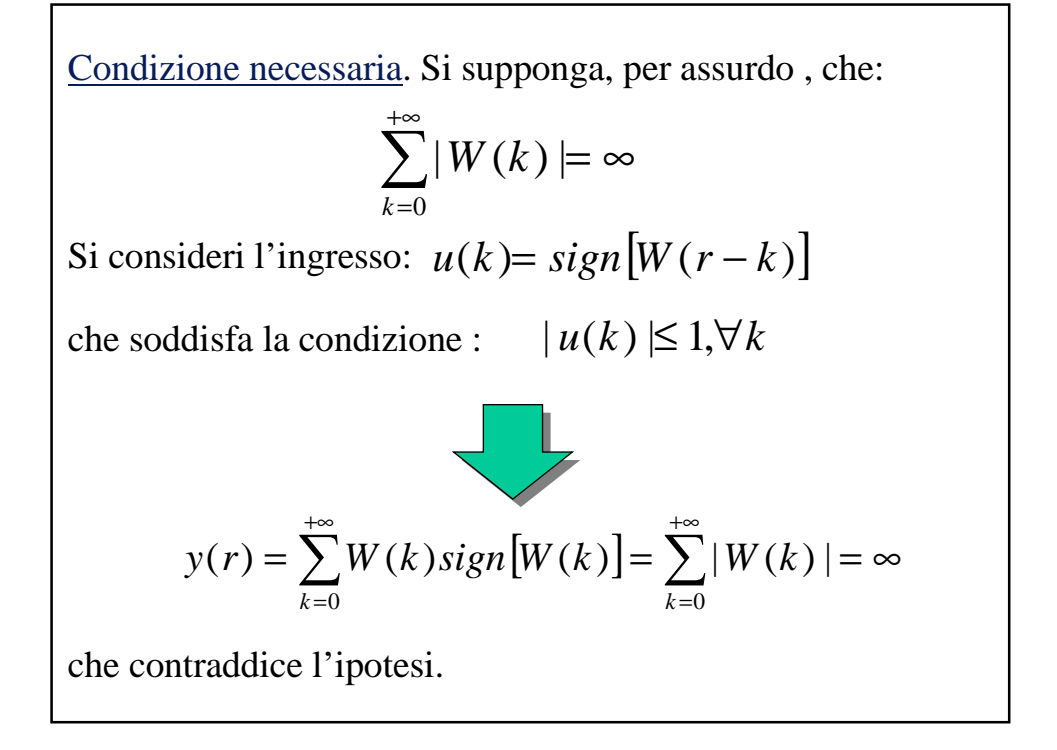

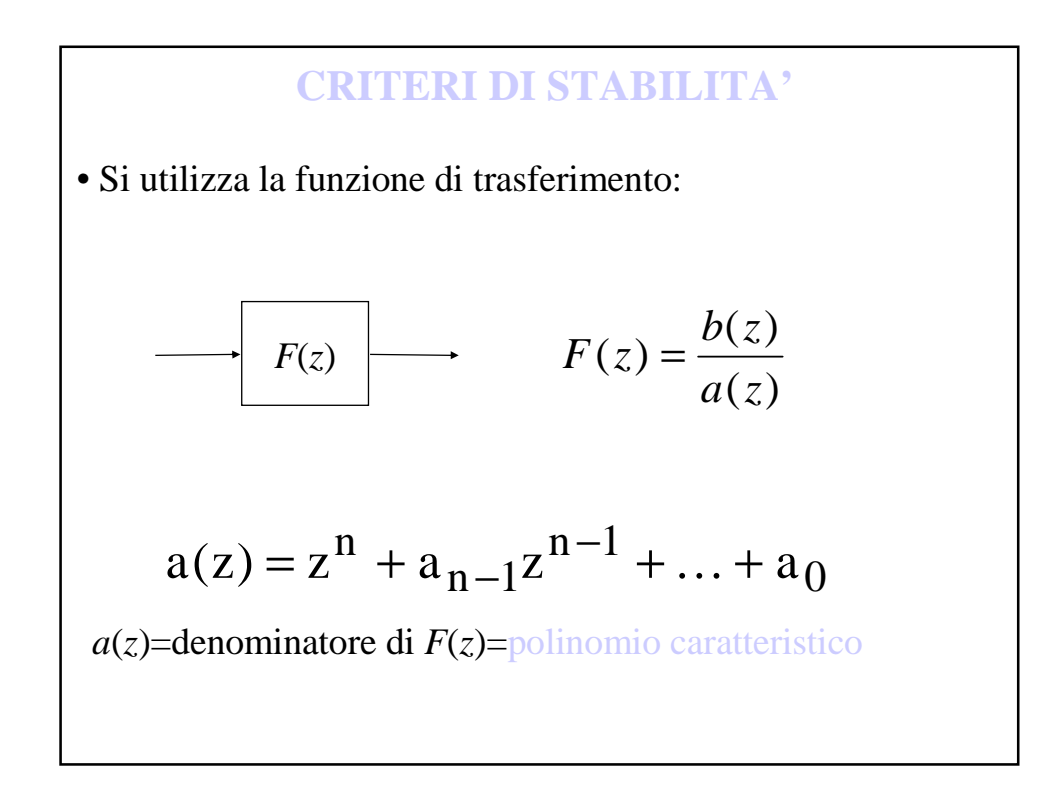

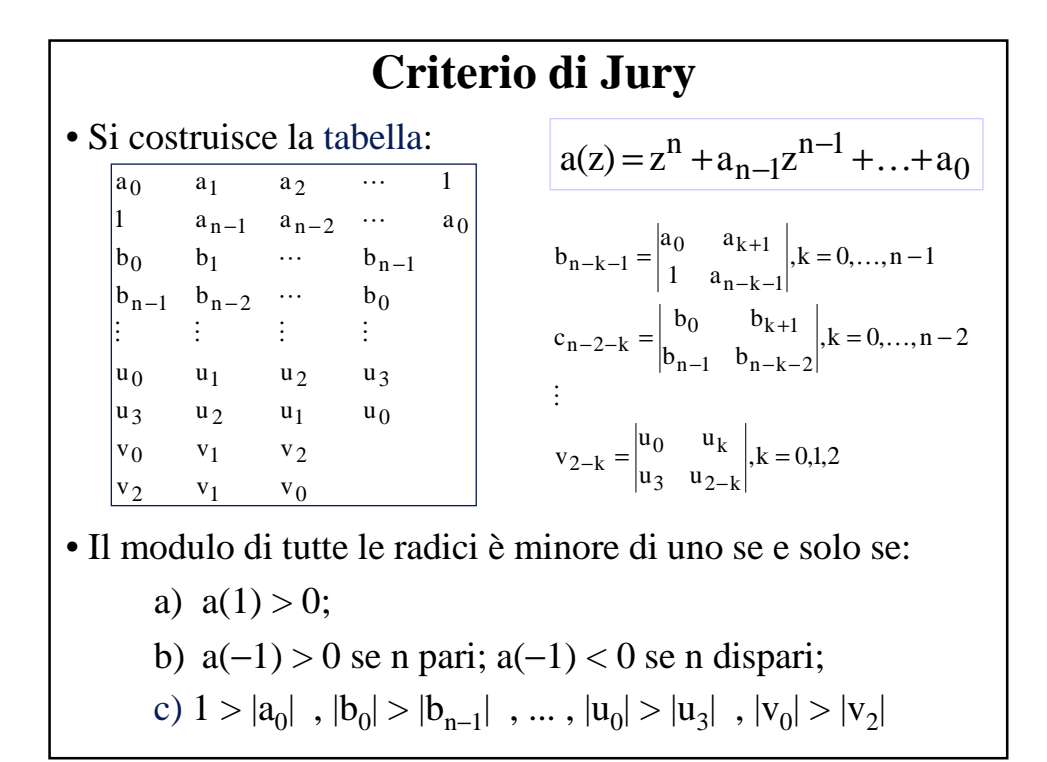

## **ANALISI DEL COMPORTAMENTO DI REGIME PERMANENTE IN SISTEMI A TEMPO DISCRETO**

Obiettivo: caratterizzare le situazioni nelle quali la risposta tende ad essere proporzionale all'ingresso.

Si prendono in considerazioni situazioni nelle quali esiste la risposta a regime permanente.

- Condizione sufficiente per l'esistenza di una risposta a regime permanente è la stabilità asintotica, oppure, sotto opportune ipotesi, la stabilità esterna.

- Ingressi considerati :

- segnali a struttura polinomiale
- segnali sinusoidali

### **STIMOLI POLINOMIALI CANONICI**

• Polinomi fattoriali canonici, preferiti per motivi computazionali.

$$
\tilde{u}_{k}(h) = \frac{h^{(k)}}{k!} = \frac{h(h-1)...(h-k+1)}{k!}
$$

$$
\tilde{u}_{k}(z) = \frac{z}{(z-1)^{k+1}}
$$

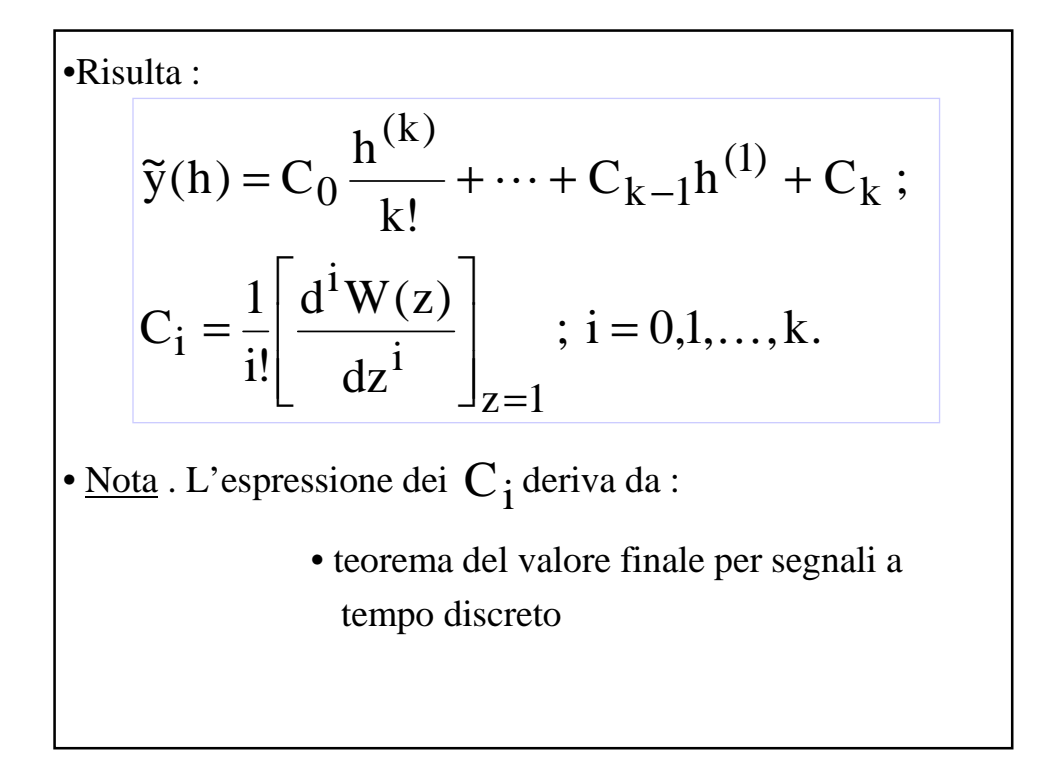

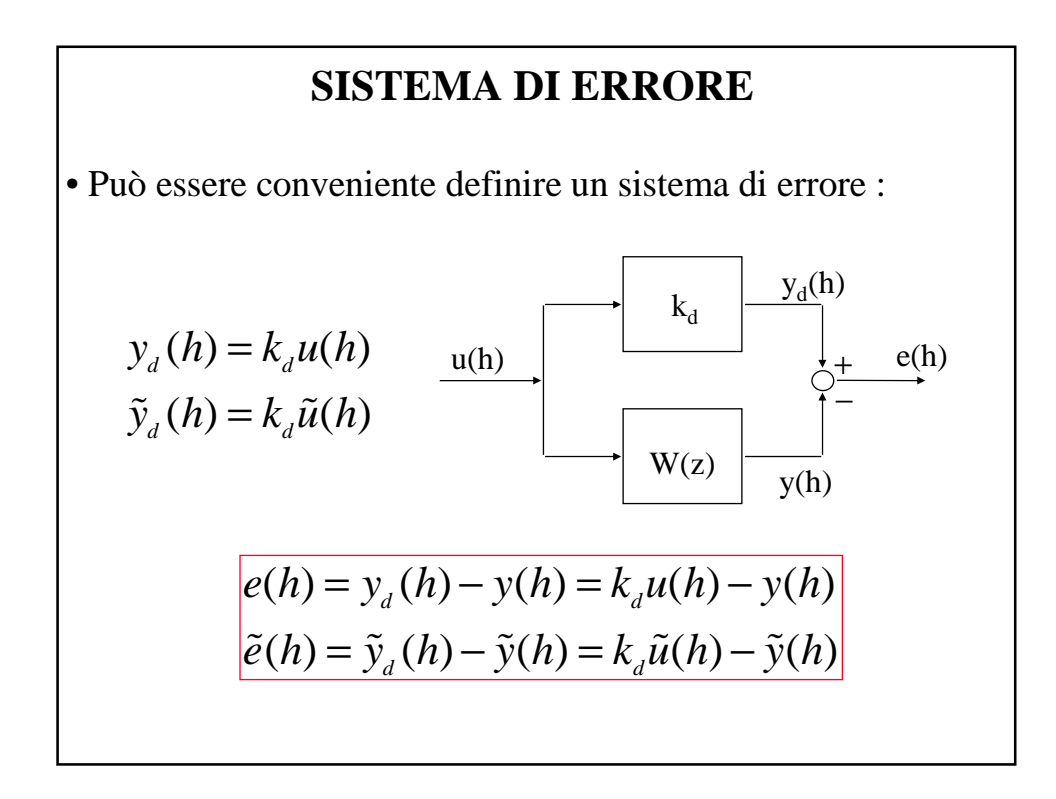

• Anche per il sistema di errore può essere definita la risposta a regime permanente, ammesse verificate le condizioni per la sua esistenza. Essa allora vale :

$$
\widetilde{e}(h) = C_{e,0} \frac{h^{(k)}}{k!} + \dots + C_{e,k-1} h^{(1)} + C_{e,k};
$$
\n
$$
C_{e,i} = \frac{1}{i!} \left[ \frac{d^i W_e(z)}{dz^i} \right]_{z=1} ; i = 0,1,...,k.
$$

### **DEFINIZIONE DI TIPO**

Vale la seguente definizione di tipo di un sistema :

Definizione : Un sistema a tempo discreto si dice di tipo k se e solo se l'errore di regime permanente corrispondente all'ingresso canonico di ordine k è pari ad una costante diversa da zero.

Nel caso di un sistema di tipo k si ha che l'errore a regime è dato da

 $e_k = C_{e,k}$ 

Condizioni di appartenenza al tipo k :

a) il sistema è di tipo k se e solo se

$$
C_{e,0} = C_{e,1} = \dots = C_{e,k-1} = 0
$$
  
 $C_{e,k} \neq 0$ ,

b) il sistema è di tipo k se e solo se  $W_e(z)$  ha uno zero di molteplicità k in  $z = 1$ 

$$
W(z) = \frac{P(z)}{Q(z)} = \frac{(z-1)^k P_1(z)}{Q(z)}
$$

Esempio.

\nSistema di tipo 0 : presenza in 
$$
W_e(z)
$$
di uno zero in  $z = 1$  di molteplicità 0

\nerror di regime

\n
$$
e_0 = C_{e,0} = \left[k_d - W(z)\right]_{z=1} = W_e(z)\big|_{z=1} \neq 0
$$

\nSistema di tipo k : presenza in  $W_e(z)$ di uno zero in  $z = 1$  di molteplicità k

\nerror di regime

\n
$$
e_k = C_{e,k} = \left[\frac{1}{(z-1)^k} W_e(z)\right]_{z=1} \neq 0
$$

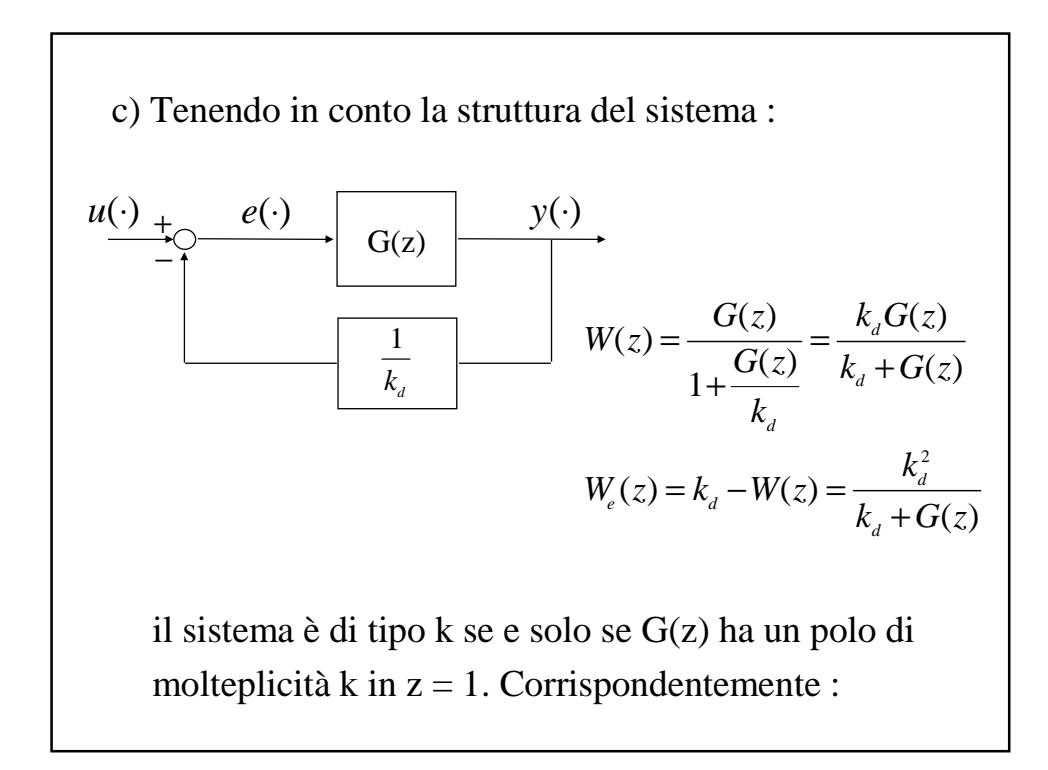

$$
e_0 = C_{e,0} = \frac{k_d^2}{k_d + G(z)}\Big|_{z=1} = \frac{k_a^2}{k_a + k_c}
$$
 Sistema  
\n
$$
e_k = C_{e,k} = \frac{1}{(z-1)^k} \frac{k_d^2}{k_d + G(z)}\Big|_{z=1} = \frac{\text{Sistema}}{\text{dition k}} = \frac{k_a^2}{k_a(z-1)^k + (z-1)^k G(z)}\Big|_{z=1} = \frac{k_a^2}{k_a}
$$
 (k diverse  
\nda zero)

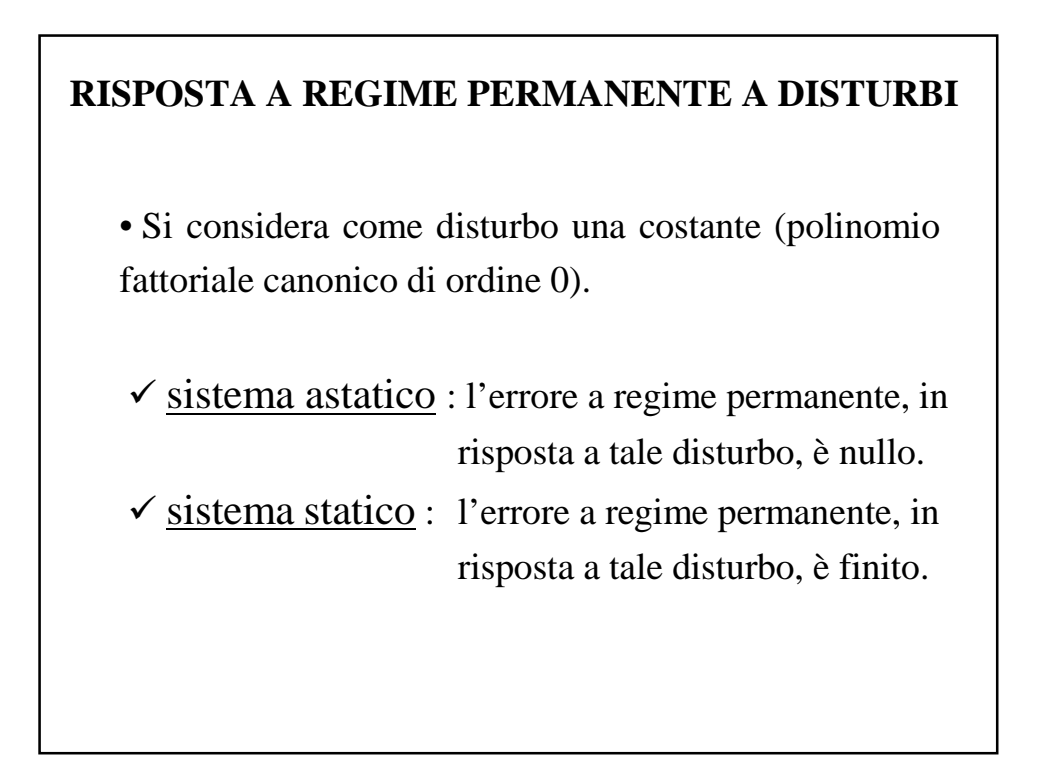

• Sia y<sub>n</sub>(h) la risposta al disturbo; si desidera che essa sia identicamente nulla:

$$
e_n(h) = -y_n(h)
$$
  

$$
\tilde{e}_n(h) = -\tilde{y}_n(h)
$$

• Sia  $W_n(z)$  la funzione di trasferimento disturbo-uscita. Allora :

$$
\left.\tilde{e}_n=-W_n(z)\right|_{z=1}
$$

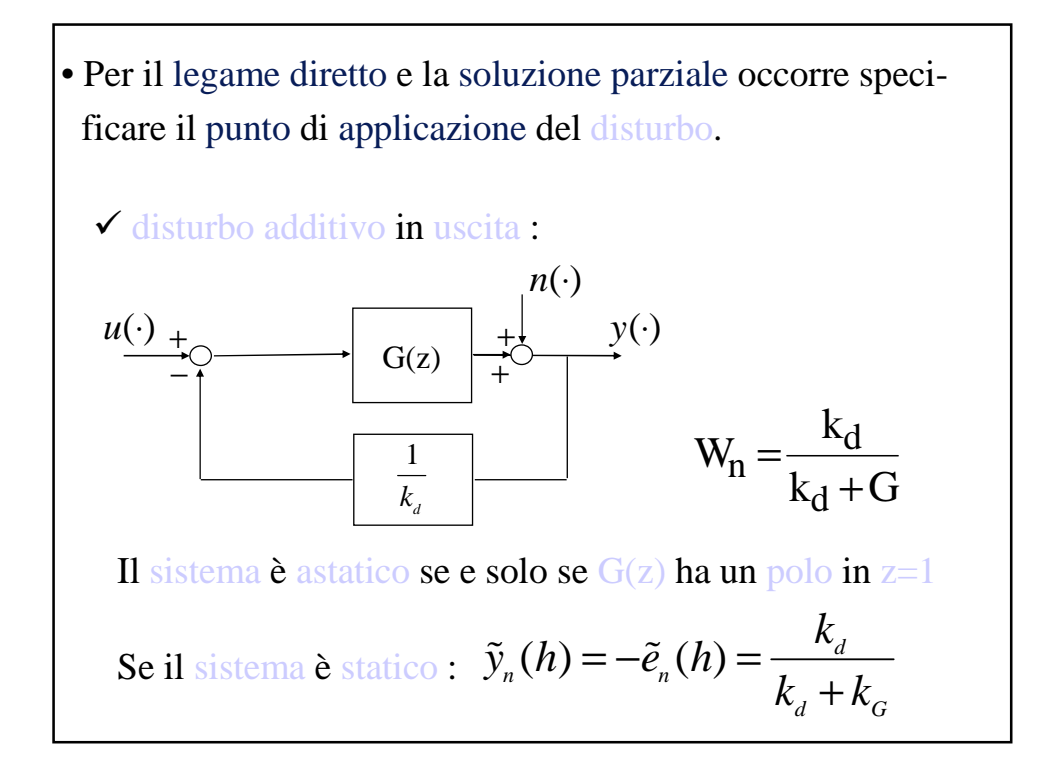

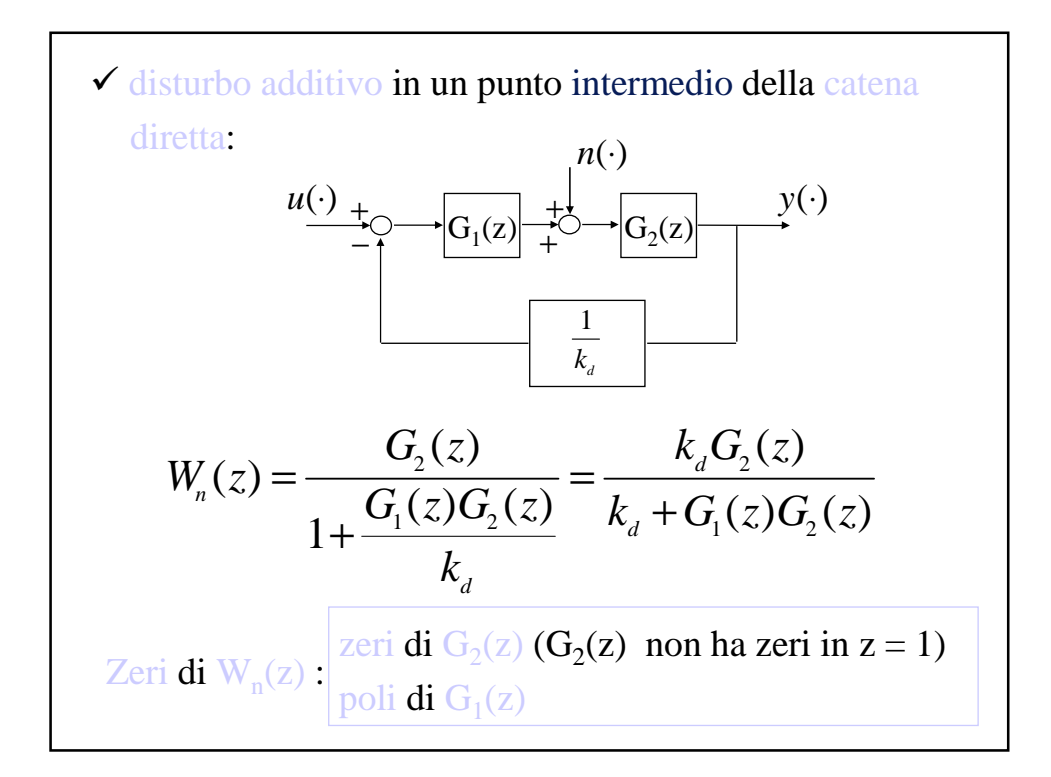

Si ha astatismo quando i blocchi a monte del punto di applicazione del disturbo ( $G_1(z)$ ) hanno un polo in  $z = 1$ .

Se il sistema è statico :

$$
\widetilde{y}_n(h) = \begin{cases}\n\frac{k_d k_{G2}}{k_d + k_{G1} k_{G2}}; & \text{se } G_2(z) \text{ non ha poli in } z = 1 \\
\frac{k_d}{k_{G1}}; & \text{se } G_2(z) \text{ ha poli in } z = 1\n\end{cases}
$$

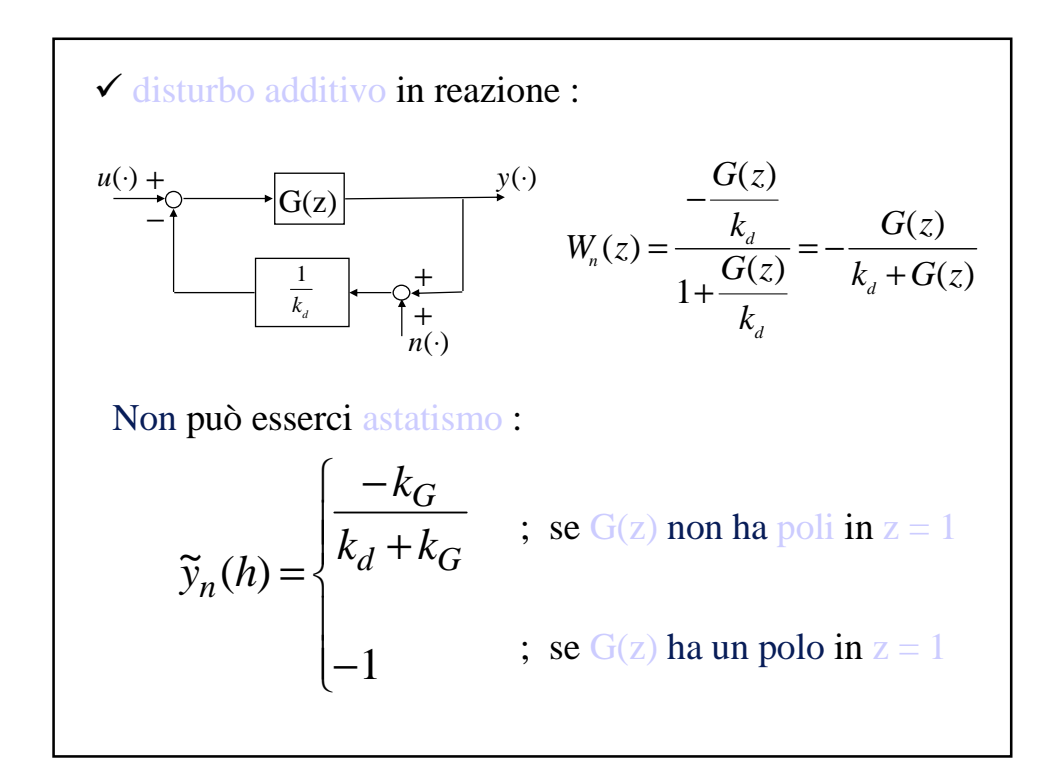